# The package witharrows for plain-TeX and LaTeX*<sup>∗</sup>*

### F. Pantigny fpantigny@wanadoo.fr

September 8, 2020

#### **Abstract**

The LaTeX package witharrows provides environments {WithArrows} and {DispWithArrows} similar to the environments {aligned} and {align} of amsmath but with the possibility to draw arrows on the right side of the alignment. These arrows are usually used to give explanations concerning the mathematical calculus presented.

In this document, we describe the LaTeX extension witharrows (however, witharrows can also be used with plain-TeX: see p. 23). This package can be used with xelatex, lualatex, pdflatex but also by the classical workflow latex-dvips-ps2pdf (or Adobe Distiller). This package loads the packages l3keys2e, xparse, varwidth, tikz and the Tikz libraries arrows.meta and bending. The arrows are drawn with Tikz and that's why several compilations may be necessary.

This package provides [an](#page-22-0) environment {WithArrows} to construct alignments of equations with arrows for the explanations on the right side:

```
$\begin{WithArrows}
A & = (a+1)^2 \ \Herm{we expand} \ \lvert \& = a^2 + 2a + 1 % <------- don't put \\ here
\end{WithArrows}$
A = (a+1)^2= a^2 + 2a + 1 \downarrow we expand
```
The arrow has been drawn with the command \Arrow on the row from which it starts. The command \Arrow must be used in the second column (the best way is to put it at the end of the second cell of the row as in the previous example).

The environment {WithArrows} bears similarities with the environment {aligned} of amsmath (and mathtools). The extension witharrows also provides an environment {DispWithArrows} which is similar to the environment {align} of amsmath: cf. p. 17.

## **1 Options for the shape of the arrows**

The command \Arrow has several options. These option[s ca](#page-16-0)n be put between square brackets, before, or after the mandatory argument.

The option jump gives the number<sup>1</sup> of rows the arrow must jump (the default value is, of course, 1).

```
$\begin{WithArrows}
A & = \bigcup_{(a+b)+1\big\in C^2 \arrow \[jump=2]\{we expand\ \}\& = (a+b)^2 + 2(a+b) +1 \\
 & = a^2 + 2ab + b^2 + 2a + 2b +1\end{WithArrows}$
```
*<sup>∗</sup>*This document corresponds to the version 2.6 of witharrows, at the date of 2020/09/08.

<span id="page-0-0"></span><sup>&</sup>lt;sup>1</sup>It's not possible to give a non-positive value to jump. See below (p. 2) the way to draw an arrow which goes backwards.

 $A = ((a + b) + 1)^2$  $=(a+b)^2+2(a+b)+1$  $= a^2 + 2ab + b^2 + 2a + 2b + 1$ *we expand*

It's possible to put several arrows starting from the same row.

```
$\begin{WithArrows}
A & = \bigcup ((a+b)+1\big)p^2 \Array{}\Array{}[jump=2] \ \}& = (a+b)^2 + 2(a+b) +1& = a^2 + 2ab + b^2 + 2a + 2b +1\end{WithArrows}$
A = ((a + b) + 1)^2=(a+b)^2+2(a+b)+1= a^2 + 2ab + b^2 + 2a + 2b + 1
```
The option xoffset shifts the arrow to the right (we usually don't want the arrows to be stucked on the text). The initial value of xoffset is 3 mm.

```
$\begin{WithArrows}
A & = \big\{ \alpha+b\}+1\big\}\Arrow[xoffset=1cm]{with \texttt{xoffset=1cm}} \\
 & = (a+b)^2 + 2(a+b) +1\end{WithArrows}$
```

$$
A = ((a + b) + 1)2
$$
  
=  $(a + b)2 + 2(a + b) + 1$   $\qquad \qquad$  with  $x \text{ of } f \text{ set} = 1 \text{ cm}$ 

The arrows are drawn with Tikz. That's why the command \Arrow has an option tikz which can be used to give to the arrow (in fact, the command \path of Tikz) the options proposed by Tikz for such an arrow. The following example gives an thick arrow.

```
$\begin{WithArrows}
A & = (a+1)^2 \ \Hurow[tikz=thick] {we expand} \\
  & = a^2 + 2a + 1\end{WithArrows}$
A = (a+1)^2= a^2 + 2a + 1 \downarrow we expand
```
It's also possible to change the arrowheads. For example, we can draw an arrow which goes backwards with the Tikz option  $\leftarrow$ .

```
$\begin{WithArrows}
A & = (a+1)^2 \ \Mron{tikz=<-}{we factorize} \\
 & = a^2 + 2a + 1\end{WithArrows}$
A = (a+1)^2
```
 $= a^2 + 2a + 1$ <sup>*we factorize*</sup>

It's also possible to suppress both tips of the arrow with the Tikz option "-".

```
$\begin{WithArrows}
A & = (a+1)^2 \ \Mron{tikz=-}{very classical} \\
 & = a^2 + 2a + 1\end{WithArrows}$
```

$$
A = (a+1)^2
$$
  
=  $a^2 + 2a + 1$  *) very classical*

In order to have straight arrows instead of curved ones, we must use the Tikz option "bend left =  $0$ ".

\$\begin{WithArrows} A  $& = (a+1)^2 \ \lvert \arccos[tikz=[bend left=0][we expand] \ \lvert \rvert$  $& = a^2 + 2a + 1$ \end{WithArrows}\$

 $A = (a+1)^2$  $= a^2 + 2a + 1$  we expand

In fact, it's possible to change more drastically the shape or the arrows with the option tikz-code (presented p. 23).

It's possible to use the Tikz option "text width" to control the width of the text associated to the arrow.<sup>2</sup>

\$\begin{WithArrows} A  $& = \big\{ \alpha+b)+1\big\}^2$ \Arro[w\[](#page-2-0)jump=2,tikz={text width=5.3cm}]{We have done...} \\  $& = (a+b)^2 + 2(a+b) +1$  $& = a^2 + 2ab + b^2 + 2a + 2b +1$ \end{WithArrows}\$

 $A = ((a + b) + 1)^2$  $=(a+b)^2+2(a+b)+1$  $= a^2 + 2ab + b^2 + 2a + 2b + 1$ *We have done a two-stages expansion but it would have been clever to expand with the multinomial theorem.*

In the environments {DispWithArrows} and {DispWithArrows\*}, there is an option wrap-lines. With this option, the lines of the labels are automatically wrapped on the right: see p. 20.

If we want to change the font of the text associated to the arrow, we can, of course, put a command like \bfseries, \large or \sffamily at the beginning of the text. But, by default, [the](#page-18-0) texts are composed with a combination of \small and \itshape. When adding \bfseries at the beginning of the text, we won't suppress the \small and the \itshape and we will consequently have a text in a bold, italic and small font.

```
$\begin{WithArrows}
A & = (a+1)^2 \\arrow{\b{series we expand}} \ \ \}& = a^2 + 2a + 1\end{WithArrows}$
A = (a+1)^2= a^2 + 2a + 1 \downarrow we expand
```
It's possible to put commands  $\setminus \setminus$  in the text to force new lines<sup>3</sup>. However, if we put a  $\setminus \setminus$ , a command of font placed in the beginning of the text will have effect only until the first command  $\setminus \setminus$  (like in an environment {tabular}). That's why Tikz gives an option font to modify the font of the whole text. Nevertheless, if we use the option tikz={font={\bfseries}}, the default specification of \small and \itshape will be overwritten.

 ${}^{2}$ It's possible to avoid the hyphenations of the words: use the Tikz option "align = flush left" in LaTeX and "align = {flushleft,nothyphenated}" in ConTeXt.

<span id="page-2-0"></span> $3By$  default, this is not possible in a Tikz node. However, in witharrows, the nodes are created with the option align=left, and, thus, it becomes possible.

```
$\begin{WithArrows}
A & = (a+1)^2 \arrow [tikz={font={\bf$series}}] we expand} \\
 & = a^2 + 2a + 1\end{WithArrows}$
```
 $A = (a+1)^2$  $= a^2 + 2a + 1$   $\downarrow$  we expand

If we want exactly the same result as previously, we have to give to the option font the value \itshape\small\bfseries.

The options can be given directly between square brackets to the environment {WithArrows}. There must be no space between the \begin{WithArrows} and the opening bracket ([) of the options of the environment. Such options apply to all the arrows of the environment.<sup>4</sup>

\$\begin{WithArrows}[tikz=blue] A  $\& = \bigcup_{(a+b)+1\big\in C^2 \rightarrow first expansion.\} \ \iota$  $& = (a+b)^2 + 2(a+b) +1 \ \\{arrow\}$  second expansion.} \\  $& = a^2 + 2ab + b^2 + 2a + 2b +1$ \end{WithArrows}\$

 $A = ((a + b) + 1)^2$  $=(a+b)^2+2(a+b)+1$  $= a^2 + 2ab + b^2 + 2a + 2b + 1$ *first expansion. second expansion.*

The environment {WithArrows} has an option displaystyle. With this option, all the elements are composed in \displaystyle (like in an environment {aligned} of amsmath).

#### Without the option displaystyle:

\$\begin{WithArrows}  $\int_{0^1 (x+1)^2 dx$  $& = \int_{0^1} (x^2+2x+1) dx$ \Arrow{linearity of integration} \\  $\& = \int_{0^1 x^2 dx + 2 \int_0^1 x dx + \int_0^1 dx \}$  $\& = \frac{13 + 2}{\text{rac12 + 1}}\$  $& = \frac{73}{ }$ \end{WithArrows}\$

$$
\int_0^1 (x+1)^2 dx = \int_0^1 (x^2 + 2x + 1) dx
$$
  
=  $\int_0^1 x^2 dx + 2 \int_0^1 x dx + \int_0^1 dx$   $\Big\}$  linearity of integration  
=  $\frac{1}{3} + 2\frac{1}{2} + 1$   
=  $\frac{7}{3}$ 

The same example with the option displaystyle:

$$
\int_0^1 (x+1)^2 dx = \int_0^1 (x^2 + 2x + 1) dx
$$
  
=  $\int_0^1 x^2 dx + 2 \int_0^1 x dx + \int_0^1 dx$   
=  $\frac{1}{3} + 2\frac{1}{2} + 1$   
=  $\frac{7}{3}$ 

<sup>4</sup>They also apply to the nested environments {WithArrows} (with the logical exceptions of interline, code-before and code-after).

Almost all the options can also be set at the document level with the command \WithArrowsOptions. In this case, the scope of the declarations is the current TeX group (these declarations are "semiglobal"). For example, if we want all the environments {WithArrows} composed in \displaystyle with blue arrows, we can write **\WithArrowsOptions{displaystyle,tikz=blue}.**<sup>5</sup>

\WithArrowsOptions{displaystyle,tikz=blue}

\$\begin{WithArrows}  $\sum_{i=1}^{n} (x_i + 1)^2$  $& = \sum_{i=1}^n (x_i^2+2x_i+1) \ \Arrow[by linearity]$  $& = \sum_{i=1}^n x_i^2 + 2\sum_{i=1}^n x_i + n$ \end{WithArrows}\$

$$
\sum_{i=1}^{n} (x_i + 1)^2 = \sum_{i=1}^{n} (x_i^2 + 2x_i + 1)
$$
  
= 
$$
\sum_{i=1}^{n} x_i^2 + 2 \sum_{i=1}^{n} x_i + n
$$
 by linearity

The command \Arrow is recognized only in the environments {WithArrows}. If we have a command \Arrow previously defined, it's possible to go on using it outside the environments {WithArrows}. However, a previouly defined command **\Arrow** may still be useful in an environment {WithArrows}. If we want to use it in such an environment, it's possible to change the name of the command \Arrow of the package witharrows: there is an option command-name for this purpose. The new name of the command must be given to the option *without* the leading backslash.

```
\NewDocumentCommand {\Arrow} {} {\longmapsto}
$\begin{WithArrows}[command-name=Explanation]
f \& = \bigcup_{x \in \Gamma} (x \cdot (x+1)^2)\big)\Explanation{we work directly on fonctions}\\
& = \bigcup(x \ \arrow x^2+2x+1\big)\end{WithArrows}$
f = (x \rightarrow (x+1)^2)= (x \rightarrow x^2 + 2x + 1) \downarrow we work directly on fonctions
```
The environment {WithArrows} provides also two options code-before and code-after for LaTeX code that will be executed at the beginning and at the end of the environment. These options are not designed to be hooks (they are available only at the environment level and they do not apply to the nested environments).

```
$\begin{WithArrows}[code-before = \color{blue}]
A & = (a+b)^2 \ \Hermumight expand} \\
 & = a^2 + 2ab + b^2\end{WithArrows}$
A = (a + b)^2= a^2 + 2ab + b^2 \downarrow we expand
```
Special commands are available in code-after: a command \WithArrowsNbLines which gives the number of lines (=rows) of the current environment (this is a command and not a counter), a special form of the command \Arrow and the command \MultiArrow: these commands are described in the section concerning the nested environments, p. 14.

<sup>&</sup>lt;sup>5</sup>It's also possible to configure witharrows by modifyi[ng](#page-13-0) the Tikz style WithArrows/arrow which is the style used by witharrows when drawing an arrow. For example, to have the labels in blue with roman (upright) types, one can use the following instruction: \tikzset{WithArrows/arrow/.append style = {blue,font = {}}}.

# **2 Numbers of columns**

So far, we have used the environment {WithArrows} with two columns. However, it's possible to use the environment with an arbitrary number of columns with the option format. The value given to this option is like the preamble of an environment  $\{array\}$ , that is to say a sequence of letters r, c and l, but also R, C and L.

**New 2.6** The letters R, C and L add empty groups {} which provide correct spaces when these columns contain symbols with the type  $\mathcal{L}(\text{such as } =, \leq, \text{etc.})$  or  $\mathcal{L}(\text{such as } +, \times, \leq)$ etc.). This system is inspired by the environment {IEEEeqnarray} of the package IEEEtrantools. The initial value of the parameter format is, in fact, rL.

For exemple, if we want only one column left-aligned, we use the option format=l.

```
$\begin{WithArrows}[format = l]
f(x) \ge g(x) \Arrow{by squaring both sides} \\
f(x)<sup>2</sup> \ge g(x)<sup>2</sup> \Arrow{by moving to left side} \\
f(x)^2 - g(x)^2 \ge 0
\end{WithArrows}$
```
 $f(x) \ge g(x)$  $f(x)^2 \ge g(x)^2$ *f*(*x*)<sup>2</sup> − *g*(*x*)<sup>2</sup> ≥ 0 *by squaring both sides by moving to left side*

In the following example, we use five columns all centered (the environment {DispWithArrows\*} is presented p. 17).

```
\begin{DispWithArrows*}[format = cCcCc,
                         wrap-lines,
                         tikz = {align = flush left},
                         interline=1mm]
k & \;\le\; & t & \;\le\; & k+1 \\
\frac{1}{k+1} & \le & \frac{1}{t} & \le & \frac{1}{k}
\Arrow{we can integrate the inequalities since $k \leq k+1$ } \\
\int\limits_{\mathbb{R}^{\{k+1\}}} \frac{d t}{k+1}& \le & \int\limits k^{k+1} \frac{dt}{t}& \le & \int\limits_k^{k+1} \frac{dt}{k} \\
\frac{1}{k+1} & \le & \ln(k+1)-\ln(k) & \le & \frac{1}{k}
\end{DispWithArrows*}
```

```
k \leq t \leq k+1\frac{1}{k+1} ≤ \frac{1}{t} ≤ \frac{1}{k}\int<sup>1</sup>
k
     dt
k+1 ≤
                       \int<sup>1</sup>
                        k
                            dt
t ≤
                                            \int<sup>1</sup>
                                             k
                                                 dt
k
  \frac{1}{k+1} \leq \ln(k+1) - \ln(k) \leq \frac{1}{k}we can integrate the inequali-
                                                         ties since k \leq k + 1
```
## **3 Precise positioning of the arrows**

The environment {WithArrows} defines, during the composition of the array, two series of nodes materialized in red in the following example.<sup>6</sup>

<span id="page-5-1"></span><span id="page-5-0"></span> $6$ The option show-nodes can be used to materialize the nodes. The nodes are in fact Tikz nodes of shape "rectangle" but with zero width. An arrow between two nodes s[ta](#page-5-0)rts at the *south* anchor of the first node and arrives at the *north* anchor of the second node.

$$
I = \int_{\frac{\pi}{4}}^{0} \ln\left(1 + \tan\left(\frac{\pi}{4} - u\right)\right)(-du)
$$
  
\n
$$
= \int_{0}^{\frac{\pi}{4}} \ln\left(1 + \tan\left(\frac{\pi}{4} - u\right)\right) du
$$
  
\n
$$
= \int_{0}^{\frac{\pi}{4}} \ln\left(1 + \frac{1 - \tan u}{1 + \tan u}\right) du
$$
  
\n
$$
= \int_{0}^{\frac{\pi}{4}} \ln\left(\frac{1 + \tan u + 1 - \tan u}{1 + \tan u}\right) du
$$
  
\n
$$
= \int_{0}^{\frac{\pi}{4}} \ln\left(\frac{2}{1 + \tan u}\right) du
$$
  
\n
$$
= \int_{0}^{\frac{\pi}{4}} (\ln 2 - \ln(1 + \tan u)) du
$$
  
\n
$$
= \frac{\pi}{4} \ln 2 - \int_{0}^{\frac{\pi}{4}} \ln(1 + \tan u) du
$$
  
\n
$$
= \frac{\pi}{4} \ln 2 - I
$$

The nodes of the left are at the end of each line of text. These nodes will be called *left nodes*. The nodes of the right side are aligned vertically on the right side of the array. These nodes will be called *right nodes*.

By default, the arrows use the right nodes. We will say that they are in rr mode (*r* for *right*). These arrows are vertical (we will say that an arrow is *vertical* when its two ends have the same abscissa).

However, it's possible to use the left nodes, or a combination of left and right nodes, with one of the options lr, rl and ll (*l* for *left*). Those arrows are, usually, not vertical.

Therefore 
$$
I = \int_{\frac{\pi}{4}}^{0} \ln(1 + \tan(\frac{\pi}{4} - u))(-du)
$$
  
\n
$$
= \int_{0}^{\frac{\pi}{4}} \ln(1 + \tan(\frac{\pi}{4} - u))du
$$
\n
$$
= \int_{0}^{\frac{\pi}{4}} \ln(1 + \frac{1 - \tan u}{1 + \tan u}) du
$$
\n
$$
= \int_{0}^{\frac{\pi}{4}} \ln\left(\frac{1 + \tan u + 1 - \tan u}{1 + \tan u}\right) du
$$
\n
$$
= \int_{0}^{\frac{\pi}{4}} \ln\left(\frac{2}{1 + \tan u}\right) du
$$
\nThis arrow uses a l1 option and a  
\n
$$
= \int_{0}^{\frac{\pi}{4}} (\ln 2 - \ln(1 + \tan u)) du
$$
\n
$$
= \frac{\pi}{4} \ln 2 - \int_{0}^{\frac{\pi}{4}} \ln(1 + \tan u) du
$$
\n
$$
= \frac{\pi}{4} \ln 2 - I
$$

There is also an option called i (*i* for *intermediate*). With this option, the arrow is vertical and at the leftmost position.

```
$\begin{WithArrows}
(a+b)(a+ib)(a-b)(a-ib)& = (a+b)(a-b)\cdot(ab(a+ib)(a-ib) \cdot)& = (a^2-b^2)(a^2+b^2) \Array[1]{because } $(x-y)(x+y)=x^2-y^2$}\& = a^4-b^4\end{WithArrows}$
```

$$
(a + b)(a + ib)(a - b)(a - ib) = (a + b)(a - b) \cdot (a + ib)(a - ib)
$$
  
=  $(a^2 - b^2)(a^2 + b^2)$   
=  $a^4 - b^4$   $\bigg\}$  because  $(x - y)(x + y) = x^2 - y^2$ 

The environment {WithArrows} gives also a group option. With this option, *all* the arrows of the environment are grouped on a same vertical line and at a leftmost position.

\$\begin{WithArrows}[displaystyle,group]  $2xy'$ -3y=\sqrt x & \Longleftrightarrow  $2x(K'y_0+Ky_0')-3Ky_0 = \sqrt{x} x \ \ \ \ \ \$ & \Longleftrightarrow  $2xK'y_0 + K(2xy_0'-3y_0) = \sqrt{x} x \ \ \ \ \ \ \$ & \Longleftrightarrow 2x K'y\_0 = \sqrt x \Arrow{...}\\ ... \end{WithArrows}\$

$$
2xy' - 3y = \sqrt{x} \iff 2x(K'y_0 + Ky'_0) - 3Ky_0 = \sqrt{x}
$$
  
\n
$$
\iff 2xK'y_0 + K(2xy'_0 - 3y_0) = \sqrt{x}
$$
  
\n
$$
\iff 2xK'y_0 = \sqrt{x}
$$
  
\n
$$
\iff 2xK'x^{\frac{3}{2}} = x^{\frac{1}{2}}
$$
  
\n
$$
\iff K' = \frac{1}{2x^2}
$$
  
\n
$$
\iff K = -\frac{1}{2x}
$$
  
\n
$$
\iff x = -\frac{1}{2x}
$$

The environment {WithArrows} gives also a groups option (with a *s* in the name). With this option, the arrows are divided into several "groups". Each group is a set of connected<sup>7</sup> arrows. All the arrows of a given group are grouped on a same vertical line and at a leftmost position.

$$
A = B
$$
  
= C + D  
= D'  
= E + F + G + H + I  
= K + L + M  
= N  
= O  
lower

In an environment which uses the option group or the option groups, it's still possible to give an option of position  $(11, 1r, r1, rr \text{ or } i)$  to an individual arrow<sup>8</sup>. Such arrow will be drawn irrespective of the groups. It's also possible to start a new group by applying the option new-group to an given arrow.

If desired, the option group or the option groups can be give[n](#page-7-0) to the command \WithArrowsOptions so that it will become the default value. In this case, it's still possible to come back to the default behaviour for a given environment {WithArrows} with the option rr: \begin{WithArrows}[rr]

In the following example, we have used the option groups for the environment and the option new-group for the last arrow (that's why the last arrow is not aligned with the others).

<sup>&</sup>lt;sup>7</sup>More precisely: for each arrow *a*, we note  $i(a)$  the number of its initial row and  $f(a)$  the number of its final row; for two arrows a and b, we say that  $a \sim b$  when  $[[i(a), f(a)]] \cap [[i(b), f(b)]] \neq \emptyset$ ; the groups are the equivalence classes of the transitive closure of *∼*.

<span id="page-7-0"></span><sup>8</sup>Such an arrow will be called *independent* in the technical documentation

$$
\sum_{k=0}^{n} \frac{\cos kx}{\cos^k x} = \sum_{k=0}^{n} \frac{\Re(e^{ikx})}{(\cos x)^k}
$$
\n
$$
= \Re \left( \sum_{k=0}^{n} \left( \frac{e^{ikx}}{(\cos x)^k} \right) \right)
$$
\n
$$
= \Re \left( \sum_{k=0}^{n} \left( \frac{e^{ix}}{(\cos x)^k} \right) \right)
$$
\n
$$
= \Re \left( \frac{1 - \left( \frac{e^{ix}}{\cos x} \right)^{n+1}}{1 - \frac{e^{ix}}{\cos x}} \right)
$$
\n
$$
= \Re \left( \frac{1 - \frac{e^{i(n+1)x}}{\cos x}}{1 - \frac{e^{i(n+1)x}}{\cos x}} \right)
$$
\n
$$
= \Re \left( \frac{\frac{e^{i(n+1)x}}{\cos x} - i^{i(n+1)x}}{1 - \frac{e^{i(n+1)x}}{\cos x}} \right)
$$
\n
$$
= \frac{1}{\cos^nx} \Re \left( \frac{\cos^{n+1} x - e^{i(n+1)x}}{\cos x - e^{i x}} \right)
$$
\n
$$
= \frac{1}{\cos^nx} \Re \left( \frac{\cos^{n+1} x - e^{i(n+1)x}}{\cos x - (\cos x + i \sin x)} \right)
$$
\n
$$
= \frac{1}{\cos^nx} \Re \left( \frac{(\cos^{n+1} x - \cos(n+1)x + i \sin(n+1)x)}{-i \sin x} \right)
$$
\n
$$
= \frac{1}{\cos^nx} \Re \left( \frac{(\cos^{n+1} x - \cos(n+1)x - i \sin(n+1)x)}{-i \sin x} \right)
$$
\n
$$
= \frac{1}{\cos^nx} \cdot \frac{\sin(n+1)x}{\sin x}
$$

# **4 The option "o" for individual arrows**

Let's consider, in a given environment, two arrows called  $a$  and  $b$ . We will note  $i_a$  and  $i_b$  the numbers of the initial lines of *a* et *b* dans  $f_a$  and  $f_b$  the numbers of the final lines. Of course, we have  $i_a \leq f_a$ and  $i_b \leq f_b$ 

<span id="page-8-1"></span>We will say that the arrow *a* covers the arrow *b* when  $i_a \leq i_b \leq f_b \leq f_a$ . We will also say that the arrow *a* is *over* the arrow *b*.

In the exemple on the right, the red arrow covers the blue one.

 $\sum_{n=1}^{\infty}$ 

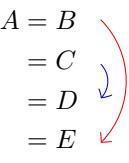

On the local level, there exists a key o. This key is available only when the option group or the option groups is in force (cf. p. 8).

An arrow of type  $\circ$  is drawn with an horizontal shift (such as those set by xoffset) automatically computed by taking into account the arrows covered by our arrow.<sup>9</sup>

$$
\begin{array}{ll}\n\text{\n}\begin{array}{ll}\n\text{NbeginWithArrows} \text{ [groups]} \\
A &= B \\
&= C + C \rightarrow \text{one} \\\n &= C + C \rightarrow \text{two} \\\n &= D + D + D \rightarrow \text{three} \\\n &= E + E \\\n &= F + F\n\end{array}\n\end{array}\n\qquad\n\begin{array}{ll}\nA = B \\
\text{if } B = C + C \quad \text{two} \\\n &= C + C \quad \text{two} \\\n &= D + D + D \quad \text{three} \\\n &= E + E \quad \text{three} \\\n &= F + F\n\end{array}\n\end{array}\n\qquad\n\begin{array}{ll}\nA = B \\
\text{if } B = C + C \quad \text{two} \\\n &= C + C \quad \text{two} \\\n &= F + F \quad \text{one} \\\n &= F + F\n\end{array}
$$

<span id="page-8-0"></span> $9$ Among the covered arrows, the independent ones (that is to say with an explicit key  $rr$ , 11, 1r,  $rl$ , i, up or down) are not taken into account in the computation of the value of xoffset.

Arrows of type o may themselves be covered by other arrows of type o.

```
$\begin{WithArrows}[groups]
A & = B \ \Arrow{one}\Array[0, jump=2]{two}\Array[0, jump=3]{three}\ \& = C \ \setminus \ \set& = D \ \setminus \ \setminus\& = E + E + E + E + E + E + E + E\end{WithArrows}$
A = B= C= DE = E + E + E + E + E + E + E + Eone
                                                two
                                                         three
```
The horizontal space between an arrow of type o and the arrows immediately covered is fixed by the dimension xoffset-for-o-arrows which can be set which the command \WithArrowsOptions (initial value: 2 mm).

# **5 The options "up" and "down" for individual arrows**

At the local level, there are also two options for individual arrows, called "up" and "down". The following example illustrates these types of arrows:

```
\(\begin{WithArrows}
A & = B
\Arrow[up]{an arrow of type \texttt{up}} \\
 & = C + C + C + C + C + C + C + C + C& = C + C + C + C + C + C + C + C + C\Arrow[down]{an arrow of type \texttt{down}} \\
  & = E + E\end{WithArrows}\)
```

```
A = BC = C<br>= C + C + C + C + C + C + C + C + CC = C + C + C + C + C + C + C + C + C= E + E \leftarrow<br>an arrow of type down
                 an arrow of type up
```
The options up and down require the Tikz library calc. It it has not been previously loaded by the user, an error will be raised.

In fact, the options up and down may be used with a value which is a list of couples key-value.

- The key radius is the radius of the rounded corner of the arrow.<sup>10</sup>
- The key width is the width of the (horizontal part of) the arrow:
	- **–** with the value max, the width of the arrow is ajusted with respect of the position of the nodes (that's the behaviour by default of the arrows up and [do](#page-9-0)wn as shown in the previous example);

<span id="page-9-0"></span><sup>&</sup>lt;sup>10</sup>The initial value of this parameter is 4 pt, which is the default value of the "rounded corners" of Tikz.

- **–** with a numerical value, the width of the arrow is directly fixed to that numerical value;
- **–** with the value min, the width of the arrow is adjusted with respect to the contents of the label of the arrow.

\$\begin{WithArrows}  $A \& = B$ \Arrow[up={radius=0pt,width=2cm}]{we try} \\  $& = C + C + C + C + C + C + C + C + C$ \end{WithArrows}\$

$$
A = B
$$
  
= C + C + C + C + C + C + C + C + C

\$\begin{WithArrows}  $A \& = B$ \Arrow[up={width=min}]{we try} \\  $& = C + C + C + C + C + C + C + C + C$ \end{WithArrows}\$

$$
A = B
$$
  
= C + C + C + C + C + C + C + C + C

The options relative to the arrows up and down can be fixed at the global or environment level with the key up-and-down. This key may also be used as prefix as illustrated now.

```
\WithArrowsOptions{up-and-down/width=min}
```
# **6 Comparison with the environment {aligned}**

{WithArrows} bears similarities with the environment {aligned} of the extension amsmath. These are only similarities because  $\{Without{NithArrows}\}$  has not been written upon the environment  $\{aligned\}.^{11}$ 

As in the environments of amsmath, it's possible to change the spacing between two given rows with the option of the command  $\setminus$  of end of line (it's also possible to use  $\setminus$  but it has exactly the sa[me](#page-10-0) effect as \\ since an environment {WithArrows} is always unbreakable). This option is designed to be used with positive values only.

```
$\begin{WithArrows}
A & = (a+1)^2 \ \Arrow{we expand} \ \[\[2ex]\]& = a^2 + 2a + 1\end{WithArrows}$
```
<span id="page-10-0"></span> $11$ In fact, it's possible to use the package witharrows without the package amsmath.

$$
A = (a+1)^2
$$
  
=  $a^2 + 2a + 1$    
we expand

In the environments of amsmath (or mathtools), the spacing between rows is fixed by a parameter called \jot (it's a dimension and not a skip). That's also the case for the environment {WithArrows}. An option jot has been given to the environment {WithArrows} in order to change the value of this parameter  $\iota$  jot for a given environment.<sup>12</sup>

```
$\begin{WithArrows}[displaystyle,jot=2ex]
F & = \frac{12G}{\text{we expand}}\}\& = K\end{WithArrows}$
```

$$
F = \frac{1}{2}G
$$
  
=  $H + \frac{1}{2}K$   
=  $K$   
 $\downarrow$  we go on  
 $g$ 

However, this new value of \jot will also be used in other alignments included in the environment {WithArrows}:

```
$\begin{WithArrows}[jot=2ex]
\varphi(x,y) = 0 & \Leftarrow (x+y)^2 + (x+2y)^2 = 0
\Arrow{$x$ and $y$ are real}\\
& \Leftrightarrow \left\{
\begin{aligned}
x+y & = 0 \\
x+2y & = 0
\end{aligned}
\right.
\end{WithArrows}$
```

$$
\varphi(x,y) = 0 \Leftrightarrow (x+y)^2 + (x+2y)^2 = 0
$$
  

$$
\Leftrightarrow \begin{cases} x+y=0 \\ x+2y=0 \end{cases} x \text{ and } y \text{ are real}
$$

Maybe this doesn't correspond to the desired outcome. That's why an option interline is proposed. It's possible to use a skip (=glue) for this option.

```
$\begin{WithArrows}[interline=2ex]
\varphi(x,y) = 0 & \Leftarrow (x+y)<sup>2</sup> + (x+2y)<sup>2</sup> = 0
\Arrow{$x$ and $y$ are real}\\
& \Leftrightarrow \left\{
\begin{aligned}
x+y & = 0 \\
x+2y & = 0 \\
\end{aligned}
\right.
\end{WithArrows}$
```
<span id="page-11-0"></span> $^{12}{\rm It}$  also possible to change **\jot** with the environment  $\{ {\tt spreadlines} \}$  of mathtools.

$$
\varphi(x,y) = 0 \Leftrightarrow (x+y)^2 + (x+2y)^2 = 0
$$
  

$$
\Leftrightarrow \begin{cases} x+y=0 \\ x+2y=0 \end{cases} x \text{ and } y \text{ are real}
$$

Like the environment {aligned}, {WithArrows} has an option of placement which can assume the values t, c or b. However, the initial value is not c but t. If desired, it's possible to have the c value as the default with the command \WithArrowsOptions{c} at the beginning of the document.

```
So\enskip
$\begin{WithArrows}
A & = (a+1)^2 \ \\Arrow{we expand} \ \}\& = a^2 + 2a + 1\end{WithArrows}$
So A = (a+1)^2
```
 $= a^2 + 2a + 1$   $\downarrow$  *we expand* 

The value c may be useful, for example, if we want to add curly braces:

```
Let's set\enskip $\left\{
\begin{WithArrows}[c]
f(x) & = 3x^3+2x^2-x+4\Arrow[tikz=-]{both are polynoms}\\
g(x) & = 5x^2-5x+6\end{WithArrows}
\right.$
```
Let's set  $\begin{cases} f(x) = 3x^3 + 2x^2 - x + 4 \end{cases}$  $g(x) = 5x^2 - 5x + 6$  both are polynoms

Unlike {aligned}, the environment {WithArrows} uses \textstyle by default. Once again, it's possible to change this behaviour with \WithArrowsOptions:

\WithArrowsOptions{displaystyle}.

The following example is composed with {aligned}:

$$
\begin{cases} \sum_{i=1}^{n} (x_i + 1)^2 = \sum_{i=1}^{n} (x_i^2 + 2x_i + 1) \\ = \sum_{i=1}^{n} x_i^2 + 2\sum_{i=1}^{n} x_i + n \end{cases}
$$

The following is composed with  ${WithArrows}$  [c, displaystyle]. The results are strictly identical.<sup>13</sup>

$$
\begin{cases} \sum_{i=1}^{n} (x_i + 1)^2 = \sum_{i=1}^{n} (x_i^2 + 2x_i + 1) \\ = \sum_{i=1}^{n} x_i^2 + 2\sum_{i=1}^{n} x_i + n \end{cases}
$$

<sup>13</sup>In versions of amsmath older than the 5 nov. 2016, a thin space was added on the left of an environment {aligned}. The new versions do not add this space and neither do {WithArrows}.

## <span id="page-13-0"></span>**7 Arrows in nested environments**

The environments {WithArrows} can be nested. In this case, the options given to the encompassing environment applies also to the inner ones (with logical exceptions for interline, code-before and code-after). The command Arrow can be used as usual in each environment {WithArrows}.

```
$\begin{WithArrows}
\varphi(x,y)=0& \Leftrightarrow (x+2y)^2+(2x+4y)^2 = 0 \Arrow{the numbers are real}\\
 & \Leftrightarrow
 \left\{\begin{WithArrows}[c]
 x+2y & = 0 \\
 2x+4y & = 0
 \end{WithArrows}\right. \\
 & \Leftrightarrow
 \left\{\begin{WithArrows}[c]
 x+2y & = 0 \Arrow[tikz=-]{the same equation}\\
 x+2y & = 0
 \end{WithArrows}\right. \\
 & \Leftrightarrow x+2y=0
\end{WithArrows}$
```

$$
\varphi(x,y) = 0 \Leftrightarrow (x+2y)^2 + (2x+4y)^2 = 0
$$
  
\n
$$
\Leftrightarrow \begin{cases} x+2y = 0 \\ 2x+4y = 0 \end{cases}
$$
the numbers are real  
\n
$$
\Leftrightarrow \begin{cases} x+2y = 0 \\ x+2y = 0 \end{cases}
$$
the same equation  
\n
$$
\Leftrightarrow x+2y = 0
$$

However, one may want to draw an arrow between rows that are not in the same environment. For example, one may want to draw the following arrow :

$$
\varphi(x, y) = 0 \Leftrightarrow (x + 2y)^2 + (2x + 4y)^2 = 0
$$

$$
\Leftrightarrow \begin{cases} x + 2y = 0 \\ 2x + 4y = 0 \end{cases}
$$

$$
\Leftrightarrow \begin{cases} x + 2y = 0 \\ x + 2y = 0 \end{cases} \qquad \text{division by 2}
$$

$$
\Leftrightarrow x + 2y = 0
$$

Such a construction is possible by using \Arrow in the code-after option. Indeed, in code-after, a special version of \Arrow is available (we will call it "\Arrow in code-after").

A command \Arrow in code-after takes three arguments :

- a specification of the start row of the arrow ;
- a specification of the end row of the arrow ;
- the label of the arrow.

As usual, it's also possible to give options within square brackets before or after the three arguments. However, these options are limited (see below).

The specification of the row is constructed with the position of the concerned environment in the nesting tree, followed (after an hyphen) by the number of that row.

In the previous example, there are two environments {WithArrows} nested in the main environment {WithArrows}.

$$
\varphi(x, y) = 0 \Leftrightarrow (x + 2y)^2 + (2x + 4y)^2 = 0
$$
  
\n
$$
\Leftrightarrow \begin{cases} x + 2y = 0 & \text{environment number 1} \\ 2x + 4y = 0 & \text{environment number 2} \end{cases}
$$
  
\n
$$
\Leftrightarrow \begin{cases} x + 2y = 0 & \text{environment number 2} \\ x + 2y = 0 & \text{environment number 2} \end{cases}
$$

The arrow we want to draw starts in the row 2 of the sub-environment number 1 (and therefore, the specification is 1-2) and ends in the row 2 of the sub-environment number 2 (and therefore, the specification is 2-2). We can draw the arrow with the following command \Arrow in code-after :

```
$\begin{WithArrows}[code-after = \Arrow{1-2}{2-2}{division by $2$} ]
\varphi(x,y)=0& \Leftrightarrow (x+2y)^2+(2x+4y)^2 = 0 \\
.........
\end{WithArrows}$
\varphi(x, y) = 0 \Leftrightarrow (x + 2y)^2 + (2x + 4y)^2 = 0⇔
               \int x + 2y = 02x + 4y = 0⇔
               \int x + 2y = 0x + 2y = 0\Leftrightarrow x + 2y = 0division by 2
```
The options allowed for a command *\Arrow* in code-after are: 11, 1r, r1, rr, v, xoffset, tikz and tikz-code. Except v, which is specific to \Arrow in code-after, all these options have their usual meaning.

With the option v, the arrow drawn is vertical to an abscissa computed with the start row and the end row only : the intermediate lines are not taken into account unlike with the option i. Currently, the option i is not available for the command \Arrow in code-after. However, it's always possible to translate an arrow with xoffset (or xshift of Tikz).

```
$\begin{WithArrows}[code-after=\Arrow[v]{1-2}{2-2}{division by $2$}]
\varphi(x,y)=0& \Leftrightarrow (x+2y)^2+(2x+4y)^2 = 0 \\
.........
\end{WithArrows}$
\varphi(x, y) = 0 \Leftrightarrow (x + 2y)^2 + (2x + 4y)^2 = 0⇔
              (x + 2y = 0)2x + 4y = 0\int x + 2y = 0division by 2
```

$$
\Leftrightarrow \begin{cases} x + 2y = 0 \\ \Leftrightarrow x + 2y = 0 \end{cases}
$$

The package witharrows gives also another command available only in code-after: the command \MultiArrow. This command draws a "rak". The list of the rows of the environment concerned by this rak are given in the first argument of the command \MultiArrow. This list is given with the syntax of the list in a \foreach command of pgffor.

\$\begin{WithArrows}[tikz = rounded corners,  $code=after = {\MultiArrow{1, ..., 4}{text}}$ A & = B  $\setminus$  $& = C \ \setminus \ \setminus$ 

 $& = D \ \setminus \ \setminus$  $& = E \ \setminus \ \setminus$  $& = F$ \end{WithArrows}\$

$$
A = B \quad \Longleftrightarrow
$$
  
= C \quad \Longleftarrow  
= D \quad \Longleftarrow  
= E \quad \Longleftrightarrow  
= F

As of now, there is no option available for the command \MultiArrow (maybe in a future release).

## **8 Arrows from outside environments {WithArrows}**

If someone wants to draw arrows from outside the environments {WithArrows}, he can use the Tikz nodes created in the environments.

The Tikz name of a node created by witharrows is prefixed by wa-. Then, we have a list of numbers which give the position in the nesting tree and the row number in the environment. At the end, we have the suffixe 1 for a "left node" and r for a "right node".

For illustrative purposes, we give an example of nested environments {WithArrows}, and, for each "right node", the name of that node. $14$ 

*A* C *B* + *B* + *B* + *B* + *B* + *B* + *B* + *B* + *B* + *B* + *B* + *B* + *B*wa-45-1-r C ( *C* C *D*wa-4[5-1](#page-15-0)-1-r *E* C *F* wa-45-1-2-r wa-45-2-r C *G* C *H* + *H* + *H* + *H* + *H* + *H* + *H*wa-45-2-1-r *I* C ( *J* C *K* wa-45-2-1-1-r *L* C *M*wa-45-2-1-2-r wa-45-2-2-r wa-45-3-r C ( *N* C *O*wa-45-3-1-r *P* C *Q*wa-45-3-2-r wa-45-4-r

The package witharrows provides some tools facilitating the use of these nodes:

- the command \WithArrowsLastEnv gives the number of the last environment of level 0 (*i.e.* which is not included in another environment of the package witharrows);
- a name can be given to a given environment with the option name and, in this case, the nodes created in the environment will have aliases constructed with this name;
- the Tikz style WithArrows/arrow is the style used by witharrows when drawing an arrow<sup>15</sup>;
- the Tikz style WithArrows/arrow/tips is the style for the tip of the arrow (loaded by WithArrows/arrow).

For example, we can draw an arrow from  $wa-45-2-1-2-r$  sou[th](#page-15-1) to  $wa-45-3-2-r$  north with the following Tikz command.

 $^{14}\mathrm{There}$  is an option show-node-names to show the names of these nodes.

<span id="page-15-1"></span><span id="page-15-0"></span><sup>&</sup>lt;sup>15</sup>More precisely, this style is given to the Tikz option "every path" before drawing the arrow with the code of the option tikz-code. This style is modified (in TeX scopes) by the option tikz of witharrows.

```
\begin{tikzpicture}[remember picture,overlay]
\draw [WithArrows/arrow]
      ([xshift=3mm]wa-\WithArrowsLastEnv-2-1-2-r.south)
  to ([xshift=3mm]wa-\WithArrowsLastEnv-3-2-r.north) ;
\end{tikzpicture}
```
*A* C *B* + *B* + *B* + *B* + *B* + *B* + *B* + *B* + *B* + *B* + *B* + *B* + *B* C ( *C* C *D E* C *F* C *G* C *H* + *H* + *H* + *H* + *H* + *H* + *H I* C ( *J* C *K L* C *M* C ( *N* C *O P* C *Q*

In this case, it would be easier to use a command \Arrow in code-after but this is an example to explain how the Tikz nodes created by witharrows can be used.

In the following example, we create two environments {WithArrows} named "first" and "second" and we draw a line between a node of the first and a node of the second.

```
$\begin{WithArrows}[name=first]
A & = B \setminus& = C\end{WithArrows}$
\bigskip
$\begin{WithArrows}[name=second]
A' & = B' \\
  & = C\end{WithArrows}$
\begin{tikzpicture}[remember picture,overlay]
\draw [WithArrows/arrow]
      ([xshift=3mm]first-1-r.south)
   to ([xshift=3mm]second-1-r.north) ;
\end{tikzpicture}
```

$$
A = B \n= C
$$
\n
$$
A' = B' \quad \downarrow
$$
\n
$$
= C'
$$

# <span id="page-16-0"></span>**9 The environment {DispWithArrows}**

As previously said, the environment {WithArrows} bears similarities with the environment {aligned} of amsmath (and mathtools). This extension also provides an environment {DispWithArrows} which is similar to the environments {align} and {flalign} of amsmath.

The environment {DispWithArrows} must be used *outside* math mode. Like {align}, it should be used in horizontal mode.

\begin{DispWithArrows} A  $& = (a+1)^2 \ \Arrow{we expand} \ \lnot$  $& = a^2 + 2a + 1$ \end{DispWithArrows}

$$
A = (a+1)^2 \tag{1}
$$
\n
$$
x^2 + 2x + 1 \quad y \text{ we expand} \tag{2}
$$

$$
= a^2 + 2a + 1 \quad \sqrt{a^2 - 2a^2 + 2a^2} \tag{2}
$$

It's possible to use the command \notag (or \nonumber) to suppress a tag. It's possible to use the command **\tag** to put a special tag (e.g.  $\star$ ). It's also possible to put a label to the line of an equation with the command \label. These commands must be in the second column of the environment.

```
\begin{DispWithArrows}
A & = (a+1)^2 \\times w = w& = a^2 + 2a + 1 \tag{\end{DispWithArrows}
```
<span id="page-17-0"></span>
$$
A = (a+1)^2
$$
  
= a<sup>2</sup> + 2a + 1  $\downarrow$  we expand\n  
(\*)

A link to the equation  $(\star)$ .<sup>16</sup>

If amsmath (or mathtools) is loaded, it's also possible to use \tag\* which, as in amsmath, typesets the tag without the parentheses. For example, it's possible to use it to put the symbol \square of amssymb. This symbol [is o](#page-17-0)[ft](#page-17-1)en used to mark the end of a proof.<sup>17</sup>

```
\begin{DispWithArrows}
A & = (a+1)^2 \\times w{we expand} \not\in \mathbb{X}& = a^2 + 2a + 1 \tag{\end{DispWithArrows}
```
 $A = (a+1)^2$  $= a^2 + 2a + 1$   $\downarrow$  *we expand* 

It's also possible to suppress all the autogenerated numbers with the boolean option notag (or nonumber), at the global or environment level. There is also an environment {DispWithArrows\*} which suppresses all these numbers.<sup>18</sup>

```
\begin{DispWithArrows*}
A & = (a+1)^2 \ \\Arrow{we expand} \ \}\& = a^2 + 2a + 1\end{DispWithArrows*}
```
 $A = (a+1)^2$  $= a^2 + 2a + 1$   $\downarrow$  *we expand* 

In fact, there is also another option tagged-lines which can be used to control the lines that will be tagged. The value of this option is a list of the numbers of the lines that must to be tagged. For example, with the option tagged-lines = {first,3,last}, only the first, the third and the last line of the environment will be tagged. There is also the special value all which means that all the lines will be tagged.

```
\begin{DispWithArrows}[tagged-lines = last]
A & = A_1 \ \text{Arrow} \, \text{first stage} \ \ \ \ \& = A_2 \ \\arrow\& = A_3\end{DispWithArrows}
```
 $^{16}\text{In this document, the references have been customized with \label{labelform} \texttt{lequation}{}{(\#1)}\text{ in the preample.}$ 

 $17$ Notice that the environment {DispWithArrows} is compatible with the command \qedhere of amsthm.

<span id="page-17-1"></span> $^{18}\rm{Even}$  in this case, it's possible to put a "manual tag" with the command **\tag.** 

$$
A = A1
$$
  
=  $A2$   
=  $A3$   

$$
A
$$
  

$$
B
$$
  

$$
B
$$
  

$$
B
$$
  

$$
B
$$
  

$$
B
$$
  

$$
B
$$
  

$$
B
$$
  

$$
B
$$
  

$$
B
$$
  

$$
B
$$
  

$$
B
$$
  

$$
B
$$
  

$$
B
$$
  

$$
B
$$
  

$$
B
$$
  

$$
B
$$
  

$$
B
$$
  

$$
B
$$
  

$$
B
$$
  

$$
B
$$
  

$$
B
$$
  

$$
B
$$
  

$$
B
$$
  

$$
B
$$
  

$$
B
$$
  

$$
B
$$
  

$$
B
$$
  

$$
B
$$
  

$$
B
$$
  

$$
B
$$
  

$$
B
$$
  

$$
B
$$
  

$$
B
$$
  

$$
B
$$
  

$$
B
$$
  

$$
B
$$
  

$$
B
$$
  

$$
B
$$
  

$$
B
$$
  

$$
B
$$
  

$$
B
$$
  

$$
B
$$
  

$$
B
$$
  

$$
B
$$
  

$$
B
$$
  

$$
B
$$
  

$$
B
$$
  

$$
B
$$
  

$$
B
$$
  

$$
B
$$
  

$$
B
$$
  

$$
B
$$
  

$$
B
$$
  

$$
B
$$
  

$$
B
$$
  

$$
B
$$
  

$$
B
$$
  

$$
B
$$
  

$$
B
$$
  

$$
B
$$
  

$$
B
$$
  

$$
B
$$
  

$$
B
$$
  

$$
B
$$
  
 $$ 

With the option fleqn, the environment is composed flush left (in a way similar to the option fleqn of the standard classes of LaTeX). In this case, the left margin can be controlled with the option mathindent (with a name inspired by the parameter  $\mathtt{math}$  of standard LaTeX<sup>19</sup>). The initial value of this parameter is 25 pt.

```
\begin{DispWithArrows}[fleqn,mathindent = 1cm]
A & = (a+1)^2 \ \Mron expand} \\
 & = a^2 + 2a + 1\end{DispWithArrows}
```

$$
A = (a+1)^2
$$
  
= a<sup>2</sup> + 2a + 1  $\downarrow$  we expand  
(5)

*Remark*: By design, the option fleqn of witharrows is independent of the option fleqn of LaTeX. Indeed, since the environments of witharrows are meant to be used with arrows on the right side, the user may want to use witharrows with the option fleqn (in order to have more space on the right of the equations for the arrows) while still centering the classical equations.

If the option leqno is used as a class option, the labels will be composed on the left also for the environments {DispWithArrows} and {DispWithArrows\*}. $^{20}$ 

If the package amsmath is loaded, it's possible to use the command \intertext in the environments {DispWithArrows}. It's also possible to use the environment {subequations}. However, there is, for the environments {DispWithArrows}, an option subeq[ua](#page-18-1)tions to encapsulate the environment in an environment {subequations}.

In the following example, the key {subequations} is fixed by the command \WithArrowsOptions. Each environment {DispWithArrows} will be subnumerated (in the scope of \WithArrowsOptions)

#### \WithArrowsOptions{subequations}

First environment. \begin{DispWithArrows} A & = B  $\setminus$  $& = C$ \end{DispWithArrows} Second environment. \begin{DispWithArrows}  $D \& = E \setminus \setminus$  $& = F$ \end{DispWithArrows}

First environment.

 $A = B$  (6a)

$$
=C\tag{6b}
$$

Second environment.

$$
D = E \tag{7a}
$$

$$
=F\tag{7b}
$$

<span id="page-18-0"></span><sup>&</sup>lt;sup>19</sup>In LaTeX, mathindent is a dimension (dim) and not a glue (skip) but should become a skip in a future version of LaTeX. As of now, the parameter mathindent of witharrows is a dimension.

<span id="page-18-1"></span> $^{20}$ The package amsmath has an option leqno but witharrows, of course, is not aware of that option: witharrows only checks the option leqno of the document class.

If there is not enough space to put the tag at the end of a line, there is no automatic positioning of the label on the next line (as in the environments of amsmath). However, in {DispWithArrows}, the user can use the command \tagnextline to manually require the composition of the tag on the following line.

```
\begin{DispWithArrows}[displaystyle]
S_{2}(p+1)&=\sum {k=1}^{2(p+1)} (-1)^k k^2 \\
& \smash[b]{=\sum {k=1}^{2p}(-1)^kk
   +(-1)^{2p+1}(2p+1)^2+(-1)^{2p+2}(2p+2)^2} \tagnextline \\
&= S_{2p}-(2p+1)^2+(2p+2)^2\lambda\&=p(2p+1)-(2p+1)^2+(2p+2)^2\lambda&= 2p^2+5p+3\end{DispWithArrows}
```

$$
S_{2(p+1)} = \sum_{k=1}^{2(p+1)} (-1)^k k^2
$$
\n
$$
= \sum_{k=1}^{2p} (-1)^k k^2 + (-1)^{2p+1} (2p+1)^2 + (-1)^{2p+2} (2p+2)^2
$$
\n
$$
= S_{2p} - (2p+1)^2 + (2p+2)^2
$$
\n(10)

$$
= 2p2 + p - 4p2 - 4p - 1 + 4p2 + 8p + 4
$$
 (11)

$$
= 2p^2 + 5p + 3 \tag{12}
$$

The environments {DispWithArrows} and {DispWithArrows\*} provide an option wrap-lines. With this option, the lines of the label are automatically wrapped on the right.<sup>2</sup>

```
\begin{DispWithArrows*}[displaystyle,wrap-lines]
S_n
\& = \frac{1n \Re \left(\sum_{k=0}^{n-1}\bigl(e^{i\frac{\pi}{2n}}\bigl)^k\right)}\Arrow{sum of terms of a geometric progression of ratio $e^{i\frac{2\pi}n}$}\\
\& = \frac{1 \hat{\Theta}(\frac{1-\bigl(e^{i\frac{\pi}{2n}}\bigl)^n}{1-e^i\frac{\pi}{2n}}\right)\Arrow{This line has been wrapped automatically.} \\
\& = \frac{1}{\frac{1-i}{1-e^{-i\frac{\pi}{2n}}}\right)\end{DispWithArrows*}
```
 $S_n = \frac{1}{n}$  $\frac{1}{n}$  $\Re \left( \sum_{k=0}^{n-1} \right)$ *k*=0  $\left(e^{i\frac{\pi}{2n}}\right)^k$  $=$  $\frac{1}{1}$  $\frac{n}{n}$  $\left( \frac{1 - \left( e^{i \frac{\pi}{2n}} \right)^n}{\frac{1}{2n}} \right)$  $1 - e^{i\frac{\pi}{2n}}$  $\setminus$  $=$  $\frac{1}{1}$  $\frac{n}{n}$  $\left( \frac{1 - i}{\cdot} \right)$  $1 - e^{i\frac{\pi}{2n}}$  $\setminus$ *sion of ratio*  $e^{i\frac{2\pi}{n}}$ *cally.*

*sum of terms of a geometric progres-*

*This line has been wrapped automati-*

The option wrap-lines doesn't apply to the environments {WithArrows} nested in an environment {DispWithArrows} or {DispWithArrows\*}. However, it applies to the instructions \Arrow and \MultiArrow of the code-after of the environments {DispWithArrows} or {DispWithArrows\*}.

We have said that the environments {DispWithArrows} and {DispWithArrows\*} should be used in horizontal mode and not in vertical mode. However, there is an exception. These environments can

be used directly after a \item of a LaTeX list. In this case, no vertical space is added before the environment.<sup>21</sup>

Here is an example. The use of {DispWithArrows} gives the ability to tag an equation (and also to use wrap-lines).

\begin{enu[mer](#page-20-0)ate} \item \begin{DispWithArrows}% [displaystyle, wrap-lines, tagged-lines = last, fleqn, mathindent = 0 pt]  $S\_n$  $\& = \frac{1}{Re \left(\sum_{k=0}^{n-1}\bigl(e^{i\frac{\pi}{2n}}\big)^\k|_{\phi}\right)}$ \Arrow{we use the formula for a sum of terms of a geometric progression of ratio  $e^{i\frac{2\pi}{n}}\}\$  $\& = \frac{1 - \bigl(e^{i\frac{\pi}{2n}}\bigl)^n}$  ${1-e^i\frac{\pi}{2n}}\right)$ \Arrow{\$\bigl(e^{i\frac{\pi}{2n}}\bigr)^n = e^{i\frac{\pi}2}=i\$} \\  $\& = \frac{1 \Re \left(\frac{1-i}{1-e^{-i\frac{\pi}{2n}}}\right)}$ \end{DispWithArrows} \end{enumerate}

1. 
$$
S_n = \frac{1}{n} \Re \left( \sum_{k=0}^{n-1} (e^{i \frac{\pi}{2n}})^k \right)
$$
  
\n
$$
= \frac{1}{n} \Re \left( \frac{1 - (e^{i \frac{\pi}{2n}})^n}{1 - e^{i \frac{\pi}{2n}}} \right)
$$
  
\n
$$
= \frac{1}{n} \Re \left( \frac{1 - i}{1 - e^{i \frac{\pi}{2n}}} \right)
$$
  
\n
$$
= \frac{1}{n} \Re \left( \frac{1 - i}{1 - e^{i \frac{\pi}{2n}}} \right)
$$
  
\n
$$
= \frac{1}{n} \Re \left( \frac{1 - i}{1 - e^{i \frac{\pi}{2n}}} \right)
$$
  
\n
$$
(13)
$$

The environment {DispWithArrows} is similar to the environment {align} of amsmath. However, {DispWithArrows} is not constructed upon {align} (in fact, it's possible to use witharrows without amsmath).

There are differences between {DispWithArrows} and {align}.

- The environment {DispWithArrows} cannot be inserted in an environment {gather} of amsmath.
- An environment {DispWithArrows} is always unbreakable (even with \allowdisplaybreaks of amsmath).
- The commands **\label, \tag, \notag** and **\nonumber** are allowed only in the last column.
- After an \item of a LaTeX list, no vertical space is added (this can be changed with the option standard-behaviour-with-items).
- **Last but not least, by default, the elements of a \{DispWithArrows\} are composed in textstyle and not in displaystyle (it's possible to change this point with the option displaystyle).**

Concerning the references, the package witharrows is compatible with the extensions autonum, cleveref, fancyref, hyperref, listlbls, prettyref, refcheck, refstyle, showlabels, smartref, typedref and varioref, and with the options showonlyrefs and showmanualtags of mathtools. $^{22}$ It is not compatible with showkeys (not all the labels are shown).

 $^{21}$ It's possible to disable this feature w[ith](#page-20-1) the option standard-behaviour-with-items.

<span id="page-20-1"></span><span id="page-20-0"></span><sup>&</sup>lt;sup>22</sup>We recall that varioref, hyperref, cleveref and autonum must be loaded in this order. The package witharrows can be loaded anywhere.

### **9.1 The option <...> of DispWithArrows**

The environment {DispWithArrows} provides an option left-brace. When present, the value of this option is composed on the left, followed by a curly brace (hence the name) and the body of the environment.<sup>23</sup>

For lisibility, this option left-brace is also available with a special syntax: it's possible to give this option between angle brackets (< and >) just after {DispWithArrows} (before the optional arguments between square brackets).

The following code is an example of multi-case equations.<sup>24</sup>

 $\left| \right|_0$ 

```
\begin{DispWithArrows}< \binom{n}{p} = >[format = ll,fleqn,displaystyle]
0 & \quad \text{if } p > n\Arrow{if fact, it's a special case\\ of the following one} \\
\frac{n(n-1)\cdots(n-p+1)}{p!}  } 0 \leq p \leq n \ \backslash0 & \quad \text{if } p < 0\end{DispWithArrows}
```

$$
\binom{n}{m} = \begin{cases} 0 & \text{if } p > n \\ \frac{n(n-1)\cdots(n-p+1)}{m} & \text{if } 0 < p < p \\ \end{cases} \quad \text{if } \text{fact, it's a special case} \tag{14}
$$

$$
\begin{pmatrix} n \\ p \end{pmatrix} = \begin{cases} \frac{n(n-1)}{p!} & \text{if } 0 \le p \le n \quad \angle^{(0)} \text{ the following one} \end{cases} \tag{15}
$$

$$
0 \qquad \qquad \text{if } p < 0 \tag{16}
$$

In the following example, we subnumerate the equations with the option subequations (available when the package amsmath is loaded).

```
\begin{DispWithArrows}< \label{system} \ref*{system} \Leftrightarrow >[
    format = l, subequations ]
x+y+z = -3 \ \Huge{\text{array}[tikz=-,jump=2]{3 equations}} \ \lightharpoonupxy+xz+yz=-2xyz = -15 \ \label{label{label}last-equation}\end{DispWithArrows}
```

$$
\begin{cases}\nx + y + z = -3 \\
\text{and } x + y + z = -3\n\end{cases}
$$
\n(17a)

$$
(17) \Leftrightarrow \begin{cases} xy + xz + yz = -2 \\ \end{cases} \quad \text{2 equations} \tag{17b}
$$

<span id="page-21-2"></span>
$$
\begin{cases} xyz = -15 \end{cases} \tag{17c}
$$

<span id="page-21-1"></span>The whole system is the equation  $(17)$  (this reference has been coded by  $\ref{system}$ ) whereas the last equation is the equation  $(17c)$  (this reference has been coded by  $\ref{last-equation}$ ). The command \ref\* used in the code above is provided by hyperref. It's a variant of \ref which doesn't create interactive link.

With the option replace-le[ft-br](#page-21-2)[ace](#page-21-1)-by, it's possible to replace the left curly brace by another extensible delimiter. For example, "replace-left-brace-by = [\enskip" will compose with a bracket and add also a \enskip after this bracket.

 $^{23}$ The option left-brace can also be used without value: in this case, only the brace is drawn...

<span id="page-21-0"></span><sup>&</sup>lt;sup>24</sup>The environment {cases} of amsmath is a way to compose such multi-cases equations. However, it's not possible to use the automatic numbering of equations with this environment. The environment {numcases} of the extension cases (written by Donald Arseneau) provides this possibility but, of course, it's not possible to draw arrows with this extension.

# **10 Advanced features**

### **10.1 Use with plain-TeX**

The extension witharrows can be used with plain-TeX. In this case, the extension must be loaded with \input:

<span id="page-22-0"></span>\input{witharrows}

In plain-TeX, there is not environments as in LaTeX. Instead of using the environment {Witharrows}, with \begin{WithArrows} and \end{WithArrows}, one should use a pseudo-environment delimited by \WithArrows and \endWithArrows (idem for {DispWithArrows}).

```
$\WithArrows
A & = (a+1)^2 \ \Arrow{we expand} \ \lnot& = a^2 + 2a + 1\endWithArrows$
```
The version of witharrows for plain-TeX doesn't provide all the functionalities of the LaTeX version. In particular, the functionalities which deal with the number of the equations are not available (since they rely upon the system of tags of LaTeX).

### **10.2 The option tikz-code : how to change the shape of the arrows**

The option tikz-code allows the user to change the shape of the arrows.<sup>25</sup>

For example, the options "up" and "down" described previously (cf. p. 10) are programmed internally with tikz-code.

The value of this option must be a valid Tikz drawing instruction (wit[h t](#page-22-1)he final semicolon) with three markers #1, #2 and #3 for the start point, the end point and th[e la](#page-9-1)bel of the arrow.

By default, the value is the following: \draw (#1) to node {#3} (#2) ;

In the following example, we replace this default path by a path with three segments (and the node overwriting the second segment).

```
\begin{WithArrows}[format=c,ygap=5pt,interline=4mm,
      tikz-code = {\dagger}(#1) -- ([xshift=5mm]#1)
                        -- node[circle,
                                draw,
                                auto = false,
                                fill = gray!50,inner sep = 1pt] {\tiny \{ \tiny \} }([xshift=5mm]#2)
                        -- (#2) ; }]
3 (2x+4) = 6 \Arrow{$\div 3$} \\
2x+4 = 2 \quad \text{Arrow} \{\$-4\}\quad \text{N}2x = -2 \Arrow{$\div 2$} \\
x = -1\end{WithArrows}
```
<span id="page-22-1"></span><sup>&</sup>lt;sup>25</sup>If the option wrap-lines is used in an environment {DispWithArrows} or {DispWithArrows\*}, the option tikz-code will have no effect for the arrows of this environment but only for the arrows in the nested environments {WithArrows}.

$$
3(2x + 4) = 6
$$
\n
$$
2x + 4 = 2
$$
\n
$$
2x = -2
$$
\n
$$
x = -1
$$
\n
$$
x = -1
$$
\n
$$
x = -1
$$

The environments {DispWithArrows} and its starred version {DispWithArrows\*} provide a command \WithArrowsRightX which can be used in a definition of tikz-code. This command gives the *x*-value of the right side of the composition box (taking into account the eventual tags of the equations). For an example of use, see p. 29.

#### **10.3 The command \WithArrowsNewStyle**

The extension witharrows provides a comm[an](#page-28-0)d \WithArrowsNewStyle to define styles in a way similar to the "styles" of Tikz.

The command \WithArrowsNewStyle takes two mandatory arguments. The first is the name of the style and the second is a list of key-value pairs. The scope of the definition done by \WithArrowsNewStyle is the current TeX scope.

The style can be used as a key at the document level (with  $\With Arrows$ Options) or at the environment level (in the optional arguments of {WithArrows} and {DispWithArrows}). The style can also be used in another command \WithArrowsNewStyle.

For an example of use, see p. 29.

#### **10.4 Vertical positioning of the arrows**

There are four parameters fo[r fi](#page-28-0)ne tuning of the vertical positioning of the arrows : ygap, ystart, start-adjust and end-adjust.

We first explain the behaviour when the parameters start-adjust and end-adjust are equal to zero:

- the option ystart sets the vertical distance between the base line of the text and the start of the arrow (initial value: 0.4 ex);
- the option ygap sets the vertical distance between two consecutive arrows (initial value:  $0.4 \text{ ex}$ ).

$$
(\cos x + \sin x)^2 = \cos^2 x + 2\cos x \sin x + \sin^2 x \longrightarrow \text{ystart}
$$
  
=  $\cos^2 x + \sin^2 x + 2\sin x \cos x \longrightarrow \text{ygap}$   
=  $1 + \sin(2x)$ 

However, for aesthetic reasons, when it's possible, witharrows starts the arrow a bit higher (by an amount start-adjust) and ends the arrow a bit lower (by an amount end-adjust). By default, both parameters start-adjust and end-adjust are equal to 0*.*4 ex.

Here is for example the behaviour without the mechanism of start-adjust and end-adjust (this was the standard behaviour for versions prior to 1.13).

```
$\begin{WithArrows}[start-adjust=0pt, end-adjust=0pt]
A & = (a+1)^2 \ \Arrow{we expand} \ \lrown& = a^2 + 2a + 1\end{WithArrows}$
```

$$
A = (a+1)^2
$$
  
=  $a^2 + 2a + 1$   $\downarrow$  we expand

Here is the standard behaviour since version 1.13 (the parameters start-adjust and end-ajust are used with the initial value 0*.*4 ex). The arrow is longer and the result is more aesthetic.

$$
A = (a+1)^2
$$
  
=  $a^2 + 2a + 1$   $\downarrow$  we expand

It's also possible to use the option adjust which sets both start-adjust and end-ajust.

Since the version 2.1 of witharrows, an arrow of jump equal to 1 has a maximal length<sup>26</sup> equal to the parameter max-length-of-arrow. The initial value of this parameter is 2 cm. In the following example, the value of max-length-of-arrow has been fixed to 1*.*5 cm.

```
\[\begin{WithArrows}[max-length-of-arrow = 1.5cm]
A
& =\begin{vmatrix}
1 \& a \& a^2 \& a^3 \& a^4 \ \n\1 & b & b^2 & b^3 & b^4 \\
1 \& c \& c^2 \& c^3 \& c^4 \ \n\vee1 & d & d^2 & d^3 & d^4 \\
1 & e & e^2 & e^3 & e^4
\end{vmatrix}
\Arrow{
$L_2 \gets L_2-L_1$ \\
$L_3 \gets L_3-L_1$ \\
$L_4 \gets L_4-L_1$ \\
$L_5 \gets L_5-L_1$ % don't put \\ here
} \setminus \setminus& =\begin{vmatrix}
1 \& a \& a^2 \& a^3 \& a^4 \ \n\0 & b-a & b^2-a^2 & b^3-a^3 & b^4-a^4 \\
0 & c-a & c^2-a^2 & c^3-a^3 & c^4-a^4 \\
0 & d-a & d^2-a^2 & d^3-a^3 & d^4-a^4 \\
0 & e-a & e^2-a^2 & e^3-a^3 & e^4-a^4
\end{vmatrix}
\end{WithArrows}\]
```

$$
A = \begin{vmatrix} 1 & a & a^2 & a^3 & a^4 \\ 1 & b & b^2 & b^3 & b^4 \\ 1 & c & c^2 & c^3 & c^4 \\ 1 & d & d^2 & d^3 & d^4 \\ 1 & e & e^2 & e^3 & e^4 \end{vmatrix}
$$
  
= 
$$
\begin{vmatrix} 1 & a & a^2 & a^3 & a^4 \\ 0 & b-a & b^2-a^2 & b^3-a^3 & b^4-a^4 \\ 0 & c-a & c^2-a^2 & c^3-a^3 & c^4-a^4 \\ 0 & d-a & d^2-a^2 & d^3-a^3 & d^4-a^4 \\ 0 & e-a & e^2-a^2 & e^3-a^3 & e^4-a^4 \end{vmatrix}
$$
  
= 
$$
\begin{vmatrix} 1 & a & a^2 & a^3 & a^4 \\ 0 & b-a & b^2-a^2 & b^3-a^3 & b^4-a^4 \\ 0 & e-a & e^2-a^2 & e^3-a^3 & e^4-a^4 \end{vmatrix}
$$

<sup>26</sup>We call *length* of an arrow the difference between the *y*-value of its start point and the *y* value of its end point.

## **10.5 Footnotes in the environments of witharrows**

If you want to put footnotes in an environment {WithArrows} or {DispWithArrows}, you can use a pair \footnotemark–\footnotetext.

It's also possible to extract the footnotes with the help of the package footnote or the package footnotehyper.

If witharrows is loaded with the option footnote (with \usepackage[footnote]{witharrows} or with \PassOptionsToPackage), the package footnote is loaded (if it is not yet loaded) and it is used to extract the footnotes.

If witharrows is loaded with the option footnotehyper, the package footnotehyper is loaded (if it is not yet loaded) ant it is used to extract footnotes.

Caution: The packages footnote and footnotehyper are incompatible. The package footnotehyper is the successor of the package footnote and should be used preferently. The package footnote has some drawbacks, in particular: it must be loaded after the package xcolor and it is not perfectly compatible with hyperref.

In this document, the package witharrows has been loaded with the option footnotehyper and we give an example with a footnote in the label of an arrow:

 $A = (a + b)^2$  $= a^2 + b^2 + 2ab$   $\downarrow$  We expand<sup>27</sup>

### **10.6 Option no-arrow[s](#page-25-0)**

The option no-arrows is a convenience given to the user. With this option the arrows are not drawn. However, an analyse of the arrows is done and some errors can be raised, for example if an arrow would arrive after the last row of the environment.

## **10.7 Note for the users of AUCTeX**

In a editor of text with a LaTeX-oriented mode, the environments {DispWithArrows} and {DispWithArrows\*} should be formated like the environment equation of LaTeX, that is to say with a formating adapted to the math mode of TeX.

In Emacs with the AUCTeX mode, it's possible to achieve such a customization by adding the strings "DispWithArrows" and "DispWithArrows\*" to the variable font-latex-math-environments. It's possible to do that with the "easy customization" interface of Emacs:

 $M-x$  customize  $>[Text] > [Text] > [Font$  LaTeX]

### **10.8 Note for developpers**

If you want to construct an environment upon an environment of witharrows, we recommand to call the environment with the construction \WithArrows-\endWithArrows or \DispWithArrows- \endDispWithArrows (and not \begin{WithArrows}-\end{WithArrows}, etc.).

By doing so, the error messages generated by witharrows will (usually) mention the name of your environment and they will be easier to understand by the final user.

By example, you can define an environment {DWA} which is an alias of {DispWithArrows}: \NewDocumentEnvironment {DWA} {} {\DispWithArrows}{\endDispWithArrows}

If you use this environment {DWA} in math mode, you will have the following error message: The environment {DWA} should be used only outside math mode.

Another example is the definition of the environment {DispWithArrows\*} internally in the package witharrows by the following code:

<span id="page-25-0"></span><sup>27</sup>A footnote.

```
\NewDocumentEnvironment {DispWithArrows*} {}
    {\WithArrowsOptions{notag}%
    \DispWithArrows}
    {\endDispWithArrows}
```
# **11 Examples**

## **11.1 \MoveEqLeft**

It's possible to use \MoveEqLeft of mathtools. Don't forget that \MoveEqLeft has also the value of an ampersand  $(\&)$ . That's important for the placement of an eventual command **\Arrow.** 

```
$\begin{WithArrows}[interline=0.5ex]
\WoveEqLeft \arccos(x) = \arcsin \frac{45 + \arcsin \frac{13}{x}\Arrow{because both are in $[-\frac{\pi}2,\frac{\pi}2]$} \\
& \Leftrightarrow x = \sin\left(\arcsin\frac45 + \arcsin\frac5{13}\right) \\
& \Leftrightarrow x = \frac{5}{\cos\arcsin\frac{13} + \frac{5}{13} \cos\arcsin\frac{5}{6}\Arrow{$\forall x \in [-1,1], \cos(\arcsin x) = \sqrt{1-x^2}$} \\
& \Leftrightarrow x = \frac{45\sqrt{1-\bigl(\frac{5}{13}\biggr)^2}}+ \frac5{13}\sqrt{1-\bigl(\frac45\bigr)^2}
\end{WithArrows}$
```

$$
\arccos(x) = \arcsin\frac{4}{5} + \arcsin\frac{5}{13}
$$
\n
$$
\Leftrightarrow x = \sin\left(\arcsin\frac{4}{5} + \arcsin\frac{5}{13}\right)
$$
\n
$$
\Leftrightarrow x = \frac{4}{5}\cos\arcsin\frac{5}{13} + \frac{5}{13}\cos\arcsin\frac{4}{5}
$$
\n
$$
\Leftrightarrow x = \frac{4}{5}\sqrt{1 - \left(\frac{5}{13}\right)^2} + \frac{5}{13}\sqrt{1 - \left(\frac{4}{5}\right)^2}
$$
\n
$$
\Leftrightarrow x = \frac{4}{5}\sqrt{1 - \left(\frac{5}{13}\right)^2} + \frac{5}{13}\sqrt{1 - \left(\frac{4}{5}\right)^2}
$$
\n
$$
\Leftrightarrow x = \frac{4}{5}\sqrt{1 - \left(\frac{5}{13}\right)^2} + \frac{5}{13}\sqrt{1 - \left(\frac{4}{5}\right)^2}
$$

## **11.2 A command \DoubleArrow**

By using the key o (cf. p. 9) available at the local level, it's easy to write a command \DoubleArrow for two arrows going in opposite directions.

```
\NewDocumentCommand \DoubleArrow { O {} m m }
 {
    \Arrow[tikz=->,#1]{#2}%
    \Arrow[o,tikz=<-,#1]{#3}
 }
```
Example of use:

```
$\begin{WithArrows}[groups]
A & = (a+b)^2 \DoubleArrow[tikz={font=\bfseries}]{expansion}{factorization} \\
 & = a^2 + 2ab + b^2\end{WithArrows}$
```

```
A = (a + b)^2= a^2 + 2ab + b^2 \downarrow expansion \left( \begin{array}{c} a & b \\ c & d \end{array} \right) factorization
```
### **11.3 Modifying the shape of the nodes**

It's possible to change the shape of the labels, which are Tikz nodes, by modifying the key "every node" of Tikz.

```
\begin{WithArrows}%
     [format = c,interline = 4mm,
      tikz = {every node/.style = {circle,
                                     draw,
                                     auto = false,
                                     fill = gray!50,inner sep = 1pt,
                                     font = \tiny \{tiny}\}3 (2x+4) = 6 \Arrow{$\div 3$} \\
2x+4 = 2 \quad \text{Arrow} \{-4\}\ \ \ \2x = -2 \Arrow{$\div 2$} \\
2x = -1\end{WithArrows}
                                      3(2x + 4) - 6
```

$$
3(2x + 4) = 6
$$
  
\n
$$
2x + 4 = 2
$$
  
\n
$$
2x = -2
$$
  
\n
$$
2x = -1
$$
  
\n
$$
2x = -1
$$

#### **11.4 Examples with the option tikz-code**

We recall that the option tikz-code is the Tikz code used by witharrows to draw the arrows.<sup>28</sup> The value by defaut of tikz-code is  $\draw$  (#1) to node {#3} (#2); where the three markers #1, #2 and #3 represent the start row, the end row and the label of the arrow.

#### **11.4.1 Example 1**

In the following example, we define the value of tikz-code with two instructions \path : the first instruction draws the arrow itself and the second puts the label in a Tikz node in the rectangle delimited by the arrow.

```
\begin{DispWithArrows*}%
      [displaystyle,
       ygap = 2mm,ystart = 0mm,
       tikz-code = {\dagger} (#1) -- ++(4.5cm,0) |- (#2) ;
                     \path (#1) -- (#2)
                            node[text width = 4.2cm, right, midway] {#3};}]
S_n
\& = \frac{1 \sum_{k=0}^{n-1}\cos\bigl(\tfrac{\pi}{2}\cdot\theta \tfrac{k\big)}{r}...........
```
<sup>28</sup>If an environment {DispWithArrows} or {DispWithArrows\*} is used with the option wrap-lines, the value of the option tikz-code is not used for this environment (but is used for the environments nested inside).

$$
S_n = \frac{1}{n} \sum_{k=0}^{n-1} \cos\left(\frac{\pi}{2} \cdot \frac{k}{n}\right)
$$
  
\n
$$
= \frac{1}{n} \sum_{k=0}^{n-1} \Re\left(e^{i\frac{k\pi}{2n}}\right)
$$
  
\n
$$
= \frac{1}{n} \Re\left(\sum_{k=0}^{n-1} e^{i\frac{k\pi}{2n}}\right)
$$
  
\n
$$
= \frac{1}{n} \Re\left(\sum_{k=0}^{n-1} e^{i\frac{k\pi}{2n}}\right)
$$
  
\n
$$
= \frac{1}{n} \Re\left(\sum_{k=0}^{n-1} \left(e^{i\frac{\pi}{2n}}\right)^k\right)
$$
  
\n
$$
= \frac{1}{n} \Re\left(\frac{1 - \left(e^{i\frac{\pi}{2n}}\right)^n}{1 - e^{i\frac{\pi}{2n}}}\right)
$$
  
\n
$$
= \frac{1}{n} \Re\left(\frac{1 - i}{1 - e^{i\frac{\pi}{2n}}}\right)
$$
  
\n
$$
= \frac{1}{n} \Re\left(\frac{1 - i}{1 - e^{i\frac{\pi}{2n}}}\right)
$$
  
\n
$$
= \frac{1}{n} \Re\left(\frac{1 - i}{1 - e^{i\frac{\pi}{2n}}}\right)
$$

#### <span id="page-28-0"></span>**11.4.2 Example 2**

 $\arrow$ 

...........

It's possible to modify the previous example to have the "text width" automatically computed with the right margin (in a way similar as the wrap-lines option) in the environments {DispWithArrows} and {DispWithArrows\*}. In the definition of tikz-code, we use the command \WithArrowsRightX which is the *x*-value of the right margin of the current composition box (it's a TeX command and not a dimension). For lisibility, we use a style. This example requires the Tikz library calc.

```
\WithArrowsNewStyle{MyStyle}
  {displaystyle,
  ygap = 2mm,xoffset = 0pt,
  vstart = 0mm.
   tikz-code = {\path let \p1 = (\#41)in (##1)
                          -- node [anchor = west,
                                  text width = {\Withoutbreak\ x1 - 0.5 em}{##3}
                         (##2) ;
                \draw let \pi = (\# \# 1)in (\# \# 1) -- ++(\WithArrowsRightX - \x1,0) |- (##2) ; }}
begin{DispWithArrows}[MyStyle]
  S_n
  \& = \frac{1}{k=0}^{n-1}\cos\bigl(\tfrac{\pi}{2}\cdot\theta k\big)
```

$$
S_n = \frac{1}{n} \sum_{k=0}^{n-1} \cos\left(\frac{\pi}{2} \cdot \frac{k}{n}\right) \quad \underline{\hspace{2cm}} \cos x = \Re(e^{ix}) \tag{18}
$$

$$
= \frac{1}{n} \sum_{k=0}^{n-1} \Re\left(e^{i\frac{k\pi}{2n}}\right) \qquad \overbrace{\frac{\Re(z+z')=\Re(z)+\Re(z')}}\tag{19}
$$

$$
= \frac{1}{n} \Re \left( \sum_{k=0}^{n-1} e^{i \frac{k\pi}{2n}} \right) \qquad \xleftarrow{\text{exp} \text{ is a morphism for } \times \text{ and } +}
$$
\n
$$
= \frac{1}{n} \Re \left( \sum_{k=0}^{n-1} (e^{i \frac{\pi}{2n}})^k \right) \xleftarrow{\text{exp} \text{ is a morphism for } \times \text{ and } +}
$$
\n(20)

$$
n \quad \sum_{k=0}^{\infty} \qquad \int \qquad \text{sum of terms of a geometric}
$$
\n
$$
= \frac{1}{n} \Re \left( \frac{1 - \left( e^{i \frac{\pi}{2n}} \right)^n}{1 - e^{i \frac{\pi}{2n}}} \right) \stackrel{\text{progression of ratio } e^{i \frac{2\pi}{n}}}{\text{}} \tag{22}
$$

$$
=\frac{1}{n}\Re\left(\frac{1-i}{1-e^{i\frac{\pi}{2n}}}\right)
$$
\n(23)

#### **11.4.3 Example 3**

In the following example, we change the shape of the arrow depending on whether the start row is longer than the end row or not. This example requires the Tikz library calc.

```
\begin{WithArrows}[ll,interline=5mm,xoffset=5mm,
      tikz-code = {\dagger} = {\dagger}every node/.style = {circle,
                                                draw,
                                                 auto = false,
                                                inner sep = 1pt,
                                                fill = gray!50,font = \tiny \text{tiny } }]
                           let \pi = (#1),
                               \{p2 = (\#2)in \ifdim \x1 > \x2
                                (\pi) -- node \{\#3\} (\pi,\gamma) -- (\pi)\else
                                (\pi) -- (\x2, \y1) -- node {#3} (\p2)\fi ;}]
E & \Longleftrightarrow \frac{(x+4)}3 + \frac{5x+3}5 = 7
\Arrow{$\times 15$}\\
  & \Longleftrightarrow 5(x+4) + 3(5x+3) = 105 \\
  & \Longleftrightarrow 5x+20 + 15x+9 = 105 \\
  & \Longleftrightarrow 20x+29 = 105
\Arrow{$-29$}\\
  & \Longleftrightarrow 20x = 76
\Arrow{$\div 20$}\\
  & \Longleftrightarrow x = \frac{38}{10}\end{WithArrows}
```

$$
E \iff \frac{(x+4)}{3} + \frac{5x+3}{5} = 7
$$
\n
$$
\iff 5(x+4) + 3(5x+3) = 105
$$
\n
$$
\iff 5x + 20 + 15x + 9 = 105
$$
\n
$$
\iff 20x + 29 = 105
$$
\n
$$
\iff 20x = 76
$$
\n
$$
\iff x = \frac{38}{10}
$$

### **11.5 Automatic numbered loop**

Assume we want to draw a loop of numbered arrows. In this purpose, it's possible to write a dedicated command \NumberedLoop which will do the job when used in code-after. In the following example, we write this command with \NewDocumentCommand of xparse and \foreach of pgffor (both packages are loaded when witharrows is loaded).

```
\NewDocumentCommand \NumberedLoop {}
       {\foreach \j in {2,...,\WithArrowsNbLines}
             {\pmb{\text{v}}_j-1}\\{r\}\{\i}({\i}({\i})\})\Arrow[rr,xoffset=1cm,tikz=<-]{1}{\WithArrowsNbLines}{\WithArrowsNbLines}}
```
The command \WithArrowsNbLines is a command available in code-after which gives the total number of lines (=rows) of the current environment (it's a command and not a counter).

```
$\begin{WithArrows}[code-after = \NumberedLoop]
a.\; & f \text{ est continuous on } E \\
b.\;& f \text{ est continuous in } 0 \\
c.\;& f \text{ is bounded on the unit sphere} \\
d.\;& \exists K > 0\quad \forall x \in E\quad \|f(x)\| \le K \|x\| \\
e.\;& f \text{ is lipschitzian}
\end{WithArrows}$
```
*a. f* est continuous on *E b. f* est continuous in 0 *c. f* is bounded on the unit sphere *d.*  $\exists K > 0 \quad \forall x \in E \quad ||f(x)|| \le K ||x||$ *e. f* is lipschitzian *1 2 3 4 5*

As usual, it's possible to change the characteristic of both arrows and nodes with the option tikz. However, if we want to change the style to have, for example, numbers in round brackets, the best way is to change the value of tikz-code:

```
tikz-code = {\dagger} (#1) to node {\f{toothotesize (\#3)}} (#2) ;}
```
*a. f* est continuous on *E b. f* est continuous in 0 *c. f* is bounded on the unit sphere *d.*  $\exists K > 0 \quad \forall x \in E \quad ||f(x)|| \le K ||x||$ *e. f* is lipschitzian *(1) (2) (3) (4) (5)*

# **12 Implementation**

### **12.1 Declaration of the package and extensions loaded**

The prefix witharrows has been registred for this extension. See: http://mirrors.ctan.org/macros/latex/contrib/l3kernel/l3prefixes.pdf <@@=witharrows>

First, tikz and some Tikz libraries are loaded before the \ProvidesExplPackage. They are loaded this way because \usetikzlibrary in expl3 code fails.<sup>29</sup>

<sup>1</sup> *h*\*LaTeX*i*

```
2 \RequirePackage{tikz}
```
- <sup>3</sup> *h/*LaTeX*i*
- <sup>4</sup> *h*\*plain-TeX*i*

```
5 \input tikz.tex
```
- <sup>6</sup> \input expl3-generic.tex
- <sup>7</sup> *h/*plain-TeX*i*
- 8 \usetikzlibrary{arrows.meta, bending}

Then, we can give the traditional declaration of a package written with expl3:

- <sup>9</sup> *h*\*LaTeX*i* <sup>10</sup> \RequirePackage{l3keys2e} <sup>11</sup> \ProvidesExplPackage 12 {witharrows} 13 {\myfiledate}
- 14 {\myfileversion}
- 15 {Draws arrows for explanations on the right}

The version of  $2020/02/08$  of expl3 has replaced  $\lceil \log s \rceil$  by  $\lceil \log s \rceil$  keys\_key\_str. We have immediatly changed in this file. Now, you test the existence of \l\_keys\_key\_str in order to detect if the version of LaTeX used by the final user is up to date.

```
16 \msg_new:nnn { witharrows } { expl3~too~old }
17 {
18 Your~version~of~LaTeX~(especially~expl3)~is~too~old.~
19 You~can~go~on~but~you~will~probably~have~other~errors~
20 if~you~use~the~functionalities~of~witharrows.
21 \t 222 \cs_if_exist:NF \l_keys_key_str
23 { \msg_error:nn { witharrows } { expl3~too~old } }
24 \RequirePackage { xparse } [ 2019-01-01 ]
25 \RequirePackage { varwidth }
26 h/LaTeXi
27 \langle*plain-TeX\rangle28 \ExplSyntaxOn
29 \catcode `\@ = 11
30 \langle/plain-TeX\rangle
```
### **12.2 The packages footnote and footnotehyper**

A few options can be given to the package witharrows when it is loaded (with \usepackage, \RequirePackage or \PassOptionsToPackage). Currently (version 2.6), there are two such options: footnote and footnotehyper. With the option footnote, witharrows loads footnote and uses it to extract the footnotes from the environments {WithArrows}. Idem for the option footnotehyper.

The boolean \c\_@@\_footnotehyper\_bool will indicate if the option footnotehyper is used.

```
31 \langle*LaTeX\rangle
```
<sup>32</sup> \bool\_new:N \c\_@@\_footnotehyper\_bool

 $29c$ f. tex.stackexchange.com/questions/57424/using-of-usetikzlibrary-in-an-expl3-package-fails

The boolean \c\_@@\_footnote\_bool will indicate if the option footnote is used, but quicky, it will also be set to true if the option footnotehyper is used.

```
33 \bool_new:N \c_@@_footnote_bool
34 h/LaTeXi
```
 \cs\_new\_protected:Npn \@@\_msg\_new:nn { \msg\_new:nnn { witharrows } } \cs\_new\_protected:Npn \@@\_msg\_new:nnn { \msg\_new:nnnn { witharrows } } \cs\_new\_protected:Npn \@@\_msg\_redirect\_name:nn { \msg\_redirect\_name:nnn { witharrows } } \cs\_new\_protected:Npn \@@\_error:n { \msg\_error:nn { witharrows } } \cs\_new\_protected:Npn \@@\_warning:n { \msg\_warning:nn { witharrows } } \cs\_new\_protected:Npn \@@\_fatal:n { \msg\_fatal:nn { witharrows } } 42 \cs\_new\_protected:Npn \@@\_error:nn { \msg\_error:nnn { witharrows } } \cs\_generate\_variant:Nn \@@\_error:nn { n x }

We define a set of keys WithArrows/package for these options.

```
44 h*LaTeXi
45 \keys_define:nn { WithArrows / package }
46 \frac{1}{2}47 footnote .bool set: N = \c @@ footnote bool ,
48 footnotehyper .bool_set:N = \c_@@_footnotehyper_bool,
49 unknown .code:n =
50 \@@_fatal:n { Option~unknown~for~package }
51 }
52 \@@_msg_new:nn { Option~unknown~for~package }
53 \frac{1}{2}54 You~can't~use~the~option~'\l_keys_key_str'~when~loading~the~
55 package~witharrows.~Try~to~use~the~command~
56 \token_to_str:N\WithArrowsOptions.
57 }
```
We process the options when the package is loaded (with **\usepackage**).

\ProcessKeysOptions { WithArrows / package }

```
59 \@@_msg_new:nn { Option~incompatible~with~Beamer }
60 \frac{1}{2}61 The~option~'\l_keys_key_str'\ is~incompatible~
62 with~Beamer~because~Beamer~has~its~own~system~to~extract~footnotes.
63 }
64 \@@_msg_new:nn { footnote~with~footnotehyper~package }
65 {
66 You~can't~use~the~option~'footnote'~because~the~package~
67 footnotehyper~has~already~been~loaded.~
68 If~you~want,~you~can~use~the~option~'footnotehyper'~and~the~footnotes~
69 within~the~environments~of~witharrows~will~be~extracted~with~the~tools~
70 of~the~package~footnotehyper.\\
71 If~you~go~on,~the~package~footnote~won't~be~loaded.
72 \frac{1}{2}73 \@@_msg_new:nn { footnotehyper~with~footnote~package }
74 \quad \text{f}75 You~can't~use~the~option~'footnotehyper'~because~the~package~
76 footnote~has~already~been~loaded.~
77 If~you~want,~you~can~use~the~option~'footnote'~and~the~footnotes~
78 within~the~environments~of~witharrows~will~be~extracted~with~the~tools~
79 of~the~package~footnote.\\
80 If~you~go~on,~the~package~footnotehyper~won't~be~loaded.
\overline{\mathbf{R}}
```

```
82 \bool_if:NT \c_@@_footnote_bool
83 {
84 \@ifclassloaded { beamer }
85 { \msg_info:nn { witharrows } { Option~incompatible~with~Beamer } }
86 {
87 \@ifpackageloaded { footnotehyper }
88 \{ \begin{array}{c} \text{88} \\ \text{89} \end{array} { \text{Q@error:n} { footnote~with~footnotehyper~package } }
89 						{ \usepackage { footnote } }
90 }
91 }
92 \bool_if:NT \c_@@_footnotehyper_bool
93 {
94 \@ifclassloaded { beamer }
95 { \@@_info:n { Option~incompatible~with~Beamer } }
96 {
97 \@ifpackageloaded { footnote }
98 \{ \text{Q@error:n} \} footnotehyper~with~footnote~package } }
99 \{ \usepackage { footnotehyper } \}100 }
101 \bool_set_true:N \c_@@_footnote_bool
102 }
```
The flag  $\csc 0$  footnote\_bool is raised and so, we will only have to test  $\csc 0$  footnote\_bool in order to know if we have to insert an environment {savenotes} (the \begin{savenotes} is in \@@\_pre\_halign:n and \end{savenotes} at the end of the environments {WithArrows} and {DispWithArrows}).

### **12.3 The class option leqno**

The boolean  $\csc 0$  leqno\_bool will indicate if the class option leqno is used. When this option is used in LaTeX, the command **\@eqnnum** is redefined (as one can see in the file leqno.clo). That's enough to put the labels on the left in our environments {DispWithArrows} and {DispWithArrows\*}. However, that's not enough when our option wrap-lines is used. That's why we have to know if this option is used as a class option. With the following programmation, leqno *can't* be given as an option of witharrows (by design).

```
103 \bool_new:N \c_@@_leqno_bool
104 \DeclareOption { leqno } { \bool_set_true:N \c_@@_leqno_bool }
105 \DeclareOption* { }
106 \ProcessOptions*
107 h/LaTeXi
```
### **12.4 Some technical definitions**

```
108 \cs generate variant:Nn \seq set split:Nnn { N x x }
```
We create booleans in order to know if some packages are loaded. For example, for the package amsmath, the boolean is called  $\verb|\c_@@_amsmath_loaded_bool|^30$ 

```
109 \AtBeginDocument
110 \sim f
111 \clist_map_inline:nn
112 {
113 amsmath, amsthm, autonum, cleveref, hyperref, mathtools, showlabels,
114 typedref, unicode-math
115 }
116 \{117 \bool_new:c { c_@@_#1_loaded_bool }
```
<span id="page-33-0"></span> $^{30}\rm{It}$  s not possible to use **\@ifpackageloaded** in the core of the functions because **\@ifpackageloaded** is available only in the preamble.

```
118 (*LaTeX)<br>119
                               \@ifpackageloaded { #1 }
120 { \bool_set_true:c { c_@@_#1_loaded_bool } }
121 \{ \}122 \langle/LaTeX\rangle<br>123 \langle*plain-Te
       \langle*plain-TeX\rangle124 \hspace{1.5cm} \textbf{*} \textbf{*} \textbf{125 h/plain-TeXi
126 }
127 }
```
We define a command  $\mathcal{Q}$  strcmp:nn to compare two token lists. It will be available whether the engine is pdfTeX, XeTeX or LuaTeX.

```
128 \sys_if_engine_luatex:TF
129 {
130 \cs_new_protected:Npn \@@_strcmp:nn #1 #2
131 { \lua_now:e { l3kernel.strcmp('#1','#2') } }
132 - 3133 \, \text{f}134 \cs_new_protected:Npn \@@_strcmp:nn #1 #2
135 { \tex strcmp:D { #1 } { #2 } }
136 }
```
We can now define a command **\@@\_sort\_seq:N** which will sort a sequence. 137 \cs\_new\_protected:Npn \@@\_sort\_seq:N #1

```
138 {
139 \seq_sort:Nn #1
140 {
141 \int_compare:nNnTF
142 \left\{ \begin{array}{c} \end{array} \right.143 \@@_strcmp:nn
144 \{ \strut \text{atur\_lower\_case:n} \; {\# \#1 } \}145 { \strut \text{lower\_case:n} { #42 } }146 }
147 > 0
148 \sort_return_swapped:
149 \sort_return_same:
150 }
151 }
```
The following command creates a sequence of strings (str) from a clist.

```
The following command converts all the elements of a sequence (which are token lists) into strings.
 152 \cs_new_protected:Npn \@@_convert_to_str_seq:N #1
```

```
153 {
154 \seq_clear:N \l_tmpa_seq
155 \seq_map_inline:Nn #1
156 {
157 \text{seq.put} \text{lit}:Nx \l \text{seq} f \l \lceil \cdot \cdot \cdot \rceil { \text{#1} \r } }
158 }
159 \seq_set_eq:NN #1 \l_tmpa_seq
160 }
```
The following command creates a sequence of strings (str) from a clist.

```
161 \cs_new_protected:Npn \@@_set_seq_of_str_from_clist:Nn #1 #2
162 \frac{1}{2}163 \seq_set_from_clist:Nn #1 { #2 }
164 \@@_convert_to_str_seq:N #1
165 }
```
The command **\@@\_save:N** saves a expl3 variable by creating a global version of the variable. For a variable named \l\_*name*\_*type*, the corresponding global variable will be named \g\_*name*\_*type*. The

type of the variable is determinated by the suffix *type* and is used to apply the corresponding expl3 commands.

```
166 \cs_new_protected:Npn \@@_save:N #1
 167 {
 168 \seq_set_split:Nxx \l_tmpa_seq
 169 { \char_generate:nn { `_ } { 12 } }
 170 { \cs_to_str:N #1 }
 171 \seq_pop_left:NN \l_tmpa_seq \l_tmpa_tl
The string \l_tmpa_str will contains the type of the variable.
```
 $172$  \str\_set:Nx \l\_tmpa\_str { \seq\_item:Nn \l\_tmpa\_seq { -1 } } 173  $\text{use:} c \{ \l \l \t = \l \text{if\_exist:} cF \}$  $174$  { g \_\seq\_use:Nnnn \l\_tmpa\_seq \_ \_ \_ }  $175$   $\{$  $176$  \use:c { \l\_tmpa\_str \_new:c }  $177$   ${g \_\searrow\,}$   ${100}$   ${1 \_\thinspace\text{tmpa\_seq}}$   $100$   $100$   $100$   $100$   $100$   $100$   $100$   $100$   $100$   $100$   $100$   $100$   $100$ 178 } 179 \use:c { \l\_tmpa\_str \_gset\_eq:cN } <sup>180</sup> { g \_\seq\_use:Nnnn \l\_tmpa\_seq \_ \_ \_ } #1 181 }

The command \@@\_restore:N affects to the expl3 variable the value of the (previously) set value of the corresponding *global* variable.

```
182 \cs_new_protected:Npn \@@_restore:N #1
183 {
184 \seq_set_split:Nxx \l_tmpa_seq
185 { \char_generate:nn { `_ } { 12 } }
186 { \cs_to_str:N #1 }
187 \seq_pop_left:NN \l_tmpa_seq \l_tmpa_tl
188 \str_set:Nx \l_tmpa_str { \seq_item:Nn \l_tmpa_seq { -1 } }
189 \use:c { \l_tmpa_str _set_eq:Nc }
190 #1 { g_\seq_use:Nnnn \l_tmpa_seq _ _ _ }
191 }
```
We define a Tikz style  $@$ \_node\_style for the 1-nodes and r-nodes that will be created in the **\halign**. These nodes are Tikz nodes of shape "rectangle" but with zero width. An arrow between two nodes starts from the *south* anchor of the first node and arrives at the *north* anchor of the second node. <sup>192</sup> \tikzset

```
193 \, \text{f}194 @@_node_style / .style =
195 {
196 above = \lceil \cdot \rceil above = \lceil \cdot \rceil above = \lceil \cdot \rceil and \lceil \cdot \rceil above = \lceil \cdot \rceil and \lceil \cdot \rceil above = \lceil \cdot \rceil and \lceil \cdot \rceil above = \lceil \cdot \rceil and \lceil \cdot \rceil and \lceil \cdot \rceil and \lceil \cdot \rceil and \lceil \cdot \r
197 \text{inner-sep} = \{c\_zero\_dim,198 minimum~width = c_{zero\_dim}199 minimum~height = \l_@@_ygap_dim
200 }
201 }
```
If the user uses the option show-nodes (it's a l3keys option), the Tikz options draw and red will be appended to this style. This feature may be useful for debugging. $31$ 

The style @@\_standard is loaded in standard in the {tikzpicture} we need. The names of the nodes are prefixed by wa (by security) but also by a prefix which is the position-in-the-tree of the nested environments.

```
202 \tikzset
203 {
204 @@_standard / .style =
205 {
206 remember~picture ,
207 overlay ,
```
<sup>31</sup>The v-nodes, created near the end of line in {DispWithArrows} and {DispWithArrows\*} are not shown with the option show-nodes.
```
208 name~prefix = wa - \l_@@_prefix_str -
209 }
210 }
```
We also define a style for the tips of arrow. The final user of the extension witharrows will use this style if he wants to draw an arrow directly with a Tikz command in his document (probably using the Tikz nodes created by {WithArrows} in the \halign). This style is documented in the documentation of witharrows.

```
211 \tikzset
212 \frac{f}{f}213 WithArrows / arrow / tips / .style =
_{214} { > = { Straight~Barb [ scale = 1.2 , bend ] } }
215 }
```
The style WithArrows/arrow will be used to draw the arrows (more precisely, it will be passed to every~path). This style is documented in the documentation of witharrows.

```
216 \tikzset
217 {
218 WithArrows / arrow / .style =
219 \frac{1}{2}220 align = left,
```
We have put the option align = left because we want to give the user the possibility of using  $\setminus \setminus$ in the labels.

```
221 auto = left ,
222 \langle*LaTeX\rangle223 font = \small \itshape
224 h/LaTeXi
225 WithArrows / arrow / tips ,
226 bend~left = 45,
227 ->
228 }
229 }
```
The option subequations is an option which uses the environment {subequations} of amsmath. That's why, if amsmath is loaded, we add the key subequations to the list of the keys available in \WithArrowsOptions and {DispWithArrows}.

```
230 \langle*LaTeX\rangle<sub>231</sub> \Lambda tBegin
   \AtBeginDocument
232 \frac{1}{2}233 \bool_if:NTF \c_@@_amsmath_loaded_bool
234 {
235 \seq_put_right:Nn \l_@@_options_WithArrowsOptions_seq { subequations }
236 \seq_put_right:Nn \l_@@_options_DispWithArrows_seq { subequations }
237 }
```
In order to increase the interline in the environments {WithArrows}, {DispWithArrows}, etc., we will use the command **\spread@equation** of amsmath. When used, this command becomes no-op (in the current TeX group). Therefore, it will be possible to use the environments of amsmath (e.g. {aligned}) in an environment {WithArrows}.

Nevertheless, we want the extension witharrows available without amsmath. That's why we give a definition of \spread@equation if amsmath is not loaded (we put the code in a \AtBeginDocument because the flag \c  $@Q$  amsmath loaded bool is itself set in a \AtBeginDocument).

```
238 {
239 h/LaTeXi
         \cs_new_protected:Npn \spread@equation
241 {
242 \openup \jot
243 \cs_set_eq:NN \spread@equation \prg_do_nothing:
244 }
245 h*LaTeXi
```

```
246 }
247 }
248 h/LaTeXi
249 \tl_new:N \l_@@_left_brace_tl
250 \tl_set_eq:NN \l_@@_left_brace_tl \c_novalue_tl
```
# **12.5 Variables**

The boolean \l\_@@\_in\_WithArrows\_bool will be raised in an environment {WithArrows} and the boolean \l\_@@\_in\_dispwitharrows\_bool will be raised in an environment {DispWithArrows} or {DispWithArrows\*}. The boolean \l\_@@\_in\_code\_after\_bool will be raised during the execution of the code-after (option code-after).

- <sup>251</sup> \bool\_new:N \l\_@@\_in\_WithArrows\_bool
- <sup>252</sup> \bool\_new:N \l\_@@\_in\_DispWithArrows\_bool
- <sup>253</sup> \bool\_new:N \l\_@@\_in\_code\_after\_bool

The following sequence is the position of the last environment {WithArrows} in the tree of the nested environments {WithArrows}.

```
254 \seq_new:N \g_@@_position_in_the_tree_seq
255 \seq_gput_right:Nn \g_@@_position_in_the_tree_seq 1
```
The following counter will give the number of the last environment {WithArrows} of level 0. This counter will be used only in the definition of \WithArrowsLastEnv.

<sup>256</sup> \int\_new:N \g\_@@\_last\_env\_int

The following integer indicates the position of the box that will be created for an environment {WithArrows} (not an environment {DispWithArrows}) : 0 (=t=\vtop), 1 (=c=\vcenter) or 2  $(=b=\forall$ ybox).

<sup>257</sup> \int\_new:N \l\_@@\_pos\_env\_int

The integer  $\lceil \log_{\text{pos\_arrow\_int}} \rceil$  indicates the position of the arrow with the following code (the option  $\nu$  is accessible only for the arrows in code-after where the options i, group and groups are not available).

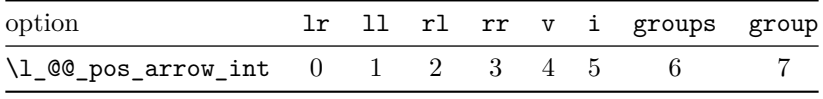

The option v can be used only in **\Arrow** in code-after (see below).

```
258 \int_new:N \l_@@_pos_arrow_int
```

```
259 \int_set:Nn \l_@@_pos_arrow_int 3
```
In the \halign of an environment {WithArrows} or {DispWithArrows}, we will have to use four counters:

- \g  $@Q$  arrow int to count the arrows created in the environment ;
- \g\_@@\_line\_int to count the lines of the \halign ;
- $\gtrsim$   $\gtrsim$   $\qquad$   $\qquad$

These counters will be incremented in a cell of the **\halign** and, therefore, the incrementation must be global. However, we want to be able to include a {WithArrows} in another {WithArrows}. To do so, we must restore the previous value of these counters at the end of an environment {WithArrows} and we decide to manage a stack for each of these counters.

- <sup>260</sup> \seq\_new:N \g\_@@\_arrow\_int\_seq
- <sup>261</sup> \int\_new:N \g\_@@\_arrow\_int
- <sup>262</sup> \seq\_new:N \g\_@@\_line\_int\_seq
- <sup>263</sup> \int\_new:N \g\_@@\_line\_int
- <sup>264</sup> \seq\_new:N \g\_@@\_col\_int\_seq
- <sup>265</sup> \int\_new:N \g\_@@\_col\_int

We will also use a "static" version of the counter of columns, called  $\gtrsim$  @@\_static\_col\_int. The value will be set directly in each cell of the array by an instruction in the template of the \halign. The aim of this programmation is to try to detect some use of \omit (which should be forbidden) in the cells of the \halign.

```
266 \seq_new:N \g_@@_static_col_int_seq
267 \int_new:N \g_@@_static_col_int
```
For the environment {DispWithArrows}, the comma list \1\_@@\_tags\_clist will be the list of the numbers of lines to be tagged (with the counter equation of LaTeX). In fact, \l\_@@\_tags\_clist may contain non negative integers but also three special values: first, last and all.

<sup>268</sup> *h*\*LaTeX*i* <sup>269</sup> \clist\_new:N \l\_@@\_tags\_clist  $270 \text{ \textdegree}$  and  $1 \text{ \textdegree}$  clist { all }

During the execution of an environment {DispWithArrows}, if a row must be tagged, the (local) value of  $\lceil \cdot \rceil$   $\llbracket \circ \cdot \rceil$   $\llbracket \circ \cdot \rceil$   $\llbracket \circ \cdot \rceil$   $\llbracket \circ \cdot \rceil$   $\llbracket \circ \cdot \rceil$   $\llbracket \circ \cdot \rceil$   $\llbracket \circ \cdot \rceil$   $\llbracket \circ \cdot \rceil$   $\llbracket \circ \cdot \rceil$   $\llbracket \circ \cdot \rceil$   $\llbracket \circ \cdot \rceil$   $\llbracket \circ \cdot \rceil$   $\llbracket \circ \cdot \rceil$   $\llbracket \circ \cdot \rceil$   $\llbracket$ 

```
271 \cs_new_protected:Npn \@@_test_if_to_tag:
272 \frac{1}{2}273 \clist_if_in:NVT \l_@@_tags_clist \g_@@_line_int
274 { \clist_set:Nn \l_@@_tags_clist { all } }
275 }
276 h/LaTeXi
```
If the user has given a value for the option command-name (at the global or at the *environment* level), a command with this name is defined locally in the environment with meaning  $\@Q$  Arrow. The initial value of the option command-name is "Arrow" and thus, by default, the name of the command will be \Arrow.

```
277 \str_new:N \l_@@_command_name_str
278 \str_set:Nn \l_@@_command_name_str { Arrow }
```
The string \l\_@@\_string\_Arrow\_for\_msg\_str is only a string that will be displayed in some error messages. For example, if command-name is defined to be Explanation, this string will contain "\Arrow alias \Explanation".

```
279 \str_new:N \l_@@_string_Arrow_for_msg_str
280 \str_set:Nx \l_@@_string_Arrow_for_msg_str { \token_to_str:N \Arrow }
```
The sequence  $\gtrsim$   $@$  names seq will be the list of all the names of environments used (via the option name) in the document: two environments must not have the same name. However, it's possible to use the option allow-duplicate-names.

```
281 \seq_new:N \g_@@_names_seq
```
The boolean \l\_@@\_sbwi\_bool corresponds to the option standard-behaviour-with-items. Since the version 1.16 of witharrows, no vertical space is added between an \item of a LaTeX list and an environment {DispWithArrows}. With the option standard-behaviour-with-items, it's possible to restore the previous behaviour (which corresponds to the standard behaviour of {align} of amsmath). \l\_@@\_sbwi\_bool is the boolean corresponding to this option.

```
282 \langle*LaTeX\rangle
```

```
283 \bool_new:N \l_@@_sbwi_bool
```

```
284 h/LaTeXi
```

```
285 \langle*LaTeX\rangle286 \bool_new:N \l_@@_tag_star_bool
```

```
287 \bool_new:N \l_@@_tag_next_line_bool
```

```
288 \bool_new:N \l_@@_qedhere_bool
```

```
289 h/LaTeXi
```

```
290 \bool_new:N \l_@@_in_first_columns_bool
```

```
291 \bool_new:N \l_@@_new_group_bool
```
 \bool\_new:N \l\_@@\_initial\_r\_bool \bool\_new:N \l\_@@\_final\_r\_bool \tl\_new:N \l\_@@\_initial\_tl \tl\_new:N \l\_@@\_final\_tl \int\_new:N \l\_@@\_nb\_cols\_int

The string  $\lambda$  **ce** format str will contain the *format* of the array which is a succession of letters r, c and l specifying the type of the columns of the \halign (except the column for the labels of the equations in the environment {DispWithArrows}).

```
297 \str_new:N \l_@@_format_str
```
The option \l\_@@\_subequations\_bool corresponds to the option subequations.

<sup>298</sup> *h*\*LaTeX*i*

<sup>299</sup> \bool\_new:N \l\_@@\_subequations\_bool

<sup>300</sup> *h/*LaTeX*i*

The dimension  $\lceil \log_2 \arccos \rceil$  width\_dim is only for the arrows of type up and down. A value of \c\_max\_dim means that the arrow has the maximal possible width. A value of 0 pt means that the the arrow has a width ajusted to the content of the node.

<sup>301</sup> \dim\_new:N \l\_@@\_arrow\_width\_dim <sup>302</sup> \dim\_set\_eq:NN \l\_@@\_arrow\_width\_dim \c\_max\_dim

The parameter  $\lambda$  CO up and down radius dim corresponds to option radius for up and down.

```
303 \dim_new:N \l_@@_up_and_down_radius_dim
304 \dim_set:Nn \l_@@_up_and_down_radius_dim { 4 pt }
```
The sequence \l\_@@\_o\_arrows\_seq will be used to store the numbers of the arrows which are of type o (for *over*) (they are drawn *after* the other arrows).

<sup>305</sup> \seq\_new:N \l\_@@\_o\_arrows\_seq

The dimension \l\_@@\_xoffset\_for\_o\_arrows\_dim is the xoffset added when drawing an arrow of type o (for *over*).

```
306 \dim_new:N \l_@@_xoffset_for_o_arrows_dim
307 \dim_set:Nn \l_@@_xoffset_for_o_arrows_dim { 2 mm }
```
## **12.6 The definition of the options**

There are four levels where options can be set:

- with \usepackage[...]{witharrows}: this level will be called *package* level;
- with  $\W$ ithArrowsOptions{...}: this level will be called *global* level<sup>32</sup>;
- with \begin{WithArrows}[...]: this level will be called *environment* level;
- with \Arrow[...] (included in code-after): this level will be called *[lo](#page-39-0)cal* level.

<span id="page-39-0"></span><sup>32</sup>This level is called *global level* but the settings done by \WithArrowsOptions are local in the TeX sense: their scope corresponds to the current TeX group.

When we scan a list of options, we want to be able to raise an error if two options of position  $(11, 11)$ rl, i, etc.) of the arrows are present. That's why we keep the first option of position in a variable called \1\_@@\_previous\_key\_str. The following function \@@\_eval\_if\_allowed:n will execute its argument only if a first key of position has not been set (and raise an error elsewhere).

```
308 \cs_new_protected:Npn \@@_eval_if_allowed:n #1
309 {
310 \str_if_empty:NTF \l_@@_previous_key_str
311 \qquad \qquad \qquad \qquad \qquad \qquad \qquad \qquad \qquad \qquad \qquad \qquad \qquad \qquad \qquad \qquad \qquad \qquad \qquad \qquad \qquad \qquad \qquad \qquad \qquad \qquad \qquad \qquad \qquad \qquad \qquad \qquad \qquad \qquad \qquad \qquad312 \str_set_eq:NN \l_@@_previous_key_str \l_keys_key_str
313 #1
314 }
315 { \@@_error:n { Incompatible~options } }
316 }
317 \cs_new_protected:Npn \@@_fix_pos_option:n #1
318 { \@@_eval_if_allowed:n { \int_set:Nn \l_@@_pos_arrow_int { #1 } } }
```
First a set of keys that will be used at the global or environment level of options.

```
319 \keys_define:nn { WithArrows / Global }
320 \frac{1}{20}321 max-length-of-arrow .dim_set:N = \l_@@_max_length_of_arrow_dim ,
322 max-length-of-arrow .value_required:n = true ,
323 max-length-of-arrow .initial:n = 2 cm ,
324 ygap .dim_set:N = \l_@@_ygap_dim ,
325 ygap .initial:n = 0.4 ex ,
326 ygap .value_required:n = true ,
327 ystart .dim_set:N = \1_@@_ystart_dim ,
328 ystart .value_required:n = true ,
329 ystart .initial:n = 0.4 ex,
330 more-columns .code:n =
331 \@@_msg_redirect_name:nn { Too~much~columns~in~WithArrows } { none } ,
332 more-columns .value_forbidden:n = true ,
333 command-name .code:n =
334 \str_set:Nn \l_@@_command_name_str { #1 }
335 \str_set:Nx \l_@@_string_Arrow_for_msg_str
336 { \c_backslash_str Arrow~alias~\c_backslash_str #1 } ,
337 command-name .value_required:n = true ,
338 tikz-code .tl_set:N = \l_@@_tikz_code_tl,
339 tikz-code .initial:n = \draw( #1) * to * node#3} * (#2) * ;340 tikz-code .value_required:n = true ,
341 displaystyle .bool_set:N = \l_@@_displaystyle_bool ,
342 displaystyle .default:n = true ,
343 show-nodes .code:n =
344 \tikzset { @_node_style / .append~style = { draw , red } } ,
345 show-node-names .bool_set:N = \l_@@_show_node_names_bool ,
346 show-node-names .default:n = true ,
347 group .code:n =
348 \str_if_empty:NTF \l_@@_previous_key_str
349 {
350 \str_set:Nn \l_@@_previous_key_str { group }
351 \seq_remove_all:Nn \l_@@_options_Arrow_seq { xoffset }
352 \int_set:Nn \l_@@_pos_arrow_int 7
353 }
354 { \@@_error:n { Incompatible~options } } ,
355 group .value_forbidden:n = true ,
356 groups .code:n =
357 \str_if_empty:NTF \l_@@_previous_key_str
358 {
359 \str_set:Nn \l_@@_previous_key_str { groups }
360 \seq_if_in:NnF \l_@@_options_Arrow_seq { new-group }
361 { \seq_put_right:Nn \l_@@_options_Arrow_seq { new-group } }
362 \seq_remove_all:Nn \l_@@_options_Arrow_seq { xoffset }
363 \int_set:Nn \l_@@_pos_arrow_int 6
```

```
364 }
365 { \@@_error:n { Incompatible~options } } ,
366 groups .value_forbidden:n = true ,
367 tikz .code:n = \tikzset { WithArrows / arrow / .append~style = { #1 } },
368 tikz .initial:n = c_{empty_t},
369 tikz .value_required:n = true ,
370 rr .code:n = \@Q_fix_pos_option:n 3,
371 rr .value_forbidden:n = true ,
372 ll .code:n = \@Q_fix_pos_option:n 1,
373 ll .value_forbidden:n = true ,
374 rl .code:n = \@@_fix_pos_option:n 2,
375 rl .value_forbidden:n = true ,
376 lr .code:n = \@@_fix_pos_option:n 0,
377 lr .value_forbidden:n = true,
378 i .code:n = \@Q_fix_pos_option:n 5,
379 i .value_forbidden:n = true ,
380 x \text{offset } .dim\_set:N = \lceil \frac{00}{x \text{offset\_dim}} \rceil381 xoffset .value_required:n = true ,
382 xoffset .initial:n = 3 mm,
383 jot .dim_set:N = \jot ,
384 jot .value_required:n = true ,
385 interline .skip_set:N = \l_@@_interline_skip
386 start-adjust .dim_set:N = \l_@@_start_adjust_dim ,
387 start-adjust .initial:n = 0.4 ex ,
388 start-adjust .value_required:n = true
389 end-adjust .dim_set:N = \l_@@_end_adjust_dim ,
390 end-adjust .initial:n = 0.4 ex,
391 end-adjust .value_required:n = true ,
392 adjust .meta:n = { start-adjust = #1 , end-adjust = #1 } ,
393 adjust .value_required:n = true ,
394 up-and-down .code:n = \keys_set:nn { WithArrows / up-and-down } { #1 },
395 up-and-down .value_required:n = true ,
```
With the option no-arrows, the arrows won't be drawn. However, the "first pass" of the arrows is done and some errors may be detected. The nullification of  $\@Caraw_arrows:nn$  is for the standard arrows and the nullification of \@@\_draw\_arrow:nnn is for "Arrow in code-after".

```
396 no-arrows .code:n =
397 \cs_set_eq:NN \@@_draw_arrows:nn \use_none:nn
398 \cs_set_eq:NN \@@_draw_arrow:nnn \use_none:nnn
399 no-arrows .value_forbidden:n = true
400 }
```
Now a set of keys specific to the environments {WithArrows} (and not {DispWithArrow}}). Despite its name, this set of keys will also be used in \WithArrowsOptions.

\keys\_define:nn { WithArrows / WithArrowsSpecific }

```
402 {
403 t .code:n = \int_set:Nn \1_@@_pos_env_int O ,
404 t .value_forbidden:n = true ,
405 c .code:n = \int_set:Nn \l_@@_pos_env_int 1 ,
     c .value_forbidden:n = true,
407 b .code:n = \int_set:Nn \l_@@_pos_env_int 2 ,
408 b .value_forbidden:n = true
409 }
```
The following list of the (left) extensible delimiters of LaTeX is only for the validation of the key replace-left-brace-by.

```
410 \clist_new:N \c_@@_extensible_delimiters_clist
411 \clist_set:Nn \c_@@_extensible_delimiters_clist
412 \sim 5
413 ., \{, (, [, \lbrace, \lbrack, \lgroup, \langle, \lmoustache, \lceil, \lfloor
414 }
415 h*LaTeXi
```

```
416 \AtBeginDocument
417 {
418 \bool_lazy_or:nnT
419 \c_@@_amsmath_loaded_bool
420 { \use:c { c_@@_unicode-math_loaded_bool } }
421 \uparrow422 \clist_put_right:Nn \c_@@_extensible_delimiters_clist { \lvert, \lVert }
423 }
424 }
425 h/LaTeXi
```
Now a set of keys specific to the environments {DispWithArrows} and {DispWithArrows\*} (and not {WithArrows}). Despite its name, this set of keys will also be used in \WithArrowsOptions.

```
426 \keys_define:nn { WithArrows / DispWithArrowsSpecific }
427 \frac{1}{2}428 fleqn .bool_set:N = \l_@@_fleqn_bool ,
429 fleqn .default:n = true ,
430 mathindent .dim_set:N = \lceil \frac{100 \text{mathindent.dim}}{100 \text{mathidim}} \rceil431 mathindent .initial:n = 25 pt,
432 mathindent .value_required:n = true ,
433 h*LaTeXi
434 notag .code:n =
435 \str_if_eq:nnTF { #1 } { true }
436 { \clist_clear:N \l_@@_tags_clist }
437 { \clist_set:Nn \l_@@_tags_clist { all } },
438 notag .default:n = true ,
```
Since the option subequations is an option which insert the environment {DispWithArrows} in an environment {subequations} of amsmath, we must test whether the package amsmath is loaded.

```
439 subequations .code:n =
440 \bool if:NTF \c @@ amsmath loaded bool
441 { \bool_set_true:N \l_@@_subequations_bool }
442 \left\{ \begin{array}{c} \end{array} \right.443 \@@_error:n { amsmath~not~loaded }
444 \group_begin:
445 \qquad \qquad \qquad \qquad 445 \qquad \qquad \qquad 445 \qquad \qquad446 \@@_msg_redirect_name:nn { amsmath~not~loaded } { info }
447 \group_end:
448 },
449 subequations .default:n = true ,
450 subequations .value_forbidden:n = true ,
451 nonumber .meta:n = notag ,
452 allow-multiple-labels .code:n =
453 \@@_msg_redirect_name:nn { Multiple~labels } { none } ,
454 allow-multiple-labels .value_forbidden:n = true ,
455 tagged-lines .code:n =
456 \clist_set:Nn \l_@@_tags_clist { #1 }
457 \clist_if_in:NnT \l_@@_tags_clist { first }
458 \left\{ \begin{array}{ccc} 458 & & \end{array} \right\}459 \clist_remove_all:Nn \l_@@_tags_clist { first }
460 \clist_put_left:Nn \l_@@_tags_clist 1
461 }
462 tagged-lines .value_required:n = true ,
463 h/LaTeXi
      wrap-lines.bool_set:N = \lceil \frac{00}{wrap\_lines\_bool} \rceil,
465 wrap-lines .default:n = true ,
466 replace-left-brace-by .code:n =
467 \qquad \qquad468 \tl_set:Nx \l_tmpa_tl { \tl_head:n { #1 } }
469 \clist_if_in:NVTF
470 \c<sup>470</sup> \c<sup>470</sup>
471 \lambda tmpa tl
472 { \tl set:Nn \l @@ replace left brace by tl { #1 } }
```

```
473 \{ \sqrt{\mathcal{QQ}}_error: n \{ Bad-value\_for\_replace\_brace\_by } \}474 }
475 replace-left-brace-by .initial:n = \lceil \cdot \rceil,
```
Since the version 1.16 of witharrows, no vertical space is added between an **\item** of a LaTeX list and an environment {DispWithArrows}. With the option standard-behaviour-with-items, it's possible to restore the previous behaviour (which corresponds to the standard behaviour of {align} of amsmath).

```
476 h*LaTeXi
      standard-behaviour-with-items .bool_set:N = \l_@@_sbwi_bool ,
478 standard-behaviour-with-items .default:n = true
479 h/LaTeXi
480 }
```
Now a set of keys which will be used in all the environments (but not in \WithArrowsOptions}).

```
481 \keys_define:nn { WithArrows / Env }
482 \sim f
483 name \text{code:n} =
```
First, we convert the value in a str because the list of the names will be a list of str.

```
484 \str set:Nn \l tmpa str { #1 }
485 \seq_if_in:NVTF \g_@@_names_seq \l_tmpa_str
486 \{ \begin{array}{c} \text{486} \\ \text{486} \end{array} \}487 { \seq_gput_left:NV \g_@@_names_seq \l_tmpa_str }
488 \str_set_eq:NN \l_@@_name_str \l_tmpa_str ,
489 name .value_required:n = true ,
490 code-before .code:n = \tilde{\tau}_pright:Nn l \geq 0code_before_tl { #1 },
491 code-before .value_required:n = true,
492 CodeBefore .meta:n = { code-before = #1 } ,
493 code-after .code:n = \tlap{\text{input\_right}}:Nn \l_@@_code_after_tl { #1 } ,
494 code-after .value_required:n = true ,
495 CodeAfter .meta: n = \{ code=after = #1 \}.
496 format .code:n =
497 \tl_if_empty:nTF { #1 }
498 { \@@_error:n { Invalid~option~format } }
499 {
500 \regex_match:nnTF { \A[rclRCL]*\Z } { #1 }
501 { \tl_set:Nn \l_@@_format_str { #1 } }
502 { \@@_error:n { Invalid~option~format } }
503 },
504 format .value_required:n = true
505 }
```
Now, we begin the construction of the major sets of keys, named "WithArrows / WithArrows", "WithArrows / DispWithArrows" and "WithArrows / WithArrowsOptions". Each of these sets of keys will be completed after.

```
506 \keys_define:nn { WithArrows }
507 {
508 WithArrows .inherit:n =
509 \qquad \qquad \qquad \qquad \qquad \qquad \qquad \qquad \qquad \qquad \qquad \qquad \qquad \qquad \qquad \qquad \qquad \qquad \qquad \qquad \qquad \qquad \qquad \qquad \qquad \qquad \qquad \qquad \qquad \qquad \qquad \qquad \qquad \qquad \qquad \qquad \510 WithArrows / Global ,
511 WithArrows / WithArrowsSpecific ,
512 WithArrows / Env
513 } ,
514 WithArrows / up-and-down .inherit:n = WithArrows / up-and-down ,
515 DispWithArrows .inherit:n =
516 \sqrt{ }517 WithArrows / DispWithArrowsSpecific ,
518 WithArrows / Global ,
519 WithArrows / Env ,
520 },
521 DispWithArrows / up-and-down .inherit:n = WithArrows / up-and-down,
```

```
522 WithArrowsOptions .inherit:n =
523 {
524 WithArrows / Global
525 WithArrows / WithArrowsSpecific
526 WithArrows / DispWithArrowsSpecific ,
527 },
528 WithArrowsOptions / up-and-down .inherit:n = WithArrows / up-and-down
529 }
```
A sequence of str for the options available in {WithArrows}. This sequence will be used in the error messages and can be modified dynamically.

```
530 \seq_new:N \l_@@_options_WithArrows_seq
531 \@@_set_seq_of_str_from_clist:Nn \l_@@_options_WithArrows_seq
532 \frac{1}{2}533 adjust, b, c, code-after, code-before, command-name,
534 displaystyle, end-adjust,
535 format, group, groups, i,
536 interline, jot, ll,
537 lr, max-length-of-arrow, more-columns, name,
538 no-arrows, rl, rr, up-and-down,
539 show-node-names, show-nodes, start-adjust,
540 t, tikz, tikz-code,
541 xoffset, ygap, ystart
542 }
543 \keys_define:nn { WithArrows / WithArrows }
544 {
545 unknown .code:n =
546 \@@_sort_seq:N \l_@@_options_WithArrows_seq
547 \@@_error:n { Unknown~option~WithArrows }
548 }
549 \keys_define:nn { WithArrows / DispWithArrows }
550 {
551 left-brace .tl_set:N = \l_@@_left_brace_tl ,
552 unknown .code:n =
553 \@@_sort_seq:N \l_@@_options_DispWithArrows_seq
554 \@@_error:n { Unknown~option~DispWithArrows } ,
555 }
```
A sequence of the options available in {DispWithArrows}. This sequence will be used in the error messages and can be modified dynamically.

```
556 \seq_new:N \l_@@_options_DispWithArrows_seq
557 \@@_set_seq_of_str_from_clist:Nn \l_@@_options_DispWithArrows_seq
558 {
559 code-after, code-before, command-name, tikz-code, adjust,
560 displaystyle, end-adjust, fleqn, group, format, groups, i, interline, jot,
561 left-brace, ll, lr, max-length-of-arrow, mathindent, name, no-arrows,
562 up-and-down, replace-left-brace-by, rl, rr, show-node-names,
563 show-nodes, start-adjust, tikz, wrap-lines, xoffset, ygap, ystart,
564 h*LaTeXi
565 allow-multiple-labels, tagged-lines, nonumber, notag
566 h/LaTeXi
567 }
568 \keys_define:nn { WithArrows / WithArrowsOptions }
569 {
570 allow-duplicate-names .code:n =
571 \@@ msg_redirect_name:nn { Duplicate~name } { none } ,
572 allow-duplicate-names .value forbidden:n = true
573 xoffset-for-o-arrows .dim_set:N = \l_@@_xoffset_for_o_arrows_dim ,
```

```
574 xoffset-for-o-arrows .value_required:n = true ,
575 unknown .code:n =
576 \@@_sort_seq:N \l_@@_options_WithArrowsOptions_seq
577 \@@_error:n { Unknown~option~WithArrowsOptions }
570 - 3
```
A sequence of the options available in \WithArrowsOptions. This sequence will be used in the error messages and can be modified dynamically.

```
579 \seq_new:N \l_@@_options_WithArrowsOptions_seq
580 \@@_set_seq_of_str_from_clist:Nn \l_@@_options_WithArrowsOptions_seq
581 {
582 allow-duplicate-names, b, c, command-name, more-columns, tikz-code, adjust,
583 displaystyle, end-adjust, fleqn, group, groups, i, interline, jot, ll, lr,
584 mathindent, max-length-of-arrow, no-arrows, up-and-down, rl, rr,
585 show-node-names, show-nodes, start-adjust, t, tikz, wrap-lines, xoffset,
586 xoffset-for-o-arrows, ygap, ystart,
587 h*LaTeXi
       allow-multiple-labels, nonumber, notag, standard-behaviour-with-items,
589 tagged-lines
590 h/LaTeXi
591 }
```
The command  $\text{Q@}_set\text{independent}:$  is a command without argument that will be used to specify that the arrow will be "independent" (of the potential groups of the option group or groups). This information will be stored in the field "status" of the arrow. Another possible value of the field "status" is "new-group".

```
592 \cs_new_protected:Npn \@@_set_independent:
593 {
594 \str_if_eq:VnF \l_keys_value_tl { NoValue }
595 { \@@_error:n { Value~for~a~key } }
596 \@@_set_independent_bis:
597 }
```
The command  $\Diamond$  set independent bis: is the same as  $\Diamond$  set independent: except that the key may be used with a value.

```
598 \cs_new_protected:Npn \@@_set_independent_bis:
599 - 5600 \str_if_empty:NTF \l_@@_previous_key_str
601 \frac{1}{2}602 \str_set_eq:NN \l_@@_previous_key_str \l_keys_key_str
603 \str_set:Nn \l_@@_status_arrow_str { independent }
604 }
605 { \@@_error:n { Incompatible~options~in~Arrow } }
606 }
```
The options of an individual arrow are parsed twice. The first pass is when the command \Arrow is read. The second pass is when the arrows are drawn (after the end of the environment {WithArrows} or {DispWithArrows}). Now, we present the set of keys for the first pass. The main goal is to extract informations which will be necessary during the scan of the arrows. For instance, we have to know if some arrows are "independent" or use the option "new-group".

```
607 \keys_define:nn { WithArrows / Arrow / FirstPass }
608 {
609 jump .code:n =
610 \int_compare:nTF { #1 > 0 }
611 { \int_set:Nn \l_@@_jump_int { #1 } }
612 { \@@_error:n { Negative~jump } } ,
613 jump .value_required:n = true,
614 rr .code:n = \@@_set_independent:
615 ll .code:n = \@@_set_independent:
616 rl .code:n = \@@_set_independent: ,
```

```
617 lr .code:n = \@@_set_independent:
618 i .code:n = \@@_set_independent:
619 rr .default:n = NoValue ,
620 ll .default:n = NoValue ,
621 rl .default:n = NoValue,
622 lr .default:n = NoValue ,
623 i .default:n = NoValue ,
624 new-group .value_forbidden:n = true ,
625 new-group .code:n =
626 \int_compare:nTF { \l_@@_pos_arrow_int = 6 }
627 { \str_set:Nn \l_@@_status_arrow_str { new-group } }
628 { \@@_error:n { new-group~without~groups } } ,
629 o .code:n =
630 \str_if_empty:NTF \l_@@_previous_key_str
631 \{\verb|dist\_compare:nMnTF \l\lrcorner@\_pos\_arrow\_int < 6633 { \@@_error:n { invalid~key~o } }
634 \left\{ \begin{array}{c} 634 & 224 \\ 248 & 248 \end{array} \right\}635 \str_set:Nn \l_@@_status_arrow_str { over }
636 \str_set_eq:NN \l_@@_previous_key_str \l_keys_key_str
637 }
638 }
639 { \@@_error:n { Incompatible~options~in~Arrow } } ,
```
The other keys don't give any information necessary during the scan of the arrows. However, you try to detect errors and that's why all the keys are listed in this keys set. An unknown key will be detected at the point of the command \Arrow and not at the end of the environment.

```
640 tikz-code .code:n = \prg_do_nothing: ,
641 tikz-code .value_required:n = true ,
642 tikz .code:n = \prg_do_nothing:,
643 tikz .value_required:n = true ,
644 start-adjust .code:n = \prg_do_nothing: ,
645 start-adjust .value_required:n = true ,
646 end-adjust .code:n = \prg_do_nothing:,
647 end-adjust .value_required:n = true ,
648 adjust .code:n = \prg_do_nothing:,
649 adjust .value_required:n = true ,
650 xoffset .code:n = ,
651 unknown .code:n =
652 \@@_sort_seq:N \l_@@_options_Arrow_seq
653 \seq_if_in:NVTF \l_@@_options_WithArrows_seq \l_keys_key_str
654 \left\{ \begin{array}{ccc} 654 & 1 \end{array} \right\}655 \text{str}\_set:\nM \ l_\t{mpa\_str}656 { ~However,~this~key~can~be~used~in~the~options~of~{WithArrows}. }
657 }
658 { \str_clear:N \l_tmpa_str }
659 \@@_error:n { Unknown~option~in~Arrow }
660 }
```
A sequence of the options available in \Arrow. This sequence will be used in the error messages and can be modified dynamically.

```
661 \seq_new:N \l_@@_options_Arrow_seq
662 \@@_set_seq_of_str_from_clist:Nn \l_@@_options_Arrow_seq
663 {
664 adjust, end-adjust, i, jump, ll, lr, o , rl, rr, start-adjust, tikz,
665 tikz-code, xoffset
666 }
667 \cs_new_protected:Npn \@@_fix_pos_arrow:n #1
668 {
669 \str_if_empty:NT \l_@@_previous_key_str
670 \uparrow
```

```
671 \str_set_eq:NN \l_@@_previous_key_str \l_keys_key_str
672 \int_set:Nn \1_00_pos_arrow_int { #1 }
673 }
674 }
```
The options of the individual commands \Arrows are scanned twice. The second pass is just before the drawing of the arrow. In this set of keys, we don't put an item for the unknown keys because an unknown key would have been already detected during the first pass.

```
675 \keys_define:nn {WithArrows / Arrow / SecondPass }
676 {
677 tikz-code .tl_set:N = \l_@@_tikz_code_tl ,
678 tikz-code .initial:n = \draw~(#1)~to~node{#3}~(#2)~; ,
679 tikz .code:n = \tikzset { WithArrows / arrow / .append~style = { #1 } },
680 tikz .initial:n = \c_empty_tl,
681 rr .code:n = \@@_fix_pos_arrow:n 3,
682 ll .code:n = \@@_fix_pos_arrow:n 1,
683 rl .code:n = \@@_fix_pos_arrow:n 2,
684 lr .code:n = \@@_fix_pos_arrow:n 0,
685 i .code:n = \@@_fix_pos_arrow:n 5,
686 o .code:n = \str_set:Nn \l_@@_previous_key_str { o },
```
The option xoffset is not allowed when the option group or the option groups is used except, if the arrow is independent or if there is only one arrow.

```
687 xoffset code:n =688 \bool if:nTF
689 {
690 \int_compare_p:nNn \g_@@_arrow_int > 1
691 &&
692 \int_compare_p:nNn \l_@@_pos_arrow_int > 5
693 &&
694 ! \str_if_eq_p:Vn \l_@@_status_arrow_str { independent }
695 }
696 { \@@_error:n { Option~xoffset~forbidden } }
\hfill \text{ 4: } \delta_{\text{sum\_set:} \mathbb{N} \setminus \mathbb{1}_\mathbb{Q} \mathbb{Q}_\mathbb{Z} \text{ of } \mathbb{S} \text{ of } \mathbb{N} \quad \text{ 4: } \delta \text{ is } \delta \text{ of } \mathbb{S} \text{ of } \mathbb{N} \text{ of } \mathbb{N} \text{ of } \mathbb{N} \text{ of } \mathbb{N} \text{ of } \mathbb{N} \text{ of } \mathbb{N} \text{ of } \mathbb{N} \text{ of } \mathbb{N} \text{ of } \mathbb{N} \text{ of } \mathbb{N} \text{ of }698 xoffset .value_required:n = true ,
699 start-adjust .dim_set:N = \l_@@_start_adjust_dim,
700 end-adjust .dim_set:N = \l_@@_end_adjust_dim,
701 adjust .code:n =
702 \dim_set:Nn \l_@@_start_adjust_dim { #1 }
703 \dim_set:Nn \l_@@_end_adjust_dim { #1 } ,
704 }
```
\WithArrowsOptions is the command of the witharrows package to fix options at the document level. It's possible to fix in \WithArrowsOptions some options specific to {WithArrows} (in contrast with {DispWithArrows}) or specific to {DispWithArrows} (in contrast with {WithArrows}). That's why we have constructed a set of keys specific to \WithArrowsOptions.

```
705 h*LaTeXi
706 \NewDocumentCommand \WithArrowsOptions { m }
707 h/LaTeXi
708 \langle*plain-TeX)
709 \cs_set_protected:Npn \WithArrowsOptions #1
710 h/plain-TeXi
711 {
712 \str_clear_new:N \l_@@_previous_key_str
713 \keys_set:nn { WithArrows / WithArrowsOptions } { #1 }
714 }
```
## **12.7 The command \Arrow**

In fact, the internal command is not named  $\arrow$  Vece Arrow. Usually, at the beginning of an environment {WithArrows}, \Arrow is set to be equivalent to  $\textcircled{a}$  Arrow. However, the user can change the name with the option command-name and the user command for  $\@$  Arrow will be different. This mechanism can be useful when the user has already a command named **\Arrow** he still wants to use in the environments {WithArrows} or {DispWithArrows}.

```
715 h*LaTeXi
716 \NewDocumentCommand \@@_Arrow { O { } m ! O { } }
717 h/LaTeXi
718 \langle*plain-TeX)
719 \cs_new_protected:Npn \@@_Arrow
720 {
721 \peek_meaning:NTF [
722 { \@@_Arrow_i }
723 { \@@_Arrow_i [ ] }
724 }
725 \cs_new_protected:Npn \@@_Arrow_i [ #1 ] #2
726 {
727 \peek_meaning:NTF [
728 { \@@_Arrow_ii [ #1 ] { #2 } }
729 { \@@_Arrow_ii [ #1 ] { #2 } [ ] }
730 }
731 \cs_new_protected:Npn \@@_Arrow_ii [ #1 ] #2 [ #3 ]
732 h/plain-TeXi
733 {
```
The counter  $\gtrsim$   $@Q$  arrow\_int counts the arrows in the environment. The incrementation must be global (gincr) because the command \Arrow will be used in the cell of a \halign. It's recalled that we manage a stack for this counter.

<sup>734</sup> \int\_gincr:N \g\_@@\_arrow\_int

We will construct a global property list to store the informations of the considered arrow. The six fields of this property list are "initial", "final", "status", "options", "label" and "input-line". In order to compute the value of "final" (the destination row of the arrow), we have to take into account a potential option jump. In order to compute the value of the field "status", we have to take into account options ll, rl, rr, lr, etc. or new-group.

We will do that job with a first analyze of the options of the command **\Arrow** with a dedicated set of keys called WithArrows/Arrow/FirstPass.

```
735 \str_clear_new:N \l_@@_previous_key_str
736 \keys_set:nn { WithArrows / Arrow / FirstPass } { #1 , #3 }
```
We construct now a global property list to store the informations of the considered arrow with the six fields "initial", "final", "status", "options", "label" and "input-line".

1. First, the row from which the arrow starts:

737 \prop\_put:NnV \l\_tmpa\_prop { initial } \g\_@@\_line\_int

2. The row where the arrow ends (that's why it was necessary to analyze the key jump):

```
738 \int_set:Nn \l_tmpa_int { \g_@@_line_int + \l_@@_jump_int }
739 \prop_put:NnV \l_tmpa_prop { final } \l_tmpa_int
```
3. The "status" of the arrow, with 4 possible values: empty, independent, new-group or over.

<sup>740</sup> \prop\_put:NnV \l\_tmpa\_prop { status } \l\_@@\_status\_arrow\_str

4. The options of the arrow (it's a token list):

<sup>741</sup> \prop\_put:Nnn \l\_tmpa\_prop { options } { #1 , #3 }

5. The label of the arrow (it's also a token list):

```
742 \prop_put:Nnn \l_tmpa_prop { label } { #2 }
```
6. The number of the line where the command \Arrow is issued in the TeX source (as of now, this is only useful for some error messages).

<sup>743</sup> \prop\_put:Nnx \l\_tmpa\_prop { input-line } \msg\_line\_number:

7. The total width of the arrow (with the label)... but we don't know it now and that's why we put 0 pt. There are used for the arrows of type o.

```
744 \prop_put:Nnn \l_tmpa_prop { width } { 0 pt }
```
The property list has been created in a local variable for convenience. Now, it will be stored in a global variable indicating both the position-in-the-tree and the number of the arrow.

```
745 \prop_gclear_new:c
{ q_@Q_arrow} { q_@Q_arrow} \lceil Q_prefix\_str \nmid_use:N \g_@Q_arrow\_int \n}747 \prop_gset_eq:cN
\hfill \texttt{g\_@@_arrow\_ \lq\_@@prefix\_str \lq \lq\_@@_arrow\_int \lq \lq\_@@_arrow\_prop }749 \lceil \frac{\text{tmp2} \cdot \text{prop}}{2} \rceil \rceil750 }
```
The command \Arrow (or the corresponding command with a name given by the user with the option command-name) will be available only in the last column of the environments {WithArrows} and {DispWithArrows}. In the other columns, the command will be linked to the following command \@@\_Arrow\_first\_columns: which will raise an error.

```
751 \cs_new_protected:Npn \@@_Arrow_first_columns:
752 { \@@_error:n { Arrow~not~in~last~column } \@@_Arrow }
```
# **12.8 The environments {WithArrows} and {DispWithArrows}**

#### **12.8.1 Code before the \halign**

The command  $\mathcal{Q}$  pre halign:n is a code common to the environments {WithArrows} and {DispWithArrows}. The argument is the list of options given to the environment.

```
753 \cs_new_protected:Npn \@@_pre_halign:n #1
```
First, the initialization of  $\lceil \frac{0}{2} \rceil$  type\_env\_str which is the name of the encompassing environment. In fact, this token list is used only in the error messages.

```
754 {
755 h*LaTeXi
      \str_clear_new:N \l_@@_type_env_str
757 \str_set:NV \l_@@_type_env_str \@currenvir
758 h/LaTeXi
```
We deactivate the potential externalization of Tikz. The Tikz elements created by witharrows can't be externalized since they are created in Tikz pictures with overlay and remember picture.

```
759 \cs_if_exist:NT \tikz@library@external@loaded
760 { \tikzset { external / export = false } }
```
The token list  $\lceil \cdot \rfloor$   $\lll \lll$   $\lll$   $\lll$   $\lll$   $\lll$   $\lll$   $\lll$   $\lll$   $\lll$   $\lll$   $\lll$   $\lll$   $\lll$   $\lll$   $\lll$   $\lll$   $\lll$   $\lll$   $\lll$   $\lll$   $\lll$   $\lll$   $\lll$   $\lll$   $\lll$   $\lll$   $\lll$   $\lll$   $\lll$   $\lll$   $\lll$   $\lll$  option name). This name will be used to create aliases for the names of the nodes.

<sup>761</sup> \str\_clear\_new:N \l\_@@\_name\_str

The parameter  $\lceil \log \rceil$  status\_arrow\_str will be used to store the "status" of an individual arrow. It will be used to fill the field "status" in the property list describing an arrow.

```
762 \str_clear_new:N \l_@@_status_arrow_str
```
The dimension  $\lceil \log x \rceil$  dim will be used to compute the *x*-value for some vertical arrows when one of the options i, group and groups (values 5, 6 and 7 of  $\lceil \cdot \rceil \cong \log_2 \arrow_1$  int) is used.

<sup>763</sup> \dim\_zero\_new:N \l\_@@\_x\_dim

The variable \1\_@@\_input\_line\_str will be used only to store, for each command \Arrow the line (in the TeX file) where the command is issued. This information will be stored in the field "input-line" of the arrow. As of now, this information is used only in some error messages.

 $764$  \str clear new:N \l @@ input line str

Initialization of \g\_@@\_arrow\_int, \g\_@@\_line\_int, \g\_@@\_col\_int and \g\_@@\_static\_col\_int. However, we have to save their previous values with the stacks created for this end.

<sup>765</sup> \seq\_gput\_right:NV \g\_@@\_arrow\_int\_seq \g\_@@\_arrow\_int

<sup>766</sup> \int\_gzero:N \g\_@@\_arrow\_int

<sup>767</sup> \seq\_gput\_right:NV \g\_@@\_line\_int\_seq \g\_@@\_line\_int

- <sup>768</sup> \int\_gzero:N \g\_@@\_line\_int
- <sup>769</sup> \seq\_gput\_right:NV \g\_@@\_col\_int\_seq \g\_@@\_col\_int

```
770 \int_gzero:N \g_@@_col_int
```
<sup>771</sup> \seq\_gput\_right:NV \g\_@@\_static\_col\_int\_seq \g\_@@\_static\_col\_int

<sup>772</sup> \int\_gzero:N \g\_@@\_static\_col\_int

In the preamble of the \halign, there will be *two* counters of the columns. The aim of this programmation is to detect the use of a command \omit in a cell of the \halign (it should be forbidden). For example, in the part of the preamble concerning the third column (if there is a third column in the environment), we will have the following instructions :

```
\int_gincr:N \g__col_int
\int_set:Nn \g__static_col_int 3
```
The counter  $\gtrsim$   $\degree$   $\degree$   $\degree$  col int is incremented dynamically and the second is static. If the user has used a command \omit, the dynamic incrementation is not done in the cell and, at the end of the row, the difference between the counters may infer the presence of \omit at least once.

We also have to update the position on the nesting tree.

773 \seq\_gput\_right:Nn \g\_@@\_position\_in\_the\_tree\_seq 1

The nesting tree is used to create a prefix which will be used in the names of the Tikz nodes and in the names of the arrows (each arrow is a property list of six fields). If we are in the second environment {WithArrows} nested in the third environment {WithArrows} of the document, the prefix will be 3-2 (although the position in the tree is [3*,* 2*,* 1] since such a position always ends with a 1). First, we do a copy of the position-in-the-tree and then we pop the last element of this copy (in order to drop the last 1).

```
774 \seq_set_eq:NN \l_tmpa_seq \g_@@_position_in_the_tree_seq
775 \seq_pop_right:NN \l_tmpa_seq \l_tmpa_tl
776 \str_clear_new:N \l_@@_prefix_str
777 \str_set:Nx \l_@@_prefix_str { \seq_use:Nnnn \l_tmpa_seq - - - }
```
We define the command  $\setminus\$  to be the command  $\@C{c}r$ : (defined below).

 $778$  \cs\_set\_eq:NN \\ \@@\_cr: 779 \dim zero:N \mathsurround

These counters will be used later as variables.

```
780 \int_zero_new:N \l_@@_initial_int
```

```
781 \int_zero_new:N \l_@@_final_int
```
<sup>782</sup> \int\_zero\_new:N \l\_@@\_arrow\_int

- <sup>783</sup> \int\_zero\_new:N \l\_@@\_pos\_of\_arrow\_int
- <sup>784</sup> \int\_zero\_new:N \l\_@@\_jump\_int

The counter  $\lceil \log_2 \rceil$  imp\_int corresponds to the option jump. Now, we set the initial value for this option.

```
785 \int_set:Nn \l_@@_jump_int 1
```
The string  $\lceil \cdot \cdot \rceil$  corresponds to the option format. Now, we set the initial value for this option.

<sup>786</sup> \str\_set:Nn \l\_@@\_format\_str { rL }

In (the last column of) {DispWithArrows}, it's possible to put several labels (for the same number of equation). That's why these labels will be stored in a sequence \l\_@@\_labels\_seq.

```
787 h*LaTeXi
788 \seq_clear_new:N \1_00_labels_seq
789 \bool_set_false:N \l_@@_tag_next_line_bool
790 h/LaTeXi
```
The value corresponding to the key interline is put to zero before the treatment of the options of the environment.<sup>33</sup>

```
791 \skip_zero:N \l_@@_interline_skip
```
The value corres[po](#page-51-0)nding to the key code-before is put to nil before the treatment of the options of the environment, because, of course, we don't want the code executed at the beginning of all the nested environments {WithArrows}. Idem for code-after.

```
792 \tl_clear_new:N \l_@@_code_before_tl
```

```
793 \tl_clear_new:N \l_@@_code_after_tl
```
We process the options given to the environment {WithArrows} or {DispWithArrows}.

```
794 \str_clear_new:N \l_@@_previous_key_str
795 \bool_if:NT \l_@@_in_WithArrows_bool
_{796} { \keys set:nn { WithArrows / WithArrows } { #1 } }
797 \bool_if:NT \l_@@_in_DispWithArrows_bool
798 { \keys_set:nn { WithArrows / DispWithArrows } { #1 } }
```
Now we link the command **\Arrow** (or the corresponding command with a name given by the user with the option command-name: that's why the following line must be after the loading of the options) to the command \@@\_Arrow\_first\_columns: which will raise an error.

<sup>799</sup> \cs\_set\_eq:cN \l\_@@\_command\_name\_str \@@\_Arrow\_first\_columns:

It's only in the last column of the environment that it will be linked to the command  $\mathcal{Q}$  Arrow:.

The counter  $\lceil \cdot \cdot \rceil \rceil$  cols\_int is the number of columns in the \halign (excepted the column for the labels of equations in {DispWithArrows} and excepted eventuals other columns in {WithArrows} allowed by the option more-columns).

```
800 \int_set:Nn \l_@@_nb_cols_int { \str_count:N \l_@@_format_str }
```
Be careful! The following counter \g\_@@\_col\_int will be used for two usages:

- during, the construction of the preamble of the \halign, it will be used as counter for the number of the column under construction in the preamble (since the preamble is constructed backwards, \g\_@@\_col\_int will go decreasing from \l\_@@\_nb\_cols\_int to 1);
- once the preamble constructed, the primitive \halign is executed, and, in each row of the  $\hbar$  \halign, the counter  $\gtrsim$   $@$   $colint$  will be increased from column to column.
- <sup>801</sup> \int\_gset\_eq:NN \g\_@@\_col\_int \l\_@@\_nb\_cols\_int

We convert the format in a sequence because we use it as a stack (with the top of the stack at the end of the sequence) in the construction of the preamble.

```
802 \seq_clear_new:N \1_@@_format_seq
```

```
803 \seq_set_split:NnV \l_@@_format_seq { } \l_@@_format_str
```
<span id="page-51-0"></span><sup>33</sup>It's recalled that, by design, the option interline of an environment doesn't apply in the nested environments.

If the option footnote or the option footnotehyper is used, then we extract the footnotes with an environment {savenotes} (of the package footnote or the package footnotehyper).

```
804 kLaTeX hoo
        \bool_if:NT \c_@@_footnote_bool { \begin { savenotes } }
806 \langle/LaTeX\rangle
```
We execute the code  $\lambda$   $\blacksquare$   $\blacksquare$   $\blacksquare$  code before  $t$ l of the option code-before of the environment after the potential \begin{savenotes} and, symetrically, we will execute the \l @@ code after tl before the potential \end{savenotes} (we have a good reason for the last point: we want to extract the footnotes of the arrows executed in the code-after).

```
807 \l_@@_code_before_tl
808 h*LaTeXi
809 \cs_set_eq:NN \notag \@@_notag:
810 \cs_set_eq:NN \nonumber \@@_nonumber:
811 \cs_set_eq:NN \tag \@@_tag
812 \cs_set_eq:NN \@@_old_label \label
813 \cs_set_eq:NN \label \@@_label:n
814 \cs_set_eq:NN \tagnextline \@@_tagnextline:
815 h/LaTeXi
816 }
```
This is the end of \@@\_pre\_halign:n.

#### **12.8.2 The construction of the preamble of the \halign**

The control sequence \@@\_construct\_halign: will "start" the \halign and the preamble. In fact, it constructs all the preamble excepted the end of the last column (more precisely: except the part concerning the construction of the left node and the right node).

The same function  $\& \&$  construct halign: will be used both for the environment {WithArrows} and the environment {DispWithArrows}.

Several important points must be noted concerning that construction of the preamble.

- The construction of the preamble is done by reading backwards the format \l\_@@\_format\_str and adding the corresponding tokens in the input stream of TeX. That means that the part of the preamble concerning the last cell will be constructed first.
- The function \@@\_construct\_halign: is recursive in order to treat successively all the letters of the preamble.
- Each part of the preamble is created with a \use:e function. This expansion of the preamble gives the ability of controlling which parts of the code will be expanded during the construction of the preamble (other parts will be expanded and executed only during the execution of the \halign).
- The counter  $\gtrsim$   $@Q_{col}$  int is used during the loop of the construction of the preamble but, it will also appears in the preamble (we could have chosen two differents counters but this way saves a counter).

```
817 \cs_new_protected:Npn \@@_construct_halign:
818 {
819 \seq_pop_right:NNTF \l_@@_format_seq \l_@@_type_col_str
820 {
```
Here is the \use:e which is fundamental: it will really construct the part of the preamble corresponding to a column by expanding only some parts of the following code.

```
821 \use:e
822 \left\{\right.
```
Before the recursive call of  $\@$  construct\_halign:, we decrease the integer  $\gtrsim \@$  col\_bool. But, during the construction of the column which is constructed first (that is to say which is the last column of the \halign), it is *not* lowered because \int\_decr:N, which is protected, won't be expanded by the \use:e.

We begin the construction of a generic column.

```
823 \int_gdecr:N \g_@@_col_int
824 \@@_construct_halign:
825 \int \int \text{compare: nNnT} g_0 @ col-int = \l1_0@_nb_cols-int826 \left\{ \begin{array}{ccc} 8 & 2 & 3 \end{array} \right\}
```
We redefine the command **\Arrow** (or the name given to the corresponding command by the option command-name) in each cell of the last column. The braces around  $\lceil \log \rceil$  command name str are mandatory because \l\_@@\_command\_name\_str will be expanded by the \use:e and the command \cs\_set\_eq:cN must still be efficient during the execution of the \halign.

```
827 \cs_set_eq:cN \{ \lceil \log \rceil \} \geq \frac{1}{\lceil \log \rceil} \}828 \langle*LaTeX\rangle829 \bool_if:NT \l_@@_in_DispWithArrows_bool
830 \qquad \qquad 830
```
The command  $\text{Q@}_\text{test_if_to}_\text{tag}:$  (which is protected and, thus, will not be expanded during the construction of the preamble) will test, at each row, whether the current row must be tagged (and the tag will be put in the very last column).

```
831 \qquad \qquad \qquad \qquad \qquad \qquad \qquad \qquad \qquad \qquad \qquad \qquad \qquad \qquad \qquad \qquad \qquad \qquad \qquad \qquad \qquad \qquad \qquad \qquad \qquad \qquad \qquad \qquad \qquad \qquad \qquad \qquad \qquad \qquad \qquad \qquad \qquad \qquad \qquad \qquad \qquad \qquad \
```
The command  $\@$ set\_qedhere: will do a redefinition of  $\q$ edhere in each cell of the last column.

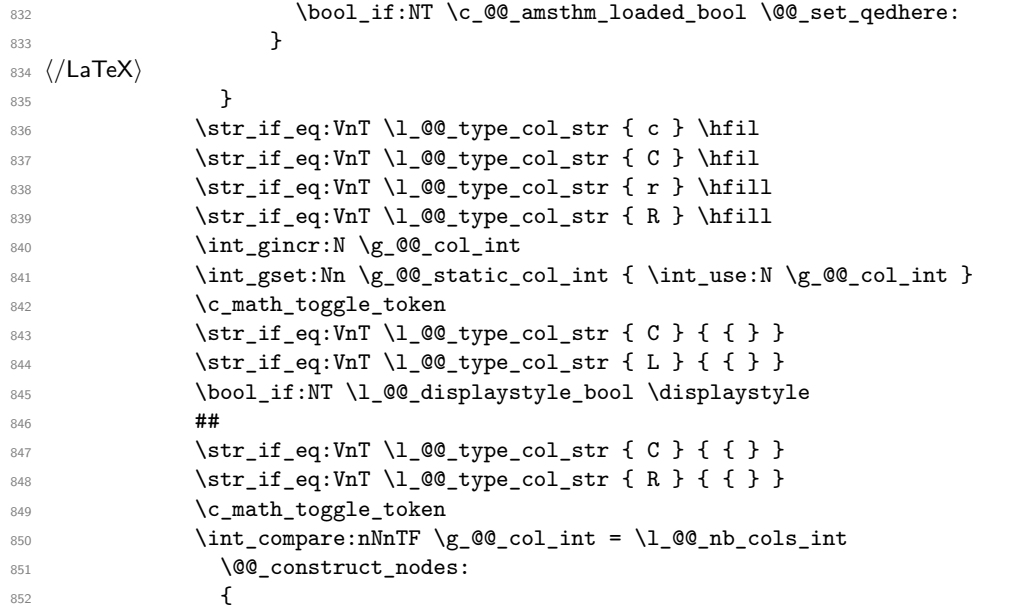

The following glue (\hfil) will be added only if we are not in the last cell because, in the last cell, a glue  $(=\text{skip})$  is added between the nodes (in  $\text{@}$  construct nodes:).

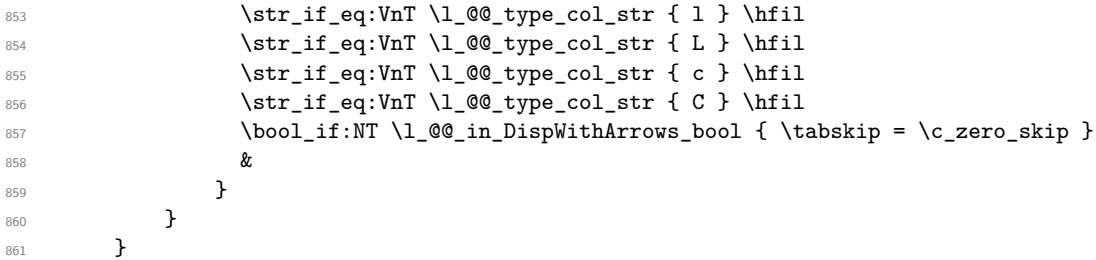

Now the tokens that will be inserted after the analyze of all the tokens of the format: here is the token \halign.

 { 863 \bool\_if:NTF \l\_@@\_in\_WithArrows\_bool  $\left\{ \begin{array}{ccc} 864 & 244 \\ 244 & 244 \\ 244 & 244 \\ 244 & 244 \\ 245 & 244 \\ 246 & 244 \\ 246 & 244 \\ 246 & 244 \\ 246 & 244 \\ 246 & 244 \\ 246 & 244 \\ 246 & 244 \\ 246 & 244 \\ 246 & 244 \\ 246 & 244 \\ 246 & 244 \\ 246 & 244 \\ 246 & 244 \\ 246 & 244 \\ 246 & 244 \\ 24$ 

```
865 \ialign
866 \bgroup
867 }
868 {
869 \halign to \l_@@_linewidth_dim
870 \bgroup
\verb+\bool_if:NT \l\lrcorner@_fleqn_bool872 { \skip_horizontal:N \l_@@_mathindent_dim }
873 }
874 \int gincr:N \g0 line int
875 \int_gzero:N \g_@@_col_int
876 \tl_if_eq:NNF \l_@@_left_brace_tl \c_novalue_tl
877 {
878 \skip_horizontal:n
879 \{ \boxtimes_M : N \lhd Q_\leftarrow \bord{} \text{array} + \lhd Q_\leftarrow \text{dim} \}880 }
881 \strut
882 }
883 }
```
The command  $\text{Q@}_\text{construct nodes:}$  is only for the lisibility of the code because, in fact, it is used only once. It constructs the "left node" and the "right node" at the end of each row of the arrow.

```
884 \cs_new_protected:Npn \@@_construct_nodes:
885 {
```
We create the "left node" of the line (when using macros in Tikz node names, the macros have to be fully expandable: here, \int\_use:N is fully expandable).

```
886 \tikz [ remember~picture , overlay ]
887 \node
888 [
889 node~contents = { },
890 @@_node_style ,
891 name = wa - \l_@@_prefix_str - \int_use:N \g_@@_line_int - l,
892 ]
893 ;
894 \hfil
```
Now, after the \hfil, we create the "right node" and, if the option show-node-names is raised, the name of the node is written in the document (useful for debugging).

```
895 \tikz [ remember~picture , overlay ]
896 \node
897 [
898 node~contents = { },
899 @@_node_style ,
900 name = wa - \l_@@_prefix_str - \int_use:N \g_@@_line_int - r ,
901 ]
902 ;
903 \str_if_empty:NF \l_@@_name_str
904 \uparrow905 \pgfpicture
906 \pgfnodealias
907 \{ \lvert \text{00 name} \leq r - \int \text{ use: } N \geq 00 line int - 1 \}908 { wa - \l_@@_prefix_str - \int_use:N \g_@@_line_int - l }
909 \pgfnodealias
910 \{ \lnc \text{ some str } - \int \text{ use: } N \gtrless \text{ @ line int } - r \}911 { wa - \l_@@_prefix_str - \int_use:N \g_@@_line_int - r }
912 \endpgfpicture
913 }
914 \bool_if:NT \l_@@_show_node_names_bool
915 {
916 \hbox_overlap_right:n
917 \{ \smallsetminus \alpha - \lbrace 0 prefix str - \int \log \log \log \log \ln \frac{1}{r} - r }
```
918 } <sup>919</sup> }

#### **12.8.3 The environment {WithArrows}**

```
920 h*LaTeXi
921 \NewDocumentEnvironment { WithArrows } { ! O { } }
922 \langle /LaTeX\rangle923 \langle *plain-TeV \rangle924 \cs_new_protected:Npn \WithArrows
925 {
926 \group_begin:
927 \peek_meaning:NTF [
928 { \WithArrows i }
929 { \WithArrows_i [ ] }
930 }
931 \cs_new_protected:Npn \WithArrows_i [ #1 ]
932 /plain-TeX}
933 {
934 \bool_set_true:N \l_@@_in_WithArrows_bool
935 \bool_set_false:N \l_@@_in_DispWithArrows_bool
936 \langle*plain-TeX\rangle937 \str_clear_new:N \l_@@_type_env_str
938 \str_set:Nn \l_@@_type_env_str { WithArrows }
939 h/plain-TeXi
940 \@@_pre_halign:n { #1 }
941 \if mode math: \else:
942 \@@_error:n { WithArrows~outside~math~mode }
943 \overline{\ } \cdot \ \cdot \ \cdot
```
The environment begins with a \vtop, a \vcenter or a \vbox<sup>34</sup> depending of the value of \l\_@@\_pos\_env\_int (fixed by the options t, c or b). The environment {WithArrows} must be used in math mode<sup>35</sup> and therefore, we can use **\vcenter**.

```
Wint_case:nn \l_@@_pos_env_int { 0 \vtop 1 \vcenter 2 \vbox }
945 \bgroup
```
The command \sp[rea](#page-55-0)d@equation is the command used by amsmath in the beginning of an alignment to fix the interline. When used, it becomes no-op. However, it's possible to use witharrows without amsmath since we have redefined \spread@equation (if it is not defined yet). 946 \spread@equation

We begin the  $\hbar$  lign and the preamble. During the construction of the preamble,  $\lvert \cdot \rvert$  tmpa\_int will be incremented during each column constructed.

947 \@@\_construct\_halign:

In fact, the construction of the preamble is not finished. We add a little more.

An environmemnt {WithArrows} should have a number of columns equal to the length of its format (by default, 2 since the default format is rl). Nevertheless, if the user wants to use more columns (without arrows) it's possible with the option more-columns.

```
948 &&
949 \@@_error:n { Too~much~columns~in~WithArrows }
950 \c_math_toggle_token
951 \bool_if:NT \l_@@_displaystyle_bool \displaystyle
952 { ## }
953 \c_math_toggle_token
954 \qquad \qquad \text{Crr}
```
 $^{34}\rm{Notice}$  that the use of  $\verb|\ttop\rangle$  seems color-safe here...

<span id="page-55-0"></span><sup>35</sup>An error is raised if the environment is used outside math mode.

<sup>955</sup> }

We begin the second part of the environment {WithArrows}. We have two \egroup: one for the \halign and one for the \vtop (or \vcenter or \vbox).

```
956 \langle*plain-TeX)
957 \cs_new_protected:Npn \endWithArrows
958 h/plain-TeXi
959 {
960 \\
961 \egroup
962 \egroup
963 \@@_post_halign:
```
If the option footnote or the option footnotehyper is used, then we extract the footnotes with an environment {footnote} (of the package footnote or the package footnotehyper).

```
964 h*LaTeXi
         \bool_if:NT \c_@@_footnote_bool { \end { savenotes } }
966 h/LaTeXi
967 (*plain-TeX)<br>g68 http://group
         \group_end:
969 h/plain-TeXi
970 }
```
This is the end of the environment {WithArrows}.

#### **12.8.4 After the construction of the \halign**

The command \@@\_post\_halign: is a code common to the second part of the environment {WithArrows} and the environment {DispWithArrows}.

971 \cs\_new\_protected:Npn \@@\_post\_halign:

The command \WithArrowsRightX is not used by witharrows. It's only a convenience given to the user.

```
972 \frac{1}{2}973 \cs_set:Npn \WithArrowsRightX { \g_@@_right_x_dim }
```
We use \normalbaselines of plain-TeX because we have used \spread@equation (of amsmath or defined directly if amsmath is not loaded) and you don't want \spread@equation to have effects in the labels of the arrows.

```
074 \normalbaselines
```
If there is really arrows in the environment, we draw the arrows.

```
975 \int_compare:nNnT \g_@@_arrow_int > 0
976 \uparrow
```
If there is only one arrow, the options group and groups do not really make sense and it will be quicker to act as if we were in option i (moreover, it allows the option xoffset for the unique arrow).

```
977 \int_Compare: nNnT \gtrsim @q_arrow\_int = 1978 \qquad \qquad979 \int_compare:nNnT \l_@@_pos_arrow_int > 5
\verb|980| \label{thm} $$981 }
982 \@[scan_arrows:
983 }
```
We will execute the code specified in the option  $\text{code=after}$ , after some settings.

```
984 \group_begin:
985 \tikzset { every~picture / .style = @@_standard }
```
The command \WithArrowsNbLines is not used by witharrows. It's only a convenience given to the user.

986 \cs\_set:Npn \WithArrowsNbLines { \int\_use:N \g\_@@\_line\_int }

The command \MultiArrow is available in code-after, and we have a special version of \Arrow, called "\Arrow in code-after" in the documentation.<sup>36</sup>

```
987 \cs_set_eq:NN \MultiArrow \@@_MultiArrow:nn
988 \cs_set_eq:cN \l_@@_command_name_str \@@_Arrow_code_after
989 \bool_set_true:N \l_@@_in_code_after_bool
990 \l_@@_code_after_tl
991 \group_end:
```
We update the position-in-the-tree. First, we drop the last component and then we increment the last element.

```
992 \seq_gpop_right:NN \g_@@_position_in_the_tree_seq \l_tmpa_tl
993 \seq_gpop_right:NN \g_@@_position_in_the_tree_seq \l_tmpa_tl
994 \seq_gput_right:Nx \g_@@_position_in_the_tree_seq
995 { \int_eval:n { \l_tmpa_tl + 1 } }
```
We update the value of the counter  $\gtrsim$   $@$  last\_env\_int. This counter is used only by the user function \WithArrowsLastEnv.

```
996 \int_compare:nNnT { \seq_count:N \g_@@_position_in_the_tree_seq } = 1
997 { \int_gincr:N \g_@@_last_env_int }
```
Finally, we restore the previous values of the counters  $\gQ_{\text{error}_i}, \gQ_{\text{col}_i}$  and \g\_@@\_static\_col\_int. It is recalled that we manage four stacks in order to be able to do such a restoration.

```
998 \seq_gpop_right:NN \g_@@_arrow_int_seq \l_tmpa_tl
999 \int_gset:Nn \g_@@_arrow_int \l_tmpa_tl
1000 \seq_gpop_right:NN \g_@@_line_int_seq \l_tmpa_tl
1001 \int_gset:Nn \g_@@_line_int \l_tmpa_tl
1002 \seq_gpop_right:NN \g_@@_col_int_seq \l_tmpa_tl
1003 \int_gset:Nn \g_@@_col_int \l_tmpa_tl
1004 \seq_gpop_right:NN \g_@@_static_col_int_seq \l_tmpa_tl
1005 \int_gset:Nn \g_@@_static_col_int \l_tmpa_tl
1006 }
```
That's the end of the command  $\@$  post\_halign:.

#### **12.8.5 The command of end of row**

We give now the definition of  $\@C_{cr}:$  which is the definition of  $\\\i$  in an environment {WithArrows}. The two expl3 commands \group\_align\_safe\_begin: and \group\_align\_safe\_end: are specifically designed for this purpose: test the token that follows in an **\halign** structure.

First, we remove an eventual token  $\ast$  (just after the  $\setminus\$ : there should not be space between the two) since the commands  $\setminus$  and  $\setminus$  are equivalent in an environment {WithArrows} (an environment {WithArrows}, like an environment {aligned} of amsmath, is always unbreakable).

```
1007 \cs_new_protected:Npn \@@_cr:
1008 {
1009 \scan_stop:
We try to detect some \omit (as of now, an \omit in the last column is not detected).
1010 \int_compare:nNnF \g_@@_col_int = \g_@@_static_col_int
1011 { \@@_error:n { omit~probably~used } }
1012 \prg_replicate:nn { \l_@@_nb_cols_int - \g_@@_static_col_int } { & { } }
1013 \group_align_safe_begin:
1014 \peek_meaning_remove:NTF * \@@_cr_i: \@@_cr_i:
1015 }
```
 $36$ As of now, *\MultiArrow* has no option, and that's why its internal name is a name of expl3 with the signature :nn whereas \Arrow in code-after provides options and has the name of a function defined with \NewDocumentCommand.

Then, we peek the next token to see if it's a [. In this case, the command  $\setminus \}$  has an optional argument which is the vertical skip  $(=\text{glue})$  to put.

```
1016 \cs_new_protected:Npn \@@_cr_i:
1017 { \peek_meaning:NTF [ \@@_cr_ii: { \@@_cr_ii: [ \c_zero_dim ] } }
```
Now, we test if the next token is the token **\end.** Indeed, we want to test if the following tokens are \end{WithArrows} (or \end{DispWithArrows}, etc). In this case, we raise an error because the user must not put  $\setminus$  at the end of its alignment.

```
1018 h*LaTeXi
1019 \cs_new_protected:Npn \@@_cr_ii: [ #1 ]
1020 {
1021 \peek_meaning_ignore_spaces:NTF \end
1022 {
1023 \@@_cr_iii:n { #1 }
```
The analyse of the argument of the token \end must be after the \group\_align\_safe\_end: which is the beginning of  $\@C{c}r_i$ ii:n.

```
1024 \@@_analyze_end:Nn
1025 }
1026 { \@@_cr_iii:n { #1 } }
1027 }
1028 \cs_new_protected:Npn \@@_cr_iii:n #1
1029 h/LaTeXi
1030 \langle *plain-TeV \rangle1031 \cs_new_protected:Npn \@@_cr_ii: [ #1 ]
1032 dhhhs<sup>1033</sup> <b>f
1033 {
1034 \group_align_safe_end:
```
For the environment  $\{DisputhArrows\}$ , the behaviour of  $\setminus\setminus$  is different because we add the last column which is the column for the tag (number of the equation). Even if there is no tag, this column is used for the v-nodes.<sup>37</sup>

```
1035 \bool_if:NT \l_@@_in_DispWithArrows_bool
```
At this stage, we know that we have a tag to put if (and only if) the value of \l\_@@\_tags\_clist is the comma list all (o[nly](#page-58-0) one element). Maybe, previously, the value of  $\lceil \cdot \cdot \rceil$   $\lceil \cdot \cdot \rceil$  and  $\lceil \cdot \cdot \rceil$  and  $\lceil \cdot \rceil$ example, 1,last (which means that only the first line and the last line must be tagged). However, in this case, the comparison with the number of line has be done before and, now, if we are in a line to tag, the value of \1\_00\_tags\_clist is all.

```
1036 \qquad \qquad \qquad \qquad \qquad \qquad \qquad \qquad \qquad \qquad \qquad \qquad \qquad \qquad \qquad \qquad \qquad \qquad \qquad \qquad \qquad \qquad \qquad \qquad \qquad \qquad \qquad \qquad \qquad \qquad \qquad \qquad \qquad \qquad \qquad \qquad 1037 \langle*LaTeX)
1038 \clist_if_in:NnTF \l_@@_tags_clist { all }
 1039 \qquad \qquad
```
Here, we can't use \refstepcounter{equation} because if the user has issued a \tag command, we have to use  $\lceil \frac{0}{\text{deg\_tl}} \rceil$  and not  $\theta$  the equation. That's why we have to do the job done by \refstepcounter manually.

First, the incrementation of the counter (potentially).

<sup>1040</sup> \tl\_if\_empty:NT \l\_@@\_tag\_tl { \int\_gincr:N \c@equation }

We store in  $\gtrsim$  tmpa\_tl the tag we will have to compose at the end of the line. We use a global variable because we will use it in the *next* cell (after the &).

1041 \cs\_gset:Npx \g\_tmpa\_tl

 $1042$  { \tl\_if\_empty:NTF \l\_@@\_tag\_tl \theequation \l\_@@\_tag\_tl }

It's possible to put several labels for the same line (it's not possible in the environments of amsmath). That's why the differents labels of a same line are stored in a sequence  $\lceil \log \cdot \rceil$  and  $\lceil \log \cdot \rceil$  seq.

1043 \seq\_if\_empty:NF \l\_@@\_labels\_seq

```
1044 \left\{ \begin{array}{c} 1 \end{array} \right\}
```
<span id="page-58-0"></span> $^{37}\mathrm{The}$  v-nodes are used to compute the abscissa of the right margin, used by the option  $\mathtt{wrap-lines}.$ 

Now, we do the job done by \refstepcounter and by the redefinitions of \refstepcounter done by some packages (the incrementation of the counter has been done yet). First an action which is in the definition of **\refstepcounter**.

$$
\verb|\cos_set: Npx \verb|\ocurrentlabel { \verb|\p@equation \verb|\g_tmpa_t1}|
$$

Then, an action done by hyperref in its redefinition of  $\refstepc$ ounter.

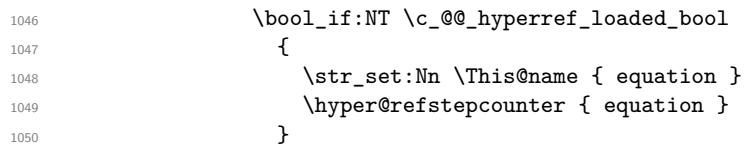

Then, an action done by cleveref in its redefinition of  $\ref{re}-$  The package cleveref creates in the aux file a command \cref@currentlabel similar to \@currentlabel but with more informations.

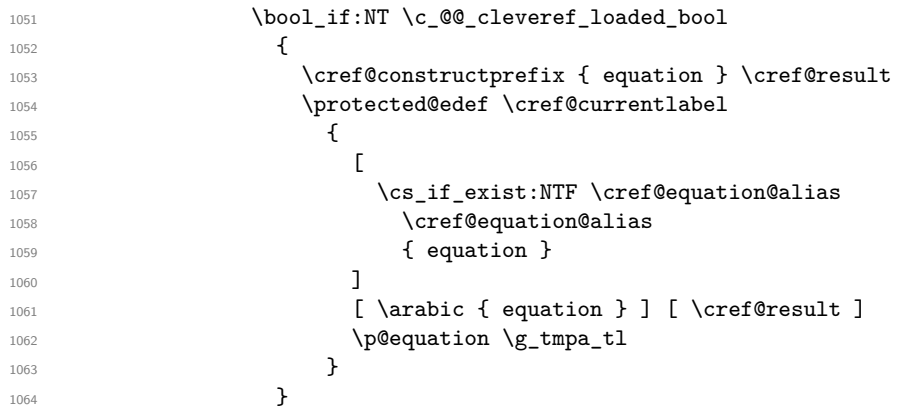

Now, we can issue the command \label (some packages may have redefined \label, for example typedref) for each item in the sequence of the labels (it's possible with witharrows to put several labels to the same line and that's why the labels are in the sequence  $\lceil \log_2 \log_2 \rceil$ .

\seq\_map\_function:NN \l\_@@\_labels\_seq \@@\_old\_label

}

We save the booleans \1\_@@\_tag\_star\_bool and \1\_@@\_qedhere\_bool because they will be used in the *next* cell (after the  $\&$ ). We recall that the cells of a **\halign** are TeX groups.

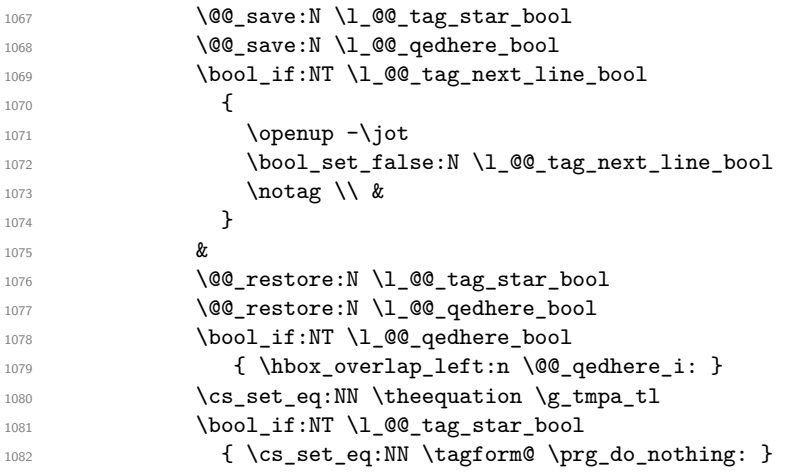

We use **\@eqnnum** (we recall that there are two definitions of **\@eqnnum**, a standard definition and another, loaded if the class option leqno is used). However, of course, the position of the v-node is not the same whether the option leqno is used or not. That's here that we use the flag  $\csc 2@$  leqno\_bool.

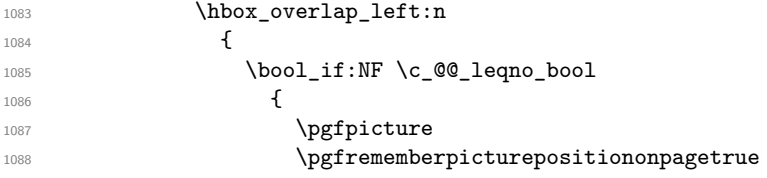

```
1089 \pgfcoordinate
1090 \{ wa - \lceil \text{QQ_prefix\_str - \int_use:N \g_@Q_line\_int - v } \}1091 \pgfpointorigin
1092 \endpgfpicture
1093 }
1094 \quad
1095 \@eqnnum
1096 }
1097 \bool_if:NT \c_@@_leqno_bool
1098 \qquad \qquad \qquad \qquad \qquad \qquad \qquad \qquad \qquad \qquad \qquad \qquad \qquad \qquad \qquad \qquad \qquad \qquad \qquad \qquad \qquad \qquad \qquad \qquad \qquad \qquad \qquad \qquad \qquad \qquad \qquad \qquad \qquad \qquad \qquad \qquad \qquad1099 \pgfpicture
1100 \pgfrememberpicturepositiononpagetrue
1101 \pgfcoordinate
1102 \{ wa - \lceil QQ_prefix\_str - \int_luse:N \g_0Q_line\_int - v \}1103 \pgfpointorigin
1104 \endpgfpicture
1105 }
1106    }
1107 \left\{ \begin{array}{ccc} \end{array} \right.1108 \\mep \\mep \\mep \\mep \\mep \\mep \\mep \\mep \\mep \\mep \\mep \\mep \\mep \\mep \\mep \\mep \\mep \\mep \\mep \\mep \\mep \\mep \\mep \\mep \\mep \\mep \\mep \\mep \\mep \\mep \\mep \\mep \\mep \\mep \\mep \\mep \
1109 h/LaTeXi
1110 &
1111 \langle*LaTeX\rangle\@@_restore:N \l_@@_qedhere_bool
1113 \bool_if:NT \l_@@_qedhere_bool
1114 { \hbox{\bf}Coverlap_left:n \@Q_qedhere_i: }1115 \langle/LaTeX\rangle\pgfpicture
1117 \pgfrememberpicturepositiononpagetrue
1118 \pgfcoordinate
1119 \{ wa - \lceil \frac{\omega + \text{ or } \omega \leq \text{ or } \lceil \omega \rceil } \right\}1120 \pgfpointorigin
1121 \endpgfpicture
1122 \langle*LaTeX\rangle1123 }
1124 h/LaTeXi
1125 }
1126 \dim_compare:nNnT { #1 } < \c_zero_dim
1127 { \@@_error:n { option~of~cr~negative } }
1128
_{1129} \cr
1130 \noalign
1131 \{1132 \dim_set:Nn \l_tmpa_dim { \dim_max:nn { #1 } \c_zero_dim }
1133 \skip_vertical:N \l_tmpa_dim
1134 \skip_vertical:N \l_@@_interline_skip
1135 \scan_stop:
1136 }
1137 }
```
According to the documentation of expl3, the previous addition in "#1 + \l\_@@\_interline\_skip" is really an addition of skips  $(=\text{glues})$ .

The following command will be used when, after a  $\setminus \setminus$  (and its optional arguments) there is a  $\cdot$ end. You want to known if this is the end of the environment {WithArrows} (or {DispWithArrows}, etc.) because, in this case, we will explain that the environment must not be ended by  $\setminus\setminus$ . If it is not the case, that means it's a classical situation of LaTeX environments not correctly imbricated and there will be a LaTeX error.

```
1138 \langle*LaTeX\rangle<br>1139 \cs new
   \cs_new_protected:Npn \@@_analyze_end:Nn #1 #2
1140 {
1141 \str_if_eq:VnT \l_@@_type_env_str { #2 }
1142 {
1143 \@@_error:n { newline~at~the~end~of~env }
```

```
1144 \group_begin:
1145 \globaldefs = 1
1146 \@@_msg_redirect_name:nn { newline~at~the~end~of~env } { none }
1147 \group_end:
1148 }
We reput in the stream the \end{math}... we have extracted.
1149 \end { #2 }
1150 }
1151 h/LaTeXi
```
#### **12.8.6 The environment {DispWithArrows}**

For the environment {DispWithArrows}, the general form of the construction is of the type: \[\vtop{\halign to \displaywidth {...}}\] The purpose of the  $\forall$ rtop is to have an environment unbreakable.

However, if we are juste after an item of a LaTeX list or at the beginning of a {minipage}, the construction is slightly different:

\[\vtop{\halign to \linewidth {...}}\]

The boolean \l\_@@\_in\_label\_or\_minipage\_bool will be raised if we are just after a \item of a list of LaTeX or at the beginning of a {minipage}.

```
1152 \langle*LaTeX\rangle1153 \bool_new:N \l_@@_in_label_or_minipage_bool
1154 h/LaTeXi
1155 h*LaTeXi
1156 \NewDocumentEnvironment { DispWithArrows } { ! d < > ! O { } }
1157 h/LaTeXi
1158 \langle*plain-TeX)
1159 \cs_new_protected:Npn \DispWithArrows
1160 {
1161 \group_begin:
1162 \peek_meaning:NTF <
1163 { \DispWithArrows_i }
1164 { \DispWithArrows_i < \c_novalue_tl > }
1165 }
1166 \cs_new_protected:Npn \DispWithArrows_i < #1 >
1167 {
1168 \peek_meaning:NTF [
1169 { \DispWithArrows_ii < #1 > }
1170 { \DispWithArrows_ii < #1 > [ ] }
1171 }
1172 \cs_new_protected:Npn \DispWithArrows_ii < #1 > [ #2 ]
1173 h/plain-TeXi
1174 {
1175 \bool_set_true:N \l_@@_in_DispWithArrows_bool
1176 \langle*plain-TeX\rangle1177 \str_clear_new:N \l_@@_type_env_str
1178 \str_set:Nn \l_@@_type_env_str { DispWithArrows }
1179 h/plain-TeXi
```
Since the version 1.16 of witharrows, no space is added between an \item of a LaTeX list and an environment {DispWithArrows} except with the option standard-behaviour-with-items stored in the boolean  $\lceil \cdot \rceil$   $\llbracket \cdot \rrbracket$  and  $\lceil \cdot \rceil$  bool. We have to know if we are just after an  $\lceil \cdot \rceil$  and this information will be stored in  $\lceil \log_2 n \rceil$  label\_or\_minipage\_bool. We have to do this test quicky after the beginning of the environment (in particular, because it must be done before the execution of the code-before<sup>38</sup>).

<span id="page-61-0"></span><sup>38</sup>The code-before is not meant to contains typesetting material. However, it may contain, for example, a {tikzpicture} [wi](#page-61-0)th options overlay and remember picture in order to draw nodes *under* some elements of the environment {DispWithArrows}.

```
1180 (*LaTeX)<br>1181 hoo
        \bool_if:NF \l_@@_sbwi_bool
1182 {
1183 \legacy_if:nT { @inlabel }
1184 { \bool_set_true:N \l_@@_in_label_or_minipage_bool }
1185 \legacy_if:nT { @minipage }
1186 <br>
\{ \  \  \, \text{bool\_set\_true:} \ \  \, \text{l\_@@\_in\_label\_or\_minpage\_bool } \}1187 }
1188 h/LaTeXi
```
If mathtools has been loaded with the option showonlyrefs, we disable the code of mathtools for the option showonlyrefs with the command \MT\_showonlyrefs\_false: (it will be reactivated at the end of the environment).

1189  $\langle$ **\*LaTeX** $\rangle$ \bool\_if:nT \c\_@@\_mathtools\_loaded\_bool <sup>1191</sup> { <sup>1192</sup> \MH\_if\_boolean:nT { show\_only\_refs } <sup>1193</sup> { 1194 \MT\_showonlyrefs\_false:

However, we have to re-raise the flag {show\_only\_refs} of mhsetup because it has been switched off by \MT\_showonlyrefs\_false: and we will use it in the code of the new version of \label.

```
1195 \MH_set_boolean_T:n { show_only_refs }
1196 }
1197 }
```
An action done by typedref in its redefinition of **\refstepcounter**. The command **\sr@name** is a prefix added to the name of the label by the redefinition of \label done by typedref.

```
1198 \bool_if:NT \c_@@_typedref_loaded_bool { \str_set:Nn \sr@name { equation } }
```
The command \intertext@ is a command of amsmath which loads the definition of \intertext.

```
1199 \bool_if:NT \c_@@_amsmath_loaded_bool \intertext@
```

```
1200 h/LaTeXi
       \exp_args:No \tl_if_novalue:nF { #1 } { \tl_set:Nn \l_@@_left_brace_tl { #1 } }
1202 \@@_pre_halign:n { #2 }
```
If subequations is used, we encapsulate the environment in an environment {subequations} of amsmath.

```
1203 /*LaTeX<br>1204 \boc
         \bool_if:NT \l_@@_subequations_bool { \begin { subequations } }
1205 \langle/LaTeX\rangle1206 \tl_if_eq:NNF \l_@@_left_brace_tl \c_novalue_tl
1207
```
We compute the value of the width of the left delimiter.

```
1208 \hbox_set:Nn \l_tmpa_box
1209 {
```
Even if the default value of \nulldelimiterspace is 1.2 pt, we take it into account.

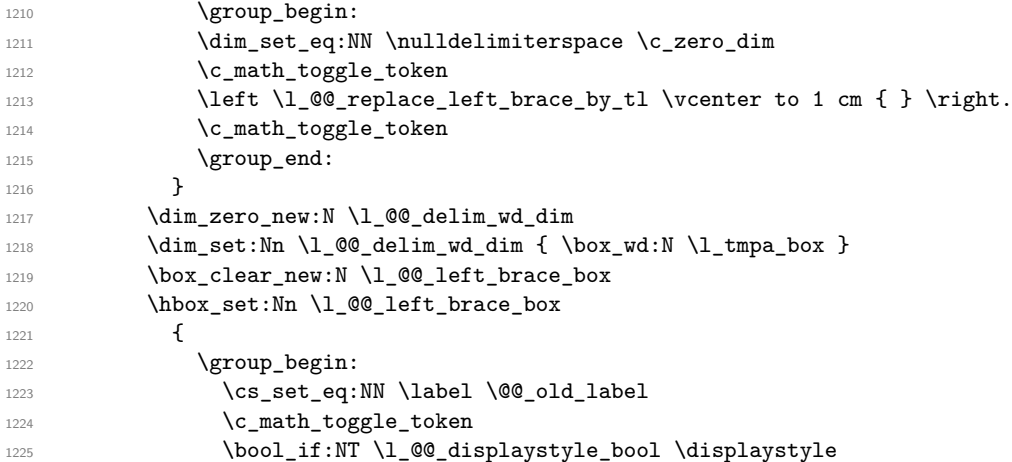

```
1226 \l_@@_left_brace_tl
1227 \{ \}1228 \c_math_toggle_token
1229 \group_end:
1230 }
1231 }
```
The token list  $\lceil \cdot \rceil$   $\lceil \cdot \rceil$   $\lceil \cdot \rceil$   $\lceil \cdot \rceil$  will contain the argument of the command  $\lceil \cdot \rceil$   $\lceil \cdot \rceil$ 

```
1232 /*LaTeX<br>1233 htl
         \tl_clear_new:N \l_@@_tag_tl
```

```
1234 \bool_set_false:N \l_@@_qedhere_bool
```

```
The boolean \lceil \log_{\text{tag\_star\_boat}} \rceil \rceil will be raised if the user uses the command \tag{tag with a star.}1235 \bool_set_false:N \l_@@_tag_star_bool
1236 h/LaTeXi
1237 \if_mode_math:
```

```
1238 \@@_fatal:n { DispWithArrows~in~math~mode }
1220 \qquad \qquad \fi:
```
The construction is not exactly the same whether we are just after an \item of a LaTeX list or not. We know if we are after an \item thanks to the boolean  $\lceil \cdot \rceil$  @@ in label or minipage bool.

```
1240 /*plain-TeX<br>1241 \dim
          \dim_zero_new:N \linewidth
1242 \dim_set_eq:NN \linewidth \displaywidth
1243 \langle/plain-TeX\rangle<br>1244 (*LaTeX)
    \langle*LaTeX\rangle1245 \bool_if:NTF \l_@@_in_label_or_minipage_bool
1246 { \c_math_toggle_token }
1247 \epsilon1248 h/LaTeXi
```
We don't use  $\setminus$ [ of LaTeX because some extensions, like autonum, do a redefinition of  $\setminus$ [. However, we put the following lines which are in the definition of  $\setminus$  [ even though they are in case of misuse.

```
1249 \if_mode_vertical:
1250 \nointerlineskip
1251 \hbox_to_wd:nn { .6 \linewidth } { }
1252 \quad \text{If } i:1253 \c_math_toggle_token \c_math_toggle_token
1254 h*LaTeXi
1255 }
1256 h/LaTeXi
1257 \dim_zero_new:N \l_@@_linewidth_dim
1258 /*LaTeX hoo
       \bool_if:NTF \l_@@_in_label_or_minipage_bool
1260 { \dim_set_eq:NN \l_@@_linewidth_dim \linewidth }
1261 {\dim_set_eq:NN \l_@@_linewidth_dim \displaywidth }
1262 \langle/LaTeX\rangle<br>1263 <sup>/*</sup>plain-To
   1263 h*plain-TeXi
1264 \dim_set_eq:NN \l_@@_linewidth_dim \displaywidth
1265 h/plain-TeXi
1266 \box_clear_new:N \l_@@_halign_box
1267 \setbox \l_@@_halign_box \vtop \bgroup
1268 \tabskip =
1269 \bool_if:NTF \l_@@_fleqn_bool
1270 \c_zero_skip
1271 { 0 pt plus 1000 pt minus 1000 pt }
```
The command \spread@equation is the command used by amsmath in the beginning of an alignment to fix the interline. When used, it becomes no-op. However, it's possible to use witharrows without amsmath since we have redefined \spread@equation (if it is not defined yet).

```
1272 \spread@equation
1273 \@@_construct_halign:
1274 \tabskip = 0 pt plus 1000 pt minus 1000 pt
1275 &
```
If the user tries to use more columns than the length of the format, we have to raise an error. However, the error won't be in the next column which is the columns for the labels of the equations. The error will be after... and it must be after. That means that we must not have an error in the next column simply because we are not in math mode. That's why this column, even if it is for the labels, is in math mode.

```
1276 $ ## $
1277 \tabskip = \c_zero_skip
1278 &&
1279 \@@_fatal:n { Too~much~columns~in~DispWithArrows }
1280 \bool if:nT \c false bool { ## }
1281 \qquad \qquad \mathcal{C}1282 }
```
We begin the second part of the environment {DispWithArrows}.

```
1283 \langle*plain-TeX)
1284 \cs_new_protected:Npn \endDispWithArrows
1285 \langle/plain-TeX\rangle1286 {
1287 h*LaTeXi
        \clist_if_in:NnT \l_@@_tags_clist { last }
1289 { \clist_set:Nn \l_@@_tags_clist { all } }
1290 h/LaTeXi
1291 \\
The following \egroup is for the \halign.
1292 \text{degroup}1293 \unskip \unpenalty \unskip \unpenalty
1294 \box_set_to_last:N \l_tmpa_box
1295 \nointerlineskip
1296 \box_use:N \l_tmpa_box
1297 \dim_gzero_new:N \g_@@_alignment_dim
```

```
1298 \dim_gset:Nn \g_@@_alignment_dim { \box_wd:N \l_tmpa_box }
1299 \box_clear_new:N \l_@@_new_box
1300 \hbox_set:Nn \l_@@_new_box { \hbox_unpack_clear:N \l_tmpa_box }
1301 \dim_compare:nNnT
1302 \{ \boxtimes wd:N \lQ\neq box \} < \gQ\neq 0
```

```
1303 { \dim_gset:Nn \g_@@_alignment_dim { \box_wd:N \l_@@_new_box } }
```
The **\egroup** is for the box **\1\_@@\_halign\_box**.

```
1304 \egroup
1305 \tl_if_eq:NNTF \l_@@_left_brace_tl \c_novalue_tl
1306 { \box_use_drop:N \l_@@_halign_box }
1307 {
1308 \hbox_to_wd:nn \l_@@_linewidth_dim
1309 \{1310 \bool_if:NTF \l_@@_fleqn_bool
1311 \{ \skip \} { \skip_horizontal:N \1_00_mathindent_dim }
1312 \hfil
1313 \hbox_to_wd:nn \g_@@_alignment_dim
1314 \{1315 \box_use_drop:N \l_@@_left_brace_box
1316 \dim_set:Nn \l_tmpa_dim
\overline{\mathbf{1}} 1317
1318 \box_ht:N \l_@@_halign_box
1319 + \box_dp:N \l_@@_halign_box
```
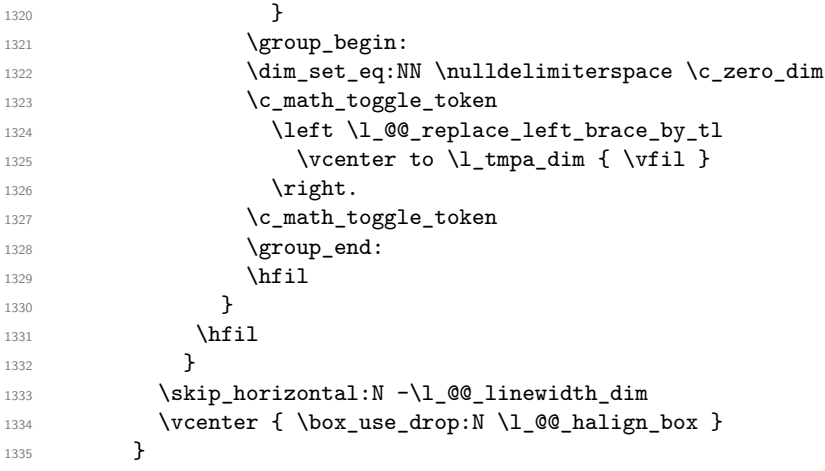

We compute the dimension  $\gtrsim \mathcal{C}$  right  $x_d$  dim. As a first approximation,  $\gtrsim \mathcal{C}$  right  $x_d$  dim is the *x*-value of the right side of the current composition box. In fact, we must take into account the potential labels of the equations. That's why we compute  $\gtrsim$   $@$  right\_x\_dim with the v-nodes of each row specifically built in this goal.  $\gtrsim$  **@\_right\_x\_dim** is the minimal value of the *x*-value of these nodes.

```
1336 \dim_gzero_new:N \g_@@_right_x_dim
1337 \dim_gset_eq:NN \g_@@_right_x_dim \c_max_dim
1338 \pgfpicture
1339 \pgfrememberpicturepositiononpagetrue
1340 \int_step_variable:nNn \g_@@_line_int \l_tmpa_int
1341 {
1342 \cs_if_free:cTF
1343 \{ pgf \& sh \& ns \& wa - \lL \& qpf \& sh \& ns \& qa - \lL \& qpf \& sh \& ns \& qa - \lL \& qpf \& sh \& ns \& qa - \lL \& qpf \& sh \& ns \& qa - \lL \& qpf \& sh \& ns \& qa - \lL \& qpf \& sh \& ns \& qa - \lL \& qpf \& sh \& ns \& qa - \lL \& qpf \& sh \& ns \1344 \{ \ \{ @\_fatal:n \} \ \1345 \{1346 \pgfpointanchor
1347 { wa - \l_@@_prefix_str - \l_tmpa_int - v }
1348 f center }
1349 \dim_compare:nNnT \pgf@x < \g_@@_right_x_dim
1350 { \dim_gset_eq:NN \g_@@_right_x_dim \pgf@x }
1351 }
1352 }
1353 \endpgfpicture
```
The code in \@@\_post\_halign: is common to {WithArrows} and {DispWithArrows}.

1354 \@@\_post\_halign:

If mathtools has been loaded with the option showonlyrefs, we reactivate the code of mathtools for the option showonlyrefs with the command \MT\_showonlyrefs\_true: (it has been deactivated in the beginning of the environment).

```
1355 h*LaTeXi
       \bool_if:nT \c_@@_mathtools_loaded_bool
1357 { \MH_if_boolean:nT { show_only_refs } \MT_showonlyrefs_true: }
1358 \bool_if:NTF \l_@@_in_label_or_minipage_bool
1359 \sim1360 \c_math_toggle_token
1361 \skip_vertical:N \belowdisplayskip
1362 }
1363 { \c_math_toggle_token \c_math_toggle_token }
1364 h/LaTeXi
1365 \langle *plain-TeV \rangle1366 \c_math_toggle_token \c_math_toggle_token
1367 h/plain-TeXi
1368 kLaTeX<br>1369 boo
       \bool_if:NT \l_@@_subequations_bool { \end { subequations } }
```
If the option footnote or the option footnotehyper is used, then we extract the footnotes with an environment {savenotes} (of the package footnote or the package footnotehyper).

```
1370 \bool_if:NT \c_@@_footnote_bool { \end { savenotes } }
1371 h/LaTeXi
1372 \*plain-TeX}<br>1373 \group
           \group_end:
1374 \langle/plain-TeX\rangle1375 (*LaTeX)<br>1376 ign
           \ignorespacesafterend
1377 \langle/LaTeX\rangle<sub>1378</sub> }
1378 }
```
With the environment {DispWithArrows\*}, the equations are not numbered. We don't put \begin{DispWithArrows} and \end{DispWithArrows} because there is a \@currenvir in some error messages.

```
1379 \langle*LaTeX\rangle1380 \NewDocumentEnvironment { DispWithArrows* } { }
1381 {
1382 \WithArrowsOptions { notag }
1383 \DispWithArrows
1384 }
1385 \endDispWithArrows
1386 h/LaTeXi
```
# **12.9 The commands \tag, \notag, \label, \tagnextline and \qedhere for {DispWithArrows}**

Some commands are allowed only in the last column of the environment {DispWithArrows}. We write a command  $\@if$ if\_in\_last\_col\_of\_disp:Nn to execute this command only if we are in the last column. If we are in another column, an error is raised. The first argument of \@@\_if\_in\_last\_col\_of\_disp:Nn is the name of the command used in the error message and the second is the code to execute.

```
1387 \cs_new_protected:Npn \@@_if_in_last_col_of_disp:Nn #1 #2
1388 {
1389 \bool_if:NTF \l_@@_in_WithArrows_bool
1390 \{ \begin{array}{c} \text{\textbackslash} \ \text{\textbackslash} \ \text{00\_error:nn} \ \{ \ \text{\textbackslash} \ \text{Not} \text{-allowed} \text{-in} \text{-WithArrows } \} \ \{ \ \text{\text{\textbackslash}} \ \text{\textbackslash}} \end{array} \}1391 {
1392 \int_compare:nNnTF \g_@@_col_int < \l_@@_nb_cols_int
1393 { \@@_error:nn { Not~allowed~in~DispWithArrows } { #1 } }
1394 { #2 }
1395 }
1396 }
```
The command  $@$  notag: will be linked to the command  $\nabla \cdot$  in the environments  $\{\text{WithArrows}\}$ and {DispWithArrows}.

```
1397 (*LaTeX)
1398 \cs_new_protected:Npn \@@_notag:
     1399 { \@@_if_in_last_col_of_disp:Nn \notag { \clist_clear:N \l_@@_tags_clist } }
```
The command  $\@$  nonumber: will be linked to the command  $\nonumber$  \nonumber in the environments {WithArrows} and {DispWithArrows}.

```
1400 \cs_new_protected:Npn \@@_nonumber:
1401 { \@@_if_in_last_col_of_disp:Nn \nonumber { \clist_clear:N \l_@@_tags_clist } }
```
The command  $@C$  tag will be linked to  $\tag{WithArrows}$  and  $\Delta$ rows}. We do the definition with \NewDocumentCommand because this command has a starred version.

1402 \NewDocumentCommand \@@\_tag { s m }  $1403$  {

```
1404 \@@_if_in_last_col_of_disp:Nn \tag
1405 {
1406 \tl_if_empty:NF \l_@@_tag_tl
1407 \{ \ \{ @qerror: nn \ \{ Multiple \text{r tags } \} \ \{ #2 \ } \}1408 \clist_set:Nn \l_@@_tags_clist { all }
1409 \bool_if:nT \c_@@_mathtools_loaded_bool
1410 \left\{ \begin{array}{c} 1410 & 1 \end{array} \right\}1411 \MH_if_boolean:nT { show_only_refs }
1412 \left\{ \begin{array}{c} \end{array} \right.1413 \MH_if_boolean:nF { show_manual_tags }
1414 \{ \clist\_clear:N \l0@\_tags\_clist \}1415 }
1416 }
1417 \tl_set:Nn \l_@@_tag_tl { #2 }
1418 \bool_set:Nn \l_@@_tag_star_bool { #1 }
```
The starred version  $\tau$  and  $\tau$  be used if amsmath has not been loaded because this version does the job by deactivating the command \tagform@ inserted by amsmath in the (two versions of the) command **\@eqnnum**.<sup>39</sup>

```
1419 \boldsymbol{\delta} \bool_if:nT { #1 && ! \bool_if_p:N \c_@@_amsmath_loaded_bool }
1420 { \@@_error:n { tag*~without~amsmath } }
1421 }
1422 }
```
The command \@@\_label:n will be linked to \label in the environments {WithArrows} and {DispWithArrows}. In these environments, it's possible to put several labels for the same line (it's not possible in the environments of amsmath). That's why we store the differents labels of a same line in a sequence \1\_00\_labels\_seq.

```
1423 \cs_new_protected:Npn \@@_label:n #1
1424 {
1425 \@@_if_in_last_col_of_disp:Nn \label
1426 \uparrow1427 \seq_if_empty:NF \l_@@_labels_seq
1428 \left\{ \begin{array}{c} 1428 & 128 \\ 1228 & 128 \\ 1228 & 1282 \\ 1228 & 1222 \\ 1228 & 1222 \\ 1228 & 1222 \\ 1228 & 1222 \\ 1228 & 1222 \\ 1228 & 1222 \\ 1228 & 1222 \\ 1228 & 1222 \\ 1228 & 1222 \\ 1228 & 1222 \\ 1228 & 1222 \\ 1228 & 1222 \\ 1228 & 1222 \\ 1228 & 1222 \\1429 \bool_if:NTF \c_@@_cleveref_loaded_bool
1430 \{ \begin{array}{c} \text{\textdegree} \end{array} \} \{ \begin{array}{c} \text{MeQ-error:} \end{array} \} Multiple~labels~with~cleveref \} }
1431 \{ \@{}_{\text{error}:n} \{ \text{Multiple-labels} \} \}1432 }
1433 \seq_put_right:Nn \l_@@_labels_seq { #1 }
1434 \bool_if:nT \c_@@_mathtools_loaded_bool
1435 {
1436 \MH if boolean:nT { show only refs }
1437 \left\{ \begin{array}{c} \end{array} \right.1438 \csc_i f_{exist:cTF} \{ MT_r#1 \}1439 \{\ \clap{{\clist}\_set:\ Nn \ \lrcorner \ Q\_tags\_clist \ \lhd \ l} \ \}1440 \{ \clist\_clear:N \ l_@@\_tags\_clist \}1441 }
1442 }
1443 \bool_if:nT \c_@@_autonum_loaded_bool
1444 \left\{ \begin{array}{c} 1444 & 1 \end{array} \right\}\cs_if_exist:cTF { autonum@#1Referenced }
                       \{ \clut \1447 \{ \cli{ \cli} \ll \llbracket \text{ clear: N} \llbracket \text{ @ } \text{ tags\_clist} \}1448 }
1449 }
1450 }
```
The command \@@\_tagnextline: will be linked to \tagnextline in {DispWithArrows}. 1451 \cs\_new\_protected:Npn \@@\_tagnextline:

<sup>39</sup>There are two versions of @eqnnum, a standard version and a version for the option leqno.

```
1452 \frac{1}{2}1453 \@@_if_in_last_col_of_disp:Nn \tagnextline
1454 { \bool_set_true:N \l_@@_tag_next_line_bool }
1455 }
```
The environments {DispWithArrows} and {DispWithArrows\*} are compliant with the command \qedhere of amsthm. However, this compatibility requires a special version of \qedhere. This special version is called  $\text{Q@}_q$ edhere: and will be linked with  $\qquad$ edhere in the last column of the environment {DispWithArrows} (only if the package amsthm has been loaded). \@@\_qedhere: raises the boolean \1 @@ qedhere bool.

1456 \cs\_new\_protected:Npn \@@\_qedhere: { \bool\_set\_true:N \l\_@@\_qedhere\_bool }

```
1457 \cs_new_protected:Npn \@@_set_qedhere: { \cs_set_eq:NN \qedhere \@@_qedhere: }
```
In the last column of the **\halign of {DispWithArrows}** (column of the labels, that is to say the numbers of the equations), a command  $\Diamond \otimes \Diamond$  gedhere i: will be issued if the flag  $\Diamond$   $\Diamond \Diamond$  gedhere bool has been raised. The code of this command is an adaptation of the code of **\qedhere** in amsthm.

```
1458 \cs_new_protected:Npn \@@_qedhere_i:
1459 {
```

```
1460 \group_begin:
1461 \cs_set_eq:NN \qed \qedsymbol
```
The line  $\cs{c}$  set\_eq:NN  $\qed@e$   $\setminus$  set $QED@e$  is a preparation for an action on the  $QED$  stack. Despite its form, the instruction \QED@stack executes an operation on the stack. This operation prints the QED symbol and nullify the top of the stack.

```
1462 \cs_set_eq:NN \qed@elt \setQED@elt
1463 \QED@stack \relax \relax
1464 \group_end:
1465 }
1466 h/LaTeXi
```
# **12.10 We draw the arrows**

The arrows are divided in groups. There is two reasons for this division.

- If the option group or the option groups is used, all the arrows of a group are drawn on a same vertical at an abscissa of  $\lceil$  00 x dim.
- For aesthetic reasons, the starting point of all the starting arrows of a group is raised upwards by the value \l\_@@\_start\_adjust\_dim. Idem for the ending arrows.

If the option group is used  $(\lceil \text{eq} \cdot \text{pos\_arrow\_int} = 7)$ , we scan the arrows twice: in the first step we only compute the value of  $\lceil \cdot \cdot \rceil \cdot \rceil$  and for the whole group, and, in the second step (\l\_@@\_pos\_arrow\_int is set to 8), we divide the arrows in groups (for the vertical adjustement) and we actually draw the arrows.

```
1467 \cs_new_protected:Npn \@@_scan_arrows:
1468 {
1469 \group_begin:
1470 \int \int compare:nNnT \lceil \lceil \cdot \rceil \lceil \cdot \rceil \l1471 {
1472 \@@_scan_arrows_i:
1473 \int_set:Nn \l_@@_pos_arrow_int 8
1474 }
1475 \@@_scan_arrows_i:
1476 \group_end:
1477 }
1478 \cs_new_protected:Npn \@@_scan_arrows_i:
1479 {
```
\l\_@@\_first\_arrow\_of\_group\_int will be the first arrow of the current group.

\l\_@@\_first\_line\_of\_group\_int will be the first line involved in the group of arrows (equal to the initial line of the first arrow of the group because the option jump is always positive).

\l\_@@\_first\_arrows\_seq will be the list the arrows of the group starting at the first line of the group (we may have several arrows starting from the same line). We have to know all these arrows because of the adjustement by  $\lceil \cdot \rceil$  @@ start adjust dim.

\l\_@@\_last\_line\_of\_group\_int will be the last line involved in the group (impossible to guess in advance).

\l\_@@\_last\_arrows\_seq will be the list of all the arrows of the group ending at the last line of the group (impossible to guess in advance).

1480 \int\_zero\_new:N \l\_@@\_first\_arrow\_of\_group\_int

1481 \int\_zero\_new:N \l\_@@\_first\_line\_of\_group\_int

1482 \int\_zero\_new:N \l\_@@\_last\_line\_of\_group\_int

1483 \seq\_clear\_new:N \l\_@@\_first\_arrows\_seq

1484 \seq\_clear\_new:N \l\_@@\_last\_arrows\_seq

The boolean \1\_@@\_new\_group\_bool is a switch that we will use the indicate that a group is finished (and the lines of that group have to be drawn). This boolean is not directly connected to the option new-group of an individual arrow.

<sup>1485</sup> \bool\_set\_true:N \l\_@@\_new\_group\_bool

We begin a loop over all the arrows of the environment. Inside this loop, if a group is finished, we will draw the arrows of that group.

```
1486 \int_set:Nn \l_@@_arrow_int 1
1487 \int_until_do:nNnn \l_@@_arrow_int > \g_@@_arrow_int
1488 \qquad \qquad \qquad \qquad \qquad \qquad \qquad \qquad \qquad \qquad \qquad \qquad \qquad \qquad \qquad \qquad \qquad \qquad \qquad \qquad \qquad \qquad \qquad \qquad \qquad \qquad \qquad \qquad \qquad \qquad \qquad \qquad \qquad \qquad \qquad \qquad
```
We extract from the property list of the current arrow the fields "initial", "final", "status" and "input-line". For the two former, we have to do conversions to integers.

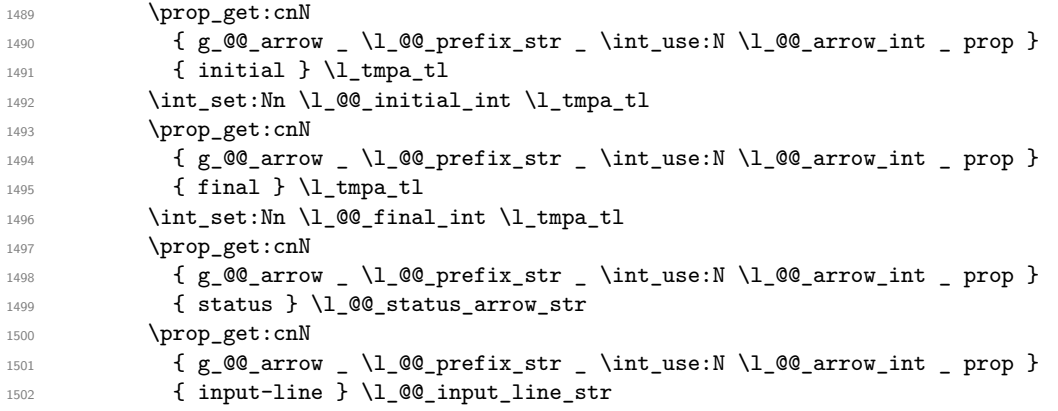

We recall that, after the construction of the  $\halq$ n,  $\g$  $@$ line\_int is the total number of lines of the environment. Therefore, the conditionnal  $\lceil \frac{0 \cdot \text{final}}{\text{final}} \rceil \rceil$  int >  $\lceil \frac{0 \cdot \text{final}}{\text{final}} \rceil$  tests whether an arrow arrives after the last line of the environment. In this case, we raise an error (except in the second step of treatment for the option group). The arrow will be completely ignored, even for the computation of \l\_@@\_x\_dim.

```
1503 \int_compare:nNnTF \l_@@_final_int > \g_@@_line_int
1504 \left\{ \begin{array}{c} 1504 & 1 \end{array} \right\}1505 \int \int \text{compare: } nNnF \ l @ pos_arrow_int = 8
1506 \{ \begin{array}{c} \text{1506} \\ \text{268} \end{array} 1506
1507 }
1508 \@@_treat_an_arrow_in_scan:
```
Incrementation of the index of the loop (and end of the loop).

<sup>1509</sup> \int\_incr:N \l\_@@\_arrow\_int 1510 **}** 

After the last arrow of the environment, we have to draw the last group of arrows. If we are in option group and in the first step of treatment  $(\lceil \cdot \rfloor \otimes \log_2 \arrow_1)$  and  $\lnot = 7$ , we don't draw because, in the first step, we don't draw anything. If there is no arrow in the group, we don't draw (this situation occurs when all the arrows of the potential group arrive after the last line of the environment).

```
1511 \bool if:nT
1512 \uparrow1513 ! \int_compare_p:nNn \l_@@_pos_arrow_int = 7
1514 &&
1515 \int_compare_p:nNn \l_@@_first_arrow_of_group_int > 0
1516 }
1517 { \@@_draw_arrows:nn \l_@@_first_arrow_of_group_int \g_@@_arrow_int }
1518 }
```
The following command is only for the lisibility of the code. It's used only once. Its name may be misleading. Indeed, it treats an arrow in the scan but it *may* trigger the construction of all arrows of a group if it detects that a group has just been completed (with  $\Diamond \mathcal{Q}$  draw\_arrows:nn)

```
1519 \cs_new_protected:Npn \@@_treat_an_arrow_in_scan:
1520 {
```
We test whether the previous arrow was in fact the last arrow of a group. In this case, we have to draw all the arrows of that group, except if we are with the option group and in the first step of treatment  $(l_1$  **@@\_pos\_arrow\_int = 7)**.

```
1521 \bool_lazy_and:nnT
1522 { \int_compare_p:nNn \l_@@_arrow_int > 1 }
1523 \frac{1}{2}1524 \bool_lazy_or_p:nn
1525 \overline{5}1526 \bool_lazy_and_p:nn
1527 \left\{ \begin{array}{c} \end{array} \right.1528 \int_compare_p:nNn
1529 \lvert \lvert \lvert \lvert \lvert \lvert \lvert \lvert \lvert \lvert \lvert \lvert \lvert \lvert \lvert \lvert \lvert \lvert \lvert \lvert \lvert \lvert \lvert \lvert \lvert \lvert \lvert \lvert \lvert \lvert \lvert \lvert \lvert \lvert \lvert \lvert1530 }
1531 \{ \boldsymbol{\delta}_p: n \in \{\boldsymbol{\delta}_p:\boldsymbol{\delta}_p\} \}1532 }
1533 { \str_if_eq_p:Vn \l_@@_status_arrow_str { new-group } }
1534 }
1535 {
1536 \int_compare:nNnF \l_@@_first_arrow_of_group_int = \c_zero_int
1537 \epsilon1538 \@@_draw_arrows:nn
1539 \l_@@_first_arrow_of_group_int
1540 \{ \lceil \text{00}_{\text{arrow}} \rceil + 1 \}1541 }
1542 \bool_set_true:N \l_@@_new_group_bool
1543 }
```
The flag \1\_@@\_new\_group\_bool indicates if we have to begin a new group of arrows. In fact, we have to begin a new group in three circonstancies: if we are at the first arrow of the environment (that's why the flag is raised before the beginning of the loop), if we have just finished a group (that's why the flag is raised in the previous conditionnal, for topological reasons or if the previous arrows had the status "new-group"). At the beginning of a group, we have to initialize the following variables: \l\_@@\_first\_arrow\_int, \l\_@@\_first\_line\_of\_group\_int, \l\_@@\_last\_line\_of\_group, \l\_@@\_first\_arrows\_seq, \l\_@@\_last\_arrows\_seq.

```
1544 \bool_if:nTF \l_@@_new_group_bool
1545 \overline{5}1546 \bool_set_false:N \l_@@_new_group_bool
1547 \int_set_eq:NN \l_@@_first_arrow_of_group_int \l_@@_arrow_int
1548 \int_set_eq:NN \l_@@_first_line_of_group_int \l_@@_initial_int
1549 \int_set_eq:NN \l_@@_last_line_of_group_int \l_@@_final_int
1550 \seq_clear:N \l_@@_first_arrows_seq
1551 \seq_put_left:NV \l_@@_first_arrows_seq \l_@@_arrow_int
```

```
1552 \seq_clear:N \l_@@_last_arrows_seq
1553 \seq_put_left:NV \l_@@_last_arrows_seq \l_@@_arrow_int
```
If we are in option group and in the second step of treatment  $(\lceil \mathcal{Q} \rceil)$  pos\_arrow\_int = 8), we don't initialize  $\lceil \cdot \rceil$   $\ll$   $\ll$  dim because we want to use the same value of  $\lceil \cdot \rceil$   $\ll$   $\ll$  dim (computed during the first step) for all the groups.

 $1554$   $\int \int \text{compare: nNnF } l_@Q_pos_arrow\_int = 8$ 1555  $\{ \dim_set : Nn \lceil Q@\_x\_dim f - \c\_max\_dim f \} \}$ 1556 }

If we are not at the beginning of a new group.

1557 **{** 

If the arrow is independent, we don't take into account that arrow for the detection of the end of the group.

```
1558 \str_if_eq:VnF \l_@@_status_arrow_str { independent }
1559 {
```
If the arrow is not independent, the arrow belongs to the current group and we have to take it into account in some variables.

```
1560 \int_compare:nT
1561 { \l \mathbb{Q} initial int = \l \mathbb{Q} first line of group int }
1562 { \seq put left:NV \l @@ first arrows seq \l @@ arrow int }
1563 \int_compare:nNnTF \l_@@_final_int > \l_@@_last_line_of_group_int
1564 \left\{ \begin{array}{c} \end{array} \right.1565 \int_set_eq:NN \l_@@_last_line_of_group_int \l_@@_final_int
1566 \seq_clear:N \1_00_last_arrows_seq
1567 \seq_put_left:NV \l_@@_last_arrows_seq \l_@@_arrow_int
1568 }
1569 \qquad \qquad \qquad \qquad \qquad \qquad \qquad \qquad \qquad \qquad \qquad \qquad \qquad \qquad \qquad \qquad \qquad \qquad \qquad \qquad \qquad \qquad \qquad \qquad \qquad \qquad \qquad \qquad \qquad \qquad \qquad \qquad \qquad \qquad \qquad \qquad \qquad1570 \int_compare:nNnT \l_@@_final_int = \l_@@_last_line_of_group_int
1571 { \seq_put_left:NV \l_@@_last_arrows_seq \l_@@_arrow_int }
1572 }
1573 }
1574 }
```
If the arrow is not independent, we update the current x-value (in  $\lambda$   $\mathbb{Q}$  x dim) with the dedicated command  $\mathcal{Q}(\mathbb{Q}_p)$  update\_x:nn. If we are in option group and in the second step of treatment  $(\lceil \lceil \log_{\text{pos\_arrow\_int}} = 8)$ , we don't initialize  $\lceil \log_{\text{max\_dim}} \rceil$  because we want to use the same value of  $\lambda$  **computed** during the first step) for all the groups.

```
1575 \tr_if_eq:VnF \l_@@_status_arrow_str { independent }
1576 \left\{ \begin{array}{ccc} 1576 & & & \end{array} \right\}1577 \int \int \text{compare: nNnF } l_@g_{pos_array-int} = 81578 \{ \@_update_x:nn \l_@@_initial_int \l_@@_final_int }
1570 }
1580 }
```
The following code is necessary because we will have to expand an argument exactly 3 times.

```
1581 \cs_generate_variant:Nn \keys_set:nn { n o }
1582 \cs_new_protected:Npn \@@_keys_set:
1583 { \keys_set_known:no { WithArrows / Arrow / SecondPass } }
```
The macro  $\Diamond$  draw arrows:nn draws all the arrows whose numbers are between #1 and #2. #1 and #2 must be expressions that expands to an integer (they are expanded in the beginning of the macro). This macro is nullified by the option no-arrows.

```
1584 \cs_new_protected:Npn \@@_draw_arrows:nn #1 #2
1585 {
1586 \group_begin:
1587 \int_zero_new:N \l_@@_first_arrow_int
1588 \int_set:Nn \l_@@_first_arrow_int { #1 }
1589 \int_zero_new:N \l_@@_last_arrow_int
1590 \int_set:Nn \l_@@_last_arrow_int { #2 }
```
We begin a loop over the arrows we have to draw. The variable  $\lceil \log_2 \arccos \rceil$  (local in the environment {WithArrows}) will be used as index for the loop.

```
1591 \int_set:Nn \l_@@_arrow_int \l_@@_first_arrow_int
1592 \int_until_do:nNnn \l_@@_arrow_int > \l_@@_last_arrow_int
1593 {
```
We extract from the property list of the current arrow the fields "initial" and "final" and we store these values in  $\lceil$  QC initial int and  $\lceil$  QC final int. However, we have to do a conversion because the components of a property list are token lists.

<span id="page-72-21"></span><span id="page-72-20"></span><span id="page-72-13"></span><span id="page-72-3"></span><span id="page-72-2"></span>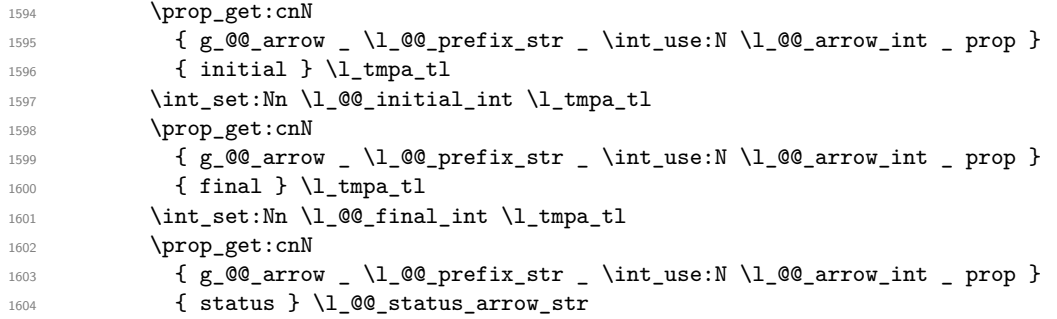

<span id="page-72-11"></span><span id="page-72-4"></span>If the arrow ends after the last line of the environment, we don't draw the arrow (an error has already been raised in  $\@$  scan\_arrows:). We recall that, after the construction of the  $\hbar$ \g\_@@\_line\_int is the total number of lines of the environment).

```
1605 \int_compare:nNnF \l_@@_final_int > \g_@@_line_int
```
If the arrow is of type over (key o), we don't draw that arrow now (those arrows will be drawn after all the other arrows).

```
1606 \qquad \qquad \qquad \qquad \qquad \qquad \qquad \qquad \qquad \qquad \qquad \qquad \qquad \qquad \qquad \qquad \qquad \qquad \qquad \qquad \qquad \qquad \qquad \qquad \qquad \qquad \qquad \qquad \qquad \qquad \qquad \qquad \qquad \qquad \qquad \qquad 1607 \str_if_eq:VnTF \l_@@_status_arrow_str { over }
1608 \{ \seq{\texttt{pt}}:NV \lrcorner\@0_o\arrows\seq \lrcorner\@.error\_int \}1609 \@@_draw_arrow:
1610 }
1611 \int_incr:N \l_@@_arrow_int
1612 }
1613 \@@_draw_o_arrows_of_the_group:
1614 \group_end:
1615 }
```
<span id="page-72-18"></span><span id="page-72-10"></span>The first  $\gamma$  begin: is for the options of the arrows (but we remind that the options 11, rr, r1, lr, i and jump have already been extracted and are not present in the field options of the property list of the arrow).

```
1616 \cs_new_protected:Npn \@@_draw_arrow:
1617 {
1618 \group_begin:
```
We process the options of the current arrow. The second argument of  $\keys_set:nn$  must be expanded exactly three times. An x-expansion is not possible because there can be tokens like \bfseries in the option font of the option tikz. This expansion is a bit tricky.

```
1619 \prop_get:cnN
1620 { g_@@_arrow _\l_@@_prefix_str _ \int_use:N \l_@@_arrow_int _ prop }
1621 { options } \l_tmpa_tl
1622 \str_clear_new:N \l_@@_previous_key_str
1623 \exp_args:NNo \exp_args:No
1624 \@@_keys_set: { \l_tmpa_tl , tikz = { xshift = \l_@@_xoffset_dim } }
```
We create two booleans to indicate the position of the initial node and final node of the arrow in cases of options rr, rl, lr or ll:

```
1625 \bool_set_false:N \l_@@_initial_r_bool
1626 \bool_set_false:N \l_@@_final_r_bool
1627 \int_case:nn \l_@@_pos_arrow_int
1628 {
1629 0 { \bool_set_true:N \l_@@_final_r_bool }
1630 2 { \bool_set_true:N \l_@@_initial_r_bool }
1631 3
1632 \left\{ \begin{array}{c} \end{array} \right.1633 \bool_set_true:N \l_@@_initial_r_bool
1634 \bool_set_true:N \l_@@_final_r_bool
1635 }
1636 }
```
<span id="page-73-7"></span>

| option                                           |  |  |  | lr ll rl rr v i groups group |  |
|--------------------------------------------------|--|--|--|------------------------------|--|
| $\lceil 1 \rceil$ 00 pos arrow int 0 1 2 3 4 5 6 |  |  |  |                              |  |

The option v can be used only in **\Arrow** in code-after (see below).

In case of option i at a local or global level  $(1 \& \mathcal{Q} \& \mathsf{pos\_arrow\_int} = 5)$ , we have to compute the *x*-value of the arrow (which is vertical). The computed *x*-value is stored in \l\_@@\_x\_dim (the same variable used when the option group or the option groups is used).

```
1637 \int_C \text{compare:} nNnT \ l_@Q_pos_arrow\_int = 51638 \big\{1639 \dim_set: Nn \lvert \lvert 00_x\ldots \rvert f - \c_max_dim }
1640 \@@_update_x:nn \l_@@_initial_int \l_@@_final_int
1641 }
```
\l\_@@\_initial\_tl contains the name of the Tikz node from which the arrow starts (in normal cases... because with the option i, group and groups, the point will perhaps have another  $x$ -value — but always the same *y*-value). Idem for  $\lceil \cdot \rceil$  **@@\_final\_tl.** 

```
1642 \tl_set:Nx \l_@@_initial_tl
_{1643} { \int_use:N \1_@@_initial_int - \bool_if:NTF \1_@@_initial_r_bool rl }
1644 \tl_set:Nx \l_@@_final_tl
1645 { \int_use:N \l_@@_final_int - \bool_if:NTF \l_@@_final_r_bool rl }
```
<span id="page-73-4"></span>The label of the arrow will be stored in  $\lceil \cdot \rceil$  tmpa tl.

```
1646 \prop get:cnN
1647 { g_@@_arrow _ \l_@@_prefix_str _ \int_use:N \l_@@_arrow_int _ prop }
1648 { label }
1649 \l_tmpa_tl
```
<span id="page-73-24"></span>Now, we have to know if the arrow starts at the first line of the group and/or ends at the last line of the group. That's the reason why we have stored in  $\lceil \cdot \rceil \cdot \lceil \cdot \rceil \cdot \lceil \cdot \rceil \cdot \rceil$  and the list of all the arrows starting at the first line of the group and in \l\_@@\_last\_arrows\_seq the list of all the arrows ending at the last line of the group. We compute these values in the booleans \l\_tmpa\_bool and \l\_tmpb\_bool. These computations can't be done in the following {tikzpicture} because of the command \seq\_if\_in:NnTF which is *not* expandable.

```
1650 \seq_if_in:NxTF \l_@@_first_arrows_seq
1651 { \int_use:N \1_@@_arrow_int }
1652 { \bool_set_true:N \l_tmpa_bool }
1653 { \bool_set_false:N \l_tmpa_bool }
1654 \seq_if_in:NxTF \l_@@_last_arrows_seq
1655 { \int_use:N \1_@@_arrow_int }
1656 { \bool_set_true:N \l_tmpb_bool }
1657 { \bool_set_false:N \l_tmpb_bool }
1658 \int_compare:nNnT \1_00_pos_arrow_int = 5
```

```
1659 {
1660 \bool_set_true:N \l_tmpa_bool
1661 \bool_set_true:N \l_tmpb_bool
1662 }
```
We compute and store in  $\gtrsim_{\text{tempa_t}} 1$  and  $\gtrsim_{\text{tempb_t}} 1$  the exact coordinates of the extremities of the arrow.

- Concerning the *x*-values, the abscissa computed in \1  $\mathcal{Q} \times \mathcal{Q}$  at  $\mathcal{Q} \times \mathcal{Q}$  at if the option of position is i, group or groups.
- Concerning the *y*-values, an adjustement is done for each arrow starting at the first line of the group and each arrow ending at the last line of the group (with the values of \1 @@ start adjust dim and \1 @@ end adjust dim).

```
1663 \dim_gzero_new:N \g_@@_x_initial_dim
1664 \dim_gzero_new:N \g_@@_x_final_dim
1665 \dim_gzero_new:N \g_@@_y_initial_dim
1666 \dim_gzero_new:N \g_@@_y_final_dim
1667 \pgfpicture
1668 \pgfrememberpicturepositiononpagetrue
1669 \pgfpointanchor { wa - \l_@@_prefix_str - \l_@@_initial_tl } { south }
1670 \dim_gset:Nn \g_@@_x_initial_dim \pgf@x
1671 \dim_gset:Nn \g_@@_y_initial_dim \pgf@y
1672 \pgfpointanchor { wa - \l_@@_prefix_str - \l_@@_final_tl } { north }
1673 \dim_gset:Nn \g_@@_x_final_dim \pgf@x
\verb|1674| \label{cor:1674} \verb|1674| \label{cor:1674}1675 \endpgfpicture
1676 \bool_lazy_and:nnTF
1677 \{1678 \dim_{\text{compare}}p:\text{nln } {\g@_y_initial_dim - \g_@@_y_final_dim }
1679 > \l_@@_max_length_of_arrow_dim
1680 }
1681 { \int_compare_p:nNn { \l_@@_final_int - \l_@@_initial_int } = 1 }
1682 {
1683 \tl_gset:Nx \g_tmpa_tl
1684 \left\{ \begin{array}{c} 1684 & 1 \end{array} \right\}1685 \int_compare:nNnTF \1_@@_pos_arrow_int < 5
1686 <br>1686 <br>1686 <br>1686 <br>1686 <br>1692 <br>1692 <br>1693 <br>1692 <br>1693 <br>1693 <br>1693 <br>1693 <br>1693 <br>1693 <br>1693 <br>1693 <br>1693 <br>1693 <br>1693 <br>1693 <br>1693 <br>1693 <br>1693 <br>1693 <br>1693 <br>1693 <br>1693 <br>1693 <br>1693 <br>1693 <br>1693 <br>1693 <br>1693 <br>1693 <br>1693 <br>1693 <br>
1687 { \dim_use:N \l_@@_x_dim },
1688 \dim_eval:n
1689 \qquad \qquad \qquad \qquad \qquad \qquad \qquad \qquad \qquad \qquad \qquad \qquad \qquad \qquad \qquad \qquad \qquad \qquad \qquad \qquad \qquad \qquad \qquad \qquad \qquad \qquad \qquad \qquad \qquad \qquad \qquad \qquad \qquad \qquad \qquad \qquad \qquad1690 ( \g_QQ_y_initial_dim + \g_QQ_y_final_dim ) / 2
1691 + 0.5 \l_@@_max_length_of_arrow_dim
1692 }
1693 }
1694 \tl_gset:Nx \g_tmpb_tl
1695 \left\{ \begin{array}{c} \end{array} \right.1696 \int_compare:nNnTF \l_@@_pos_arrow_int < 5
1697 <br>
1697 <br>
1697 <br>
1697 <br>
1697 <br>
1698 <br>
1697 <br>
1698 <br>
1698 <br>
1698 <br>
1698 <br>
1699 <br>
1699 <br>
1699 <br>
1699 <br>
1699 <br>
1699 <br>
1699 <br>
1699 <br>
1699 <br>
1699 <br>
1699 <br>
1699 <br>
1699 <br>
1699 <br>
1699 <br>
1699 <br>
1699 <br>
1699 <br>
1699 <br>
1699 <br>
1699 
1698 { \dim_use:N \1_@@_x_dim },
1699 \dim_eval:n
1700 \{1701 ( \g_@@_y_initial_dim + \g_@@_y_final_dim ) / 2
1702 - 0.5 \l_@@_max_length_of_arrow_dim
1703 }
1704 }
1705 }
1706 \sim1707 \tl_gset:Nx \g_tmpa_tl
17081709 \int_compare:nNnTF \l_@@_pos_arrow_int < 5
1710 { \dim_use:N \g_@@_x_initial_dim }
1711 \{ \dim\_use:N \ l\_@Q_x_dim \},
```

```
1712 \bool_if:NTF \l_tmpa_bool
1713 { \dim_eval:n { \g_@@_y_initial_dim + \l_@@_start_adjust_dim } }
1714 { \dim_use:N \g_@@_y_initial_dim }
1715 }
1716 \tl_gset:Nx \g_tmpb_tl
1717 \qquad \qquad1718 \int_compare:nNnTF \l_@@_pos_arrow_int < 5
1719 { \dim_k: N \g @ x_final_dim }
1720 { \dim_use:N \l_@@_x_dim } ,
1721 \bool_if:NTF \l_tmpb_bool
1722 \{ \dim_{eval:n} {\g_{@y\_final\_dim} - \ll_{@end\_adjust\_dim} \}1723 { \dim_uss: N \g_\text{QQ_yfinal\_dim} }
1724    }
1725 }
```
<span id="page-75-22"></span><span id="page-75-14"></span><span id="page-75-10"></span><span id="page-75-8"></span><span id="page-75-7"></span><span id="page-75-4"></span><span id="page-75-3"></span>Eventually, we can draw the arrow with the code in  $\lceil \cdot \cdot \rceil$   $\mathbb{Q}$  tikz\_code\_tl. We recall that the value by default for this token list is : "\draw (#1) to node  ${43}$  (#2) ;". This value can be modified with the option tikz-code. We use the variant \@@\_draw\_arrow:nno of the macro \@@\_draw\_arrow:nnn because of the characters *underscore* in the name \l\_tmpa\_tl: if the user uses the Tikz library babel, the third argument of the command \@@\_draw\_arrow:nno will be rescanned because this third argument will be in the argument of a command node of an instruction \draw of Tikz... and we will have an error because of the characters *underscore*. 40

```
1726 \@@_draw_arrow:nno \g_tmpa_tl \g_tmpb_tl \l_tmpa_tl
```
We close the TeX group opened for the options given to  $\arrow$   $\cdot$ ...] (local level of the options).

```
1727 \group_end:
1728 }
```
<span id="page-75-18"></span>The function @@\_tmpa:nnn will draw the arrow. It's merely an environment {tikzpicture}. However, the Tikz instruction in this environment must be inserted from  $\lambda$  Q  $\mathbb{Q}$  tikz code tl with the markers #1, #2 and #3. That's why we create a function  $\text{Q@}_\text{def}$  function\_tmpa:n which will create the function \@@ tmpa:nnn.

```
1729 \cs_new_protected:Npn \@@_def_function_tmpa:n #1
1730 \, \text{f}1731 \cs_set:Npn \@@_tmpa:nnn ##1 ##2 ##3
1732 {
1733 (*LaTeX)
            \begin{tikzpicture}
1735 h/LaTeXi
1736 \*plain-TeX\<br>1737 h
            \tikzpicture
1738 d //plain-TeX<sub>i</sub>
1739
1740 00_standard
1741 every~path / .style = WithArrows / arrow
1742 ]
```
<span id="page-75-21"></span><span id="page-75-12"></span>You keep track of the bouding box because we want to compute the total width of the arrow (with the label) for the arrows of type over.

```
1743 \pgf@relevantforpicturesizetrue
1744 \#11745 \dim_compare:nNnTF \pgf@picminx = { 16000 pt }
\label{thm:1746} $$ \{ \dim\_set_eq: NN \l_tmpa_dim \c_zero_dim \}1747 { \dim_set:Nn \l_tmpa_dim { \pgf@picmaxx - \pgf@picminx } }
1748 \dim_add:Nn \l_tmpa_dim \l_@@_xoffset_dim
1749 \prop_gput:cnV
1750 { g_@@_arrow _ \l_@@_prefix_str _ \int_use:N \l_@@_arrow_int _ prop }
1751 { width }
```
<span id="page-75-19"></span><span id="page-75-17"></span><span id="page-75-16"></span><span id="page-75-15"></span><span id="page-75-9"></span><span id="page-75-0"></span><sup>40</sup>There were other solutions: use another name without *underscore* (like \ltmpatl) or use the package underscore (with this package, the characters *underscore* will be rescanned without errors, even in text mode).

```
1752 \l_tmpa_dim
1753 \pgfresetboundingbox
1754 h*LaTeXi
1755 \end{tikzpicture}
1756 \langle/LaTeX\rangle<br>1757 \langle*plain-Te
    1757 h*plain-TeXi
1758 \endtikzpicture
1759 h/plain-TeXi
1760 }
1761 }
```
<span id="page-76-16"></span><span id="page-76-15"></span>When we draw the arrow (with  $\@$  draw\_arrow:nnn), we first create the function  $\@$  tmpa:nnn and, then, we use the function \@@\_tmpa:nnn :

```
1762 \cs_new_protected:Npn \@@_draw_arrow:nnn #1 #2 #3
1763 {
```
If the option wrap-lines is used, we have to use a special version of  $\lceil \cdot \cdot \rceil$   $\lceil \cdot \cdot \rceil$  (which corresponds to the option tikz-code).

```
1764 \bool_lazy_and:nnT \l_@@_wrap_lines_bool \l_@@_in_DispWithArrows_bool
1765 { \tl_set_eq:NN \l_@@_tikz_code_tl \c_@@_tikz_code_wrap_lines_tl }
```
Now, the main lines of this function  $\@Caraw_arrowarrow:nnn$ .

```
1766 \exp args:NV \@@ def function tmpa:n \l @@ tikz code tl
1767 \@@_tmpa:nnn { #1 } { #2 } { #3 }
1768 }
1769 \cs_generate_variant:Nn \@@_draw_arrow:nnn { n n o }
```
<span id="page-76-8"></span><span id="page-76-0"></span>If the option wrap-lines is used, we have to use a special version of  $\lceil \cdot \rceil$  QC tikz code tl (which corresponds to the option tikz-code).

```
1770 \tl_const:Nn \c_@@_tikz_code_wrap_lines_tl
1771 {
```
First, we draw the arrow without the label.

 $1772$  \draw (#1 ) to node (  $@$  label ) { } (#2 ) ;

<span id="page-76-7"></span>We retrieve in **\pgf@x** the abscissa of the left-side of the label we will put.

1773 \pgfpointanchor { wa - \l\_@@\_prefix\_str - @@\_label } { west }

<span id="page-76-14"></span>We compute in  $\lambda$  to the dim the maximal width possible for the label. Here is the use of  $\gtrsim$  @@ right x dim which has been computed previously with the v-nodes.

```
1774 \dim_set:Nn \l_tmpa_dim
```
<span id="page-76-4"></span>1775  $\{ \gtrsim 4 \gtrsim 4 \gtr$ 

We retrieve in  $\gtrsim$  tmpa\_tl the current value of the Tikz parameter "text width".<sup>41</sup>

```
1776 \path \pgfextra { \tl_gset:Nx \g_tmpa_tl \tikz@text@width } ;
```
<span id="page-76-9"></span><span id="page-76-5"></span>Maybe the current value of the parameter "text width" is shorter than  $\lceil \frac{t}{\text{mpa\_dim}} \rceil$ . In this case, we must use "text width" (we update  $\lceil \frac{1}{\text{tmpa\_dim}} \rceil$ .

```
1777 \tl_if_empty:NF \g_tmpa_tl
1778 {
1779 \dim_set:Nn \l_tmpb_dim \g_tmpa_tl
1780 \dim_compare:nNnT \l_tmpb_dim < \l_tmpa_dim
1781 { \dim\_set\_eq: NN \ l\_tmp\_dim \l\_tmp\_dim } }1782 }
```
<span id="page-76-19"></span><span id="page-76-13"></span><span id="page-76-11"></span><span id="page-76-10"></span><sup>&</sup>lt;sup>41</sup>In fact, it's not the current value of "text width": it's the value of "text width" set in the option tikz provided by witharrows. These options are given to Tikz in a "every path". That's why we have to retrieve it in a path.

Now, we can put the label with the right value for "text width".

```
1783 \dim_compare:nNnT \l_tmpa_dim > \c_zero_dim
1784 {
1785 \path ( QQ_label.west )
1786 \langle*LaTeX\ranglenode [ anchor = west ]
1788 \left\{ \begin{array}{c} \end{array} \right.1789 \begin{bmatrix} \begin{bmatrix} 1 \\ 1 \end{bmatrix}1790 #3
1791 \end{ { varwidth }
1792 } ;
1793 \langle/LaTeX\rangle<sub>1794</sub> \langle*plain-T
1794 \langle*plain-TeX\ranglenode [ anchor = west , text~width = \dim_use:N \l \l \tmtext{mpa-dim} ]
1796 \left\{ 143 \right\} ;
1797 h/plain-TeXi
1798 }
1799 }
```
#### <span id="page-77-14"></span><span id="page-77-7"></span>**12.10.1 The command update\_x**

The command  $\Diamond$  update x:nn will analyze the lines between #1 and #2 in order to modify \l\_@@\_x\_dim in consequence. More precisely, \l\_@@\_x\_dim is increased if a line longer than the current value of  $\lceil \cdot \rceil \cdot \lceil \cdot \cdot \rceil$  comments found.  $\lceil \cdot \rceil \cdot \lceil \cdot \rceil \cdot \rceil$  is used in  $\lceil \cdot \rceil \cdot \rceil$  crows: (for options group and groups) and in \@@\_draw\_arrows:nn (for option i).

```
1800 \cs_new_protected:Npn \@@_update_x:nn #1 #2
1801 {
1802 \dim_gset_eq:NN \g_tmpa_dim \l_@@_x_dim
1803 \pgfpicture
1804 \pgfrememberpicturepositiononpagetrue
1805 \int_step_inline:nnn { #1 } { #2 }
1806 {
1807 \pgfpointanchor \{ wa - \l1_@Q_prefix_str - ##1 - 1 \} { center }1808 \dim_gset:Nn \g_tmpa_dim { \dim_max:nn \g_tmpa_dim \pgf@x }
1809 }
1810 \endpgfpicture
\verb|18111| \ddot\Lambda_sset_eq: NN \l_@x_dim \lg_tmpa_dim1812 }
```
#### <span id="page-77-15"></span><span id="page-77-10"></span><span id="page-77-6"></span><span id="page-77-4"></span>**12.10.2 We draw the arrows of type o**

We recall that the arrows of type **o** will be drawn *over* (hence the letter **o**) the other arrows. The arrows of type o are available only when the option group or the option groups is in force. The arrows of type o will be drawn group by group. The command  $\Diamond$ @\_draw\_o\_arrows\_of\_the\_group: is called after the construction of the (other) arrows of the group.

```
1813 \cs_new_protected:Npn \@@_draw_o_arrows_of_the_group:
1814 {
```
The numbers of the arrows of type  $\circ$  we have to draw are in the sequence  $\lceil \frac{0}{\sim} \circ \cdot \frac{1}{\sim} \circ \cdot \cdot \cdot \rceil$ . We have to sort that sequence because the order in which these arrows will be drawn matters.

- The arrows which arrive first must be drawn first.
- For arrows with the same final line, the arrows with lower initial line must be drawn after (because they encompass the previous ones).

The second point ensures the expected output in situations such as in the following example :

```
$\begin{WithArrows}[groups]
A & = B \ \Array{or}[o, jump=3]{one}\ \& = C \ \\Arrow[0, jump=2]{\text{two}}\right)& = D \ \Mron{three} \ \wedge& = E + E\end{WithArrows}$
                                                            A = B= C= D
                                                               = D<br>= E + E \quad \text{where} \quad \int^{t w a}one
```
<span id="page-78-3"></span>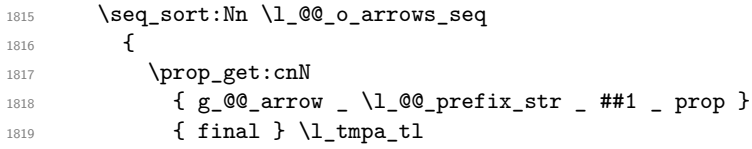

<span id="page-78-20"></span><span id="page-78-5"></span>We recall that  $\preceq$  retrieves token lists (here  $\lceil \frac{\text{tmp}}{\text{tmp}} \cdot \text{t} \rceil \rceil$ ). We don't need to do an explicit conversion in expl3 integers because such token lists can be used directly in \int\_compare:nNnTF.

```
1820 \prop_get:cnN
1821 <br>1821 { g_@@_arrow _ \l_@@_prefix_str _ ##2 _ prop }
1822 { final } \l_tmpb_tl
1823 \int_compare:nNnTF \l_tmpa_tl < \l_tmpb_tl
1824 \sort_return_same:
1825 {
1826 \int_compare:nNnTF \l_tmpa_tl > \l_tmpb_tl
1827 \sort_return_swapped:
1828 \qquad \qquad \qquad \qquad \qquad \qquad \qquad \qquad \qquad \qquad \qquad \qquad \qquad \qquad \qquad \qquad \qquad \qquad \qquad \qquad \qquad \qquad \qquad \qquad \qquad \qquad \qquad \qquad \qquad \qquad \qquad \qquad \qquad \qquad \qquad \qquad \qquad1829 \prop_get:cnN
1830 { g_@@_arrow _ \l_@@_prefix_str _ ##1 _ prop }
1831 <br>
1831 <br>
1931 <br>
1931 <br>
1931 <br>
1932 <br>
1945 <br>
1954 <br>
1955 <br>
1956 <br>
1957 <br>
1958 <br>
1959 <br>
1959 <br>
1959 <br>
1959 <br>
1959 <br>
1959 <br>
1959 <br>
1959 <br>
1959 <br>
1959 <br>
1959 <br>
1959 <br>
1959 <br>
1959 <br>
1959 <br>
1959 <br>
1959 <br>
1959 <br>
1959 <br>
1959 
1832 \prop get:cnN
1833 \{g\text{ @Q arrow }\{1\text{ @Q prefix str }\##2 \text{ prop }\}1834 { initial } \l_tmpb_tl
1835 \int_compare:nNnTF \l_tmpa_tl < \l_tmpb_tl
1836 \sort_return_swapped:
1837 \sort_return_same:
1838 }
1839 }
1840 }
```
<span id="page-78-19"></span><span id="page-78-17"></span><span id="page-78-15"></span><span id="page-78-8"></span>Now, we can draw the arrows of type o of the group in the order of the sequence.

```
1841 \seq_map_inline:Nn \l_@@_o_arrows_seq
1842 {
```
We retrieve the initial row and the final row of the arrow.

```
1843 \prop_get:cnN
1844 { g_@@_arrow _ \l_@@_prefix_str _ ##1 _ prop }
1845 { initial } \l_tmpa_tl
1846 \int_set:Nn \l_@@_initial_int \l_tmpa_tl
1847 \prop_get:cnN
1848 \{g\_{@Qarrow}\arrow _ \l_@@_prefix_str _ ##1 _ prop }
1849 { final } \l_tmpa_tl
1850 \int_set:Nn \l_@@_final_int \l_tmpa_tl
```
<span id="page-78-23"></span><span id="page-78-10"></span><span id="page-78-0"></span>The string \1\_00\_input\_line\_str will be used only in some error messages.

```
1851 \prop_get:cnN
```

```
1852 { g_@@_arrow _ \l_@@_prefix_str _ ##1 _ prop }
1853 { input-line } \1_00 input_line_str
```
We have to compute the maximal width of all the arrows (with their labels) which are covered by our arrow. We will compute that dimension in  $\gtrsim$  tmpa dim. We need global dimension because we will have to exit a \pgfpicture.

<span id="page-78-12"></span>1854 \dim\_gzero:N \g\_tmpa\_dim

We will raise the boolean \g\_tmpa\_bool if we find an arrow "under" our arrow (we should find at least once since you are drawing an arrow of type  $\circ$ : if not, we will raise an error<sup>42</sup>).

<span id="page-79-22"></span><span id="page-79-21"></span><span id="page-79-16"></span><span id="page-79-4"></span>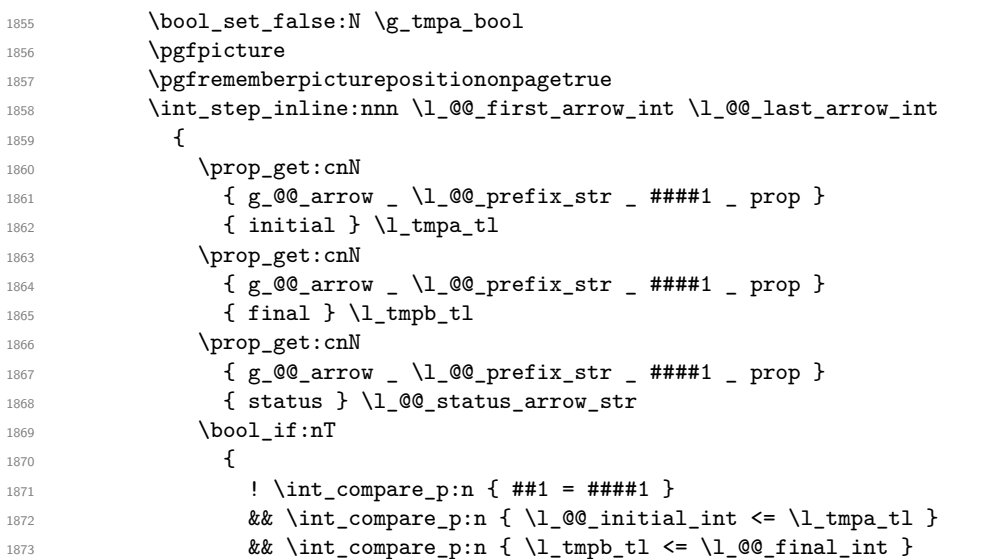

<span id="page-79-23"></span><span id="page-79-19"></span><span id="page-79-15"></span><span id="page-79-8"></span><span id="page-79-7"></span><span id="page-79-6"></span>We don't take into account the independent arrows because we have only computed the *width* of the arrows and that's why our arrow of type o will be positionned only relatively to the current group.

<span id="page-79-5"></span><span id="page-79-3"></span> && ! \str\_if\_eq\_p:Vn \l\_@@\_status\_arrow\_str { independent } **}**  $\left\{ \begin{array}{c} \end{array} \right.$ 

The total width of the arrow (with its label) has been stored in a "field" of the arrow.

<span id="page-79-10"></span>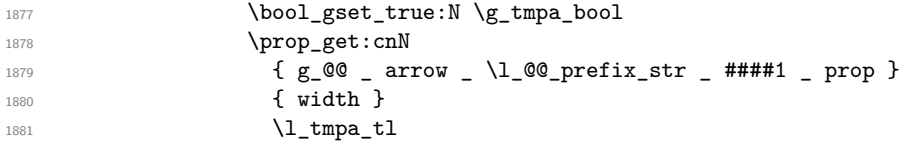

<span id="page-79-13"></span>We have to do a global affectation in order to exit the pgfpicture.

<span id="page-79-24"></span><span id="page-79-9"></span>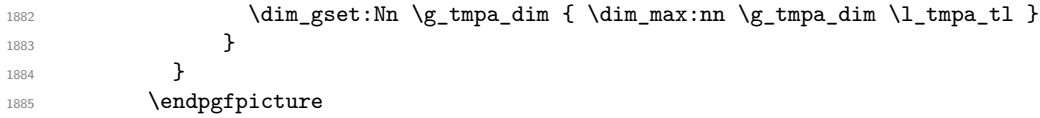

<span id="page-79-17"></span>The boolean \g\_tmpa\_bool is raised if at least one arrow has been found "under" our arrow (it should be the case since we are drawing an arrow of type o).

<span id="page-79-18"></span><span id="page-79-14"></span>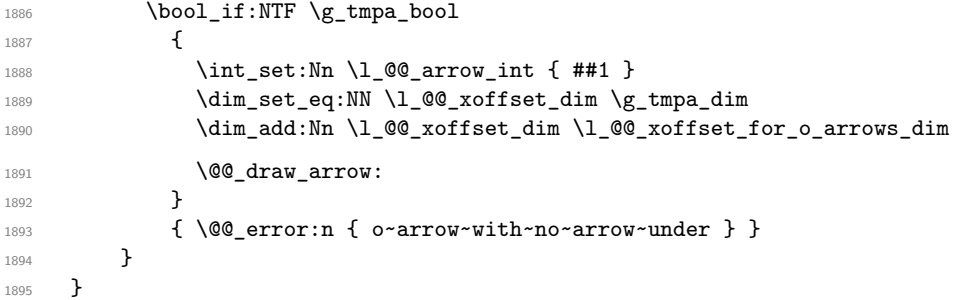

<span id="page-79-12"></span><span id="page-79-11"></span><span id="page-79-2"></span><span id="page-79-1"></span><span id="page-79-0"></span>The command \WithArrowsLastEnv is not used by the package witharrows. It's only a facility given to the final user. It gives the number of the last environment {WithArrows} at level 0 (to the sense of the nested environments). This macro is fully expandable and, thus, can be used directly in the name of a Tikz node.

1896  $\langle$ \*LaTeX $\rangle$ 

\NewExpandableDocumentCommand \WithArrowsLastEnv { }

<span id="page-79-20"></span>Maybe we will change that in future versions.

```
1898 { \int_use:N \g_@@_last_env_int }
1899 h/LaTeXi
1900 \langle*plain-TeX)
1901 \cs_new:Npn \WithArrowsLastEnv { \int_use:N \g_@@_last_env_int }
1902 \langle/plain-TeX\rangle
```
## <span id="page-80-25"></span>**12.11 The command \Arrow in code-after**

The option code-after is an option of the environment {WithArrows} (this option is only available at the environment level). In the option code-after, one can use the command Arrow but it's a special version of the command  $Arrow$ . For this special version (internally called  $\Diamond \otimes$  Arrow code after), we define a special set of keys called WithArrows/Arrow/code-after.

```
1903 \keys_define:nn { WithArrows / Arrow / code-after }
1904 {
1905 tikz .code:n =
1906 \tikzset { WithArrows / arrow / .append~style = { #1 } } ,
1907 tikz .value_required:n = true,
1908 rr .value_forbidden:n = true,
1909 rr .code:n = \@@_fix_pos_option:n 0,
1910 11 .value_forbidden:n = true,
1911 .code:n = \@@_fix_pos_option:n 1,
1912 rl .value_forbidden:n = true ,
1913 rl .code:n = \@Q_fix_pos_option:n 2,
1914 lr .value_forbidden:n = true ,
1915 lr .code:n = \@@_fix_pos_option:n 3,
1916 v .value_forbidden:n = true ,
1917 v .code:n = \@@_fix_pos_option:n 4 ,
1918 \texttt{tikz-code}.t1_set:N = \l1_00_tikz_code}.t1919 tikz-code .value_required:n = true ,
1920 xoffset .dim_set:N = \l_@@_xoffset_dim ,
1921 xoffset .value_required:n = true ,
1922 unknown .code:n =
1923 \@@_sort_seq:N \l_@@_options_Arrow_code_after_seq
1924 \@@_error:n { Unknown~option~Arrow~in~code-after }
1925 }
```
<span id="page-80-20"></span><span id="page-80-19"></span><span id="page-80-16"></span><span id="page-80-13"></span><span id="page-80-8"></span>A sequence of the options available in \Arrow in code-after. This sequence will be used in the error messages and can be modified dynamically.

```
1926 \seq_new:N \l_@@_options_Arrow_code_after_seq
1927 \@@_set_seq_of_str_from_clist:Nn \l_@@_options_Arrow_code_after_seq
1928 { ll, lr, rl, rr, tikz, tikz-code, v, x, offset }
1929 \langle*LaTeX\rangle1930 \NewDocumentCommand \@@_Arrow_code_after { O { } m m m ! O { } }
1931 h/LaTeXi
1932 \langle \text{*plain-TeV} \rangle<br>1933 \cs new pro
   \cs_new_protected:Npn \@@_Arrow_code_after
1934 {
1935 \peek_meaning:NTF [
1936 { \@@_Arrow_code_after_i }
1937 { \@@_Arrow_code_after_i [ ] }
1938 }
1939 \cs_new_protected:Npn \@@_Arrow_code_after_i [ #1 ] #2 #3 #4
1940 \frac{1}{2}1941 \peek meaning:NTF [
1942 { \@@_Arrow_code_after_ii [ #1 ] { #2 } { #3 } { #4 } }
1943 \{ \ \{ @\ Arrow_code_after_ii [ #1 ] \{  #2 \} { #3 } \{  #4 \} [ ] }
1944 }
1945 \cs_new_protected:Npn \@@_Arrow_code_after_ii [#1 ] #2 #3 #4 [#5 ]
1946 h/plain-TeXi
```

```
1947 {
1948 \int_set:Nn \l_@@_pos_arrow_int 1
1949 \str_clear_new:N \l_@@_previous_key_str
1950 \group_begin:
1951 \keys_set:nn { WithArrows / Arrow / code-after }
1952 \{ #1, #5, tikz = \{ xshift = \lceil 00_xoffset\_dim \} \}1953 \bool_set_false:N \l_@@_initial_r_bool
1954 \bool_set_false:N \l_@@_final_r_bool
1955 \int_case:nn \l_@@_pos_arrow_int
1956 {
1957 0
1958 {
1959 \bool_set_true:N \l_@@_initial_r_bool
1960 \bool_set_true:N \l_@@_final_r_bool
1961 }
\verb|1962|2{ \backslash bool_set_time: N \l_@\_initial_r\_bool |}1963 3 { \bool_set_true:N \l_@@_final_r_bool }
1964 }
```
<span id="page-81-8"></span><span id="page-81-7"></span><span id="page-81-5"></span><span id="page-81-4"></span>We prevent drawing an arrow from a line to itself.

```
1965 \tl_if_eq:nnTF { #2 } { #3 }
1966 { \@@_error:nn { Both~lines~are~equal } { #2 } }
```
We test whether the two Tikz nodes  $(#2-1)$  and  $(#3-1)$  really exist. If not, the arrow won't be drawn.

<span id="page-81-39"></span><span id="page-81-38"></span><span id="page-81-37"></span><span id="page-81-36"></span><span id="page-81-35"></span><span id="page-81-34"></span><span id="page-81-33"></span><span id="page-81-32"></span><span id="page-81-31"></span><span id="page-81-28"></span><span id="page-81-27"></span><span id="page-81-26"></span><span id="page-81-25"></span><span id="page-81-24"></span><span id="page-81-23"></span><span id="page-81-22"></span><span id="page-81-21"></span><span id="page-81-18"></span><span id="page-81-17"></span><span id="page-81-16"></span><span id="page-81-15"></span><span id="page-81-14"></span><span id="page-81-13"></span><span id="page-81-12"></span><span id="page-81-9"></span><span id="page-81-2"></span><span id="page-81-1"></span>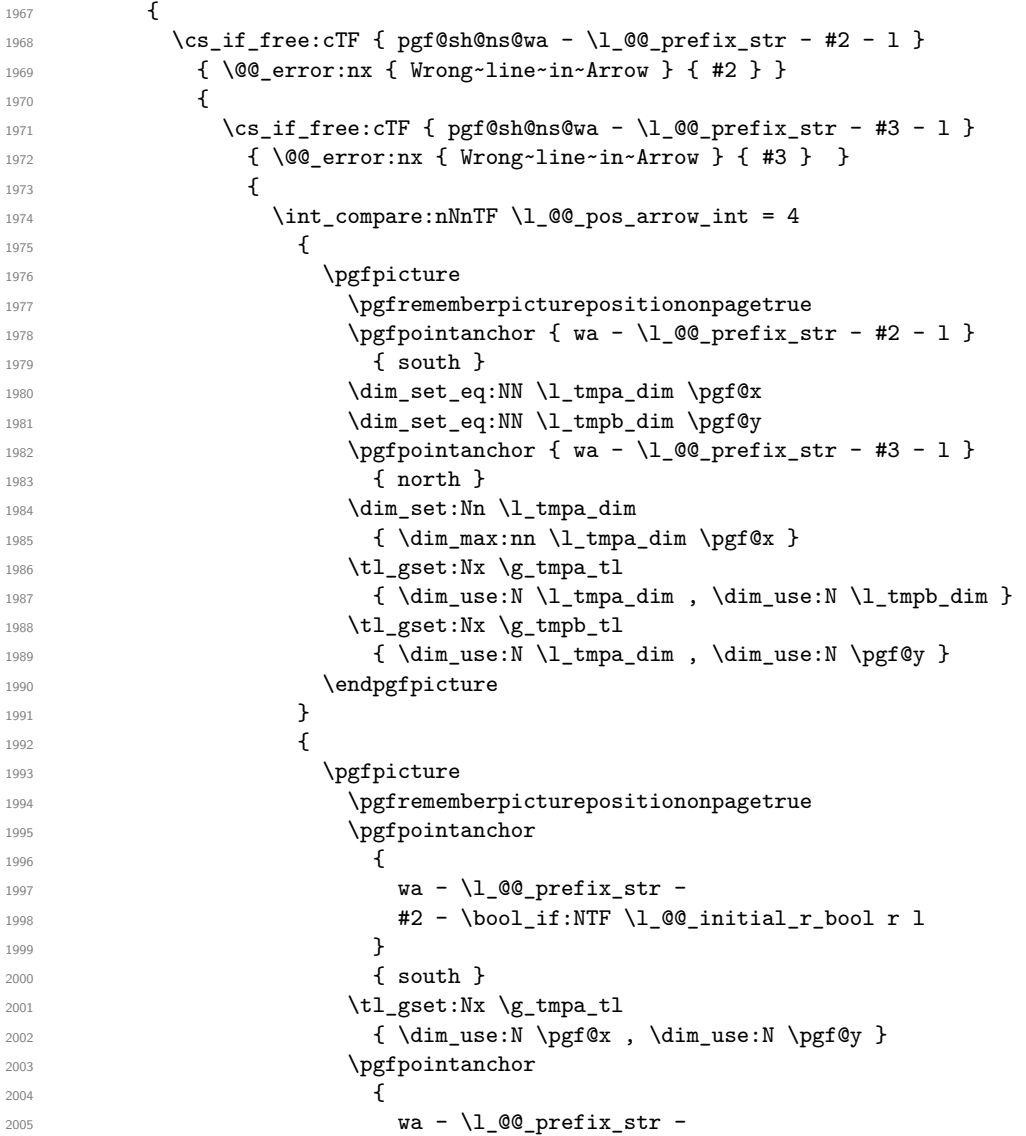

```
2006 43 - \b{bool_if:NTF \l{.@g_final_r_bool r l}2007 }
2008 { north }
2009 \tl_gset:Nx \g_tmpb_tl
2010 { \dim_use:N \pgf@x , \dim_use:N \pgf@y }
2011 \endpgfpicture
2012 }
2013 \@@_draw_arrow:nnn \g_tmpa_tl \g_tmpb_tl { #4 }
2014 }
2015 }
2016 }
2017 \group_end:
2018 }
```
## <span id="page-82-25"></span><span id="page-82-20"></span>**12.12 The command \MultiArrow in code-after**

The command \@@\_MultiArrow:nn will be linked to \MultiArrow when the code-after is executed.

```
2019 \cs_new_protected:Npn \@@_MultiArrow:nn #1 #2
2020 {
```
The user of the command \MultiArrow (in code-after) will be able to specify the list of lines with the same syntax as the loop \foreach of pgffor. First, we test with a regular expression whether the format of the list of lines is correct.

```
2021 \exp_args:Nnx
2022 \regex_match:nnTF
2023 \{ \ \{ A \ d+ (\{ \}, \{ d+ \} \ * \ ( \ \ \}, \ \{ \ \ \{ \}, \{ d+ \} + \} \ * \ \Z \}2024 { #1 }
2025 { \@@ MultiArrow i:nn { #1 } { #2 } }
2026 { \@@_error:nx { Invalid~specification~for~MultiArrow } { #1 } }
2027 }
2028 \cs_new_protected:Npn \@@_MultiArrow_i:nn #1 #2
2029 {
```
<span id="page-82-3"></span>That's why we construct a "clist" of expl3 from the specification of list given by the user. The construction of the "clist" must be global in order to exit the \foreach and that's why we will construct the list in \g\_tmpa\_clist.

```
2030 \foreach \x in { #1 }
2031 \uparrow2032 \cs_if_free:cTF { pgf@sh@ns@wa - \l_@@_prefix_str - \x - l }
2033 \{ \text{@error:} \ { Wrong~line~specification~in~MultiArrow } \x }
2034 { \clist_gput_right:Nx \g_tmpa_clist \x }
2035 }
```
<span id="page-82-11"></span>We sort the list  $\gtrsim$  tmpa\_clist because we want to extract the minimum and the maximum.

```
2036 \int_compare:nTF { \clist_count:N \g_tmpa_clist < 2 }
2037 { \@@_error:n { Too~small~specification~for~MultiArrow } }
2038 {
2039 \clist_sort:Nn \g_tmpa_clist
2040 {
2041 \int_compare:nTF { ##1 > ##2 }
2042 \sort_return_swapped:
2043 \sort_return_same:
2044 }
```
<span id="page-82-23"></span><span id="page-82-22"></span><span id="page-82-21"></span>We extract the minimum in  $\lceil \cdot \cdot \rceil$  ting the must be an integer but we store it in a token list of expl3).

<span id="page-82-12"></span>2045 \clist\_pop:NN \g\_tmpa\_clist \l\_tmpa\_tl

We extract the maximum in  $l_{\text{tempb\_tl}}$ . The remaining list (in  $\gtrsim_{\text{tempa\_clist}}$ ) will be sorted in decreasing order but never mind...

<span id="page-82-14"></span><span id="page-82-13"></span>2046 \clist\_reverse:N \g\_tmpa\_clist 2047 \clist\_pop:NN \g\_tmpa\_clist \l\_tmpb\_tl We draw the teeth of the rak (except the first one and the last one) with the auxiliary function \@@\_MultiArrow\_i:n. This auxiliary fonction is necessary to expand the specification of the list in the \foreach loop. The first and the last teeth of the rak can't be drawn the same way as the others (think, for example, to the case of the option "rounded corners" is used).

```
2048 \exp_args:NV \@@_MultiArrow_i:n \g_tmpa_clist
```
Now, we draw the rest of the structure.

```
2049 h*LaTeXi
                \begin { tikzpicture }
2051 \langle/LaTeX\rangle<sup>*</sup>plain-Te
2052 h*plain-TeXi
               \tikzpicture
2054 h/plain-TeXi
20552056 @@_standard ,
2057 every~path / .style = { WithArrows / arrow }
2058 ]
2059 \dagger \dagger \dagger \dagger \dagger \dagger \dagger \dagger \ddagger \ddagger \ddagger \ddagger \ddagger \ddagger \ddagger \ddagger \ddagger \ddagger \ddagger \ddagger \ddagger \ddagger \ddagger \ddagger \ddagger \ddagger \ddagger \ddagger \ddagger \ddagger \ddagger \ddagger \ddagger \ddagger \ddagger \ddagger 
2060 -- ++(5mm,0)2061 -- node (@@_label) {}
2062 ([x\text{shift} = \lceil \frac{00}{x} \cdot \text{shift} - \lceil \frac{100}{x} \cdot \text{shift} - \lceil \frac{1}{x} \cdot \text{depth} \rceil + \lceil \frac{1}{x} \cdot \text{depth} \rceil + \lceil \frac{1}{x} \cdot \text{depth} \rceil + \lceil \frac{1}{x} \cdot \text{depth} \rceil + \lceil \frac{1}{x} \cdot \text{depth} \rceil + \lceil \frac{1}{x} \cdot \text{depth} \rceil + \lceil \frac{1}{x} \cdot \text{depth} \rceil + \lceil \frac{1}{x} \cdot \text{depth} \rceil +\frac{2063}{2063} -- ([xshift = \l_@@_xoffset_dim]\l_tmpb_tl-r.south)
2064
2065 \pgfpointanchor { wa - \l_@@_prefix_str - @@_label } { west }
2066 \dim_set:Nn \l_tmpa_dim { 20 cm }
2067 \path \pgfextra { \tl_gset:Nx \g_tmpa_tl \tikz@text@width } ;
\verb|2068| \tilde1_fempty:NF \g_tmpa_t1 {\dim_set:Nm \l_tmpa_dim \g_tmpa_t1 }|2069 \bool_lazy_and:nnT \l_@@_wrap_lines_bool \l_@@_in_DispWithArrows_bool
2070 {
2071 \dim_set:Nn \l_tmpb_dim
2072 <br>
{ \gQ\_right_x\_dim - \pgf@x - 0.3333 em }\verb|\dim\_compare:nNnT \l\lceil \texttt{tmpb\_dim} \lceil \texttt{tmpa\_dim} \rceil \leq \texttt{tmpa\_dim}_{2074} { \dim_set_eq:NN \l_tmpa_dim \l_tmpb_dim }
2075 }
2076 \path (@@_label.west)
2077 node [ anchor = west, text~width = \dim_use:N \l_tmpa_dim ] { #2 } ;
2078 \langle*LaTeX\rangle\end { tikzpicture }
2080 h/LaTeXi
2081 \*plain-TeX}<br>2082 h
               \end{tikzpicture}2083 h/plain-TeXi
20042085 }
2086 \cs_new_protected:Npn \@@_MultiArrow_i:n #1
2087 {
2088 h*LaTeXi
                \begin { tikzpicture }
2090 \langle/LaTeX\rangle<sub>2091</sub> \langle*plain-T
2091 /*plain-TeX<br>2092 ht
               \tikzpicture
2093 h/plain-TeXi
20042095 @@_standard ,
2096 every~path / .style = { WithArrows / arrow }
2097 ]
2098 \foreach \k in { #1 }
2099 \qquad \qquad \qquad \qquad2100 \draw [ <- ]
2101 ( [x\text{shift} = \lceil \frac{00_x\text{offset\_dim}}{k-r} . south ) -- ++(5mm,0) ;
2102 }
2103 h*LaTeXi
               \end{tikzpicture}
```

```
2105 h/LaTeXi
2106 h*plain-TeXi
             \endtikzpicture
2108 h/plain-TeXi
2100
```
## <span id="page-84-25"></span>**12.13 The error messages of the package**

```
2110 \str const:Nn \c @@ option ignored str
2111 { If~you~go~on,~this~option~will~be~ignored. }
2112 \str_const:Nn \c_@@_command_ignored_str
2113 { If~you~go~on,~this~command~will~be~ignored. }
2114 h*LaTeXi
2115 \@@ msg_new:nn { amsmath~not~loaded }
2116 \sim2117 You~can't~use~the~option~'\l_keys_key_str'~because~the~
2118 package~'amsmath'~has~not~been~loaded.\\
2119 If~you~go~on,~this~option~will~be~ignored~in~the~rest~
2120 of~the~document.
2121 }
2122 h/LaTeXi
2123 \@@_msg_new:nn { Bad~value~for~replace~brace~by }
2124 {
2125 Bad~value~for~the~option~'\l_keys_key_str'.~The~value~must~begin~
2126 with~an~extensible~left~delimiter.~The~possible~values~are:~.,
2127 \token_to_str:N \{,~(,~[,~\token_to_str:N \lbrace,~
2128 \token_to_str:N \lbrack,~\token_to_str:N \lgroup,~
2129 \token_to_str:N \langle,~\token_to_str:N \lmoustache,~
2130 \token_to_str:N \lfloor\ and~\token_to_str:N \lceil\
2131 (and~\token_to_str:N \lvert\ and~\token_to_str:N \lVert\
2132 if~amsmath~or~unicode-math~is~loaded~in~LaTeX).\\
2133 \c_@@_option_ignored_str
2134 }
2135 \@@_msg_new:nn { option~of~cr~negative }
2136 {
2137 The~argument~of~the~command~\token_to_str:N\\~
2138 should~be~positive~in~the~row~\int_use:N \g_@@_line_int\
2139 of~your~environment~\{\l_@@_type_env_str\}.\\
2140 \c_@@_option_ignored_str
2141 }
2142 \@@_msg_new:nn { omit~probably~used }
2143 {
2144 There~is~a~problem.~Maybe~you~have~used~a~command~
2145 \token_to_str:N\omit\ in~the~line~\int_use:N \g_@@_line_int\
2146 (or~another~line)~of~your~environment~\{\l_@@_type_env_str\}.\\
2147 You~can~go~on~but~you~may~have~others~errors.
2148 }
2149 \langle*LaTeX\rangle2150 \@@_msg_new:nn { newline~at~the~end~of~env }
2151 {
2152 The~environments~of~witharrows~(\{WithArrows\}~and~
2153 \{DispWithArrows\})~should~not~end~by~\token_to_str:N \\.\\
2154 However,~you~can~go~on~for~this~time.~No~similar~error~will~be~
2155 raised~in~this~document.
2156 }
2157 h/LaTeXi
2158 \@@_msg_new:nn { Invalid~option~format }
2159 {
2160 The~key~'format'~should~contain~only~letters~r,~c~and~l~and~
2161 must~not~be~empty.
```

```
2162 \c_@@_option_ignored_str
2163 }
2164 \@@_msg_new:nn { invalid~key~o }
2165 {
2166 The~key~'o'~for~individual~arrows~can~be~used~only~in~mode~
2167 'group'~or~in~mode~'groups'.\\
2168 \c_@@_option_ignored_str
2169 }
2170 \@@_msg_new:nn { Value~for~a~key }
2171 {
2172 The~key~'\l keys key str'~should~be~used~without~value. \\
2173 However,~you~can~go~on~for~this~time.
2174 }
2175 \@@_msg_new:nnn { Unknown~option~in~Arrow }
2176 {
2177 The~key~'\l_keys_key_str'~is~unknown~for~the~command~
2178 \l_@@_string_Arrow_for_msg_str\ in~the~row~
2179 \int_use:N \g_@@_line_int\ of~your~environment~
2180 \{\l_@@_type_env_str\}. \l_tmpa_str \\
2181 \c_@@_option_ignored_str \\
2182 For~a~list~of~the~available~keys,~type~H~<return>.
2183 }
2184 {
2185 The~available~keys~are~(in~alphabetic~order):
2186 \seq_use:Nnnn \l_@@_options_Arrow_seq {~and~} {,~} {~and~}.
2187 }
2188 \@@ msg_new:nnn { Unknown~option~WithArrows }
2189 {
2190 The~key~'\l_keys_key_str'~is~unknown~in~\{\l_@@_type_env_str\}. \\
2191 \c_@@_option_ignored_str \\
2192 For~a~list~of~the~available~keys,~type~H~<return>.
2193 }
2194 {
2195 The~available~keys~are~(in~alphabetic~order):~
2196 \seq_use:Nnnn \l_@@_options_WithArrows_seq {~and~} {,~} {~and~}.
2197 }
2198 \@@_msg_new:nnn { Unknown~option~DispWithArrows }
2199 {
2200 The~key~'\l_keys_key_str'~is~unknown~in~\{\l_@@_type_env_str\}. \\
2201 \c_@@_option_ignored_str \\
2202 For~a~list~of~the~available~keys,~type~H~<return>.
2203 }
2204 {
2205 The~available~keys~are~(in~alphabetic~order):~
2206 \seq_use:Nnnn \l_@@_options_DispWithArrows_seq {~and~} {,~} {~and~}.
2207 }
2208 \@@_msg_new:nnn { Unknown~option~WithArrowsOptions }
2209 \sqrt{2}2210 The~key~'\l keys key str'~is~unknown~in~
2211 \token to str:N \WithArrowsOptions. \\
2212 \c @@ option ignored str \\
2213 For~a~list~of~the~available~keys,~type~H~<return>.
2214 }
2215 {
2216 The~available~keys~are~(in~alphabetic~order):
2217 \seq_use:Nnnn \l_@@_options_WithArrowsOptions_seq {~and~} {,~} {~and~}.
2218 }
2219 \@@_msg_new:nnn { Unknown~option~Arrow~in~code-after }
2220 {
2221 The~key~'\l_keys_key_str'~is~unknown~in~
2222 \token_to_str:N \Arrow\ in~code-after. \\
```

```
2223 \c_@@_option_ignored_str \\
2224 For~a~list~of~the~available~keys,~type~H~<return>.
2225 }
2226 {
2227 The~available~keys~are~(in~alphabetic~order):
2228 \seq_use:Nnnn \l_@@_options_Arrow_code_after_seq {~and~} {,~} {~and~}.
2229 }
2230 \@@_msg_new:nn { Too~much~columns~in~WithArrows }
2231 {
2232 Your~environment~\{\l_@@_type_env_str\}~has~\int_use:N
2233 \l_@@_nb_cols_int\ columns~and~you~try~to~use~one~more.~
2234 Maybe~you~have~forgotten~a~\c_backslash_str\c_backslash_str.~
2235 If~you~really~want~to~use~more~columns~(after~the~arrows)~you~should~use~
2236 the~option~'more-columns'~at~a~global~level~or~for~an~environment. \\
2237 However,~you~can~go~one~for~this~time.
2238 }
2239 \@@_msg_new:nn { Too~much~columns~in~DispWithArrows }
2240 {
2241 Your~environment~\{\l_@@_type_env_str\}~has~\int_use:N
2242 \l_@@_nb_cols_int\ columns~and~you~try~to~use~one~more.~
2243 Maybe~you~have~forgotten~a~\c_backslash_str\c_backslash_str\
2244 at~the~end~of~row~\int_use:N \g_@@_line_int. \\
2245 This~error~is~fatal.
2246 }
2247 \@@_msg_new:nn { Negative~jump }
2248 {
2249 You~can't~use~a~negative~value~for~the~option~'jump'~of~command~
2250 \l_@@_string_Arrow_for_msg_str\
2251 in~the~row~\int_use:N \g_@@_line_int\
2252 of~your~environment~\{\l_@@_type_env_str\}.~
2253 You~can~create~an~arrow~going~backwards~with~the~option~'<-'~of~Tikz. \\
2254 \c_@@_option_ignored_str
22552256 \@@_msg_new:nn { new-group~without~groups }
2257 {
2258 You~can't~use~the~option~'new-group'~for~the~command~
2259 \l @@ string Arrow for msg str\
2260 because~you~are~not~in~'groups'~mode.~Try~to~use~the~option~
2261 'groups'~in~your~environment~\{\l_@@_type_env_str\}. \\
2262 \c_@@_option_ignored_str
2263 }
2264 \@@_msg_new:nn
2265 { Too~few~lines~for~an~arrow }
2266 {
2267 Line~\l_@@_input_line_str\
2268 :~an~arrow~specifiead~in~the~row~\int_use:N \l_@@_initial_int\
       of~your~environment~\{\l_@@_type_env_str\}~can't~be~drawn~
2270 because~it~arrives~after~the~last~row~of~the~environment. \\
2271 If~you~go~on,~this~arrow~will~be~ignored.
2272 }
2273 \@@ msg_new:nn { o~arrow~with~no~arrow~under }
2274 {
2275 Line~\l_@@_input_line_str\
2276 : ~there~is~no~arrow~'under'~your~arrow~of~type~'o'.\\
2277 If~you~go~on,~this~arrow~won't~be~drawn.
2278 }
2279 \@@_msg_new:nn { WithArrows~outside~math~mode }
2280 \sim f
2281 The~environment~\{\l_@@_type_env_str\}~should~be~used~only~in~math~mode~
2282 like~the~environment~\{aligned\}~of~amsmath. \\
2283 Nevertheless,~you~can~go~on.
```

```
2284 }
2285 \@@_msg_new:nn { DispWithArrows~in~math~mode }
2286 {
2287 The~environment~\{\l_@@_type_env_str\}~should~be~used~only~outside~math~
2288 mode~like~the~environments~\{align\}~and~\{align*\}~of~amsmath. \\
2289 This~error~is~fatal.
2290 }
2291 \@@_msg_new:nn { Incompatible~options~in~Arrow }
2292 \sim f
2293 You~try~to~use~the~option~'\l_keys_key_str'~but~
2294 this~option~is~incompatible~or~redundant~with~the~option~
2295 '\l_@@_previous_key_str'~set~in~the~same~command~
2296 \l_@@_string_Arrow_for_msg_str. \\
2297 \c_@@_option_ignored_str
2298 }
2299 \@@_msg_new:nn { Incompatible~options }
2300 { You~try~to~use~the~option~'\l_keys_key_str'~but~
2301 this~option~is~incompatible~or~redundant~with~the~option~
2302 '\l_@@_previous_key_str'~set~in~the~same~command~
2303 \bool_if:NT \l_@@_in_code_after_bool
2304 {
2305 \l_@@_string_Arrow_for_msg_str\
2306 in~the~code-after~of~your~environment~\{\l_@@_type_env_str\}
2307 }. \\
2308 \c_@@_option_ignored_str
2309 }
2310 \@@_msg_new:nn { Arrow~not~in~last~column }
2311 {
2312 You~should~use~the~command~\l_@@_string_Arrow_for_msg_str\
2313 only~in~the~last~column~(column~\int_use:N\l_@@_nb_cols_int)~
2314 of~your~environment~\{\l_@@_type_env_str\}.\\
2315 However~you~can~go~on~for~this~time.
2316 }
2317 \@@_msg_new:nn { Wrong~line~in~Arrow }
2318 {
2319 The~specification~of~line~'#1'~you~use~in~the~command~
2320 \l_@@_string_Arrow_for_msg_str\
2321 in~the~'code-after'~of~\{\l_@@_type_env_str\}~doesn't~exist. \\
2322 \c_@@_option_ignored_str
2323 }
2324 \@@_msg_new:nn { Both~lines~are~equal }
2325 \sqrt{25}2326 In~the~'code-after'~of~\{\l_@@_type_env_str\}~you~try~to~
2327 draw~an~arrow~going~to~itself~from~the~line~'#1'.~This~is~not~possible. \\
2328 \c @@ option ignored str
2329 }
2330 \@@_msg_new:nn { Wrong~line~specification~in~MultiArrow }
2331 {
2332 The~specification~of~line~'#1'~doesn't~exist. \\
2333 If~you~go~on,~it~will~be~ignored~for~\token_to_str:N \MultiArrow.
2334 }
2335 \@@_msg_new:nn { Too~small~specification~for~MultiArrow }
2336 {
2337 The~specification~of~lines~you~gave~to~\token_to_str:N \MultiArrow\
2338 is~too~small:~you~need~at~least~two~lines. \\
2339 \c_@@_command_ignored_str
2340 }
2341 \@@_msg_new:nn { Not~allowed~in~DispWithArrows }
2342 {
2343 The~command~\token_to_str:N #1
```

```
2344 is~allowed~only~in~the~last~column~
2345 (column~\int_use:N\l_@@_nb_cols_int)~of~\{\l_@@_type_env_str\}. \\
2346 \c_@@_option_ignored_str
2347 }
2348 \@@_msg_new:nn { Not~allowed~in~WithArrows }
2349 {
2350 The~command~\token_to_str:N #1 is~not~allowed~in~\{\l_@@_type_env_str\}~
2351 (it's~allowed~in~the~last~column~of~\{DispWithArrows\}). \\
2352 \c_@@_option_ignored_str
2353 }
2354 (*LaTeX)<br>2355 \@@ msg
   \@@_msg_new:nn { tag*~without~amsmath }
2356 \frac{1}{2}2357 We~can't~use~\token_to_str:N\tag*~because~you~haven't~loaded~amsmath~
2358 (or~mathtools). \\
2359 If~you~go~on,~the~command~\token_to_str:N\tag\
2360 will~be~used~instead.
2361 }
2362 \@@_msg_new:nn { Multiple~tags }
2363 {
2364 You~can't~use~twice~the~command~\token_to_str:N\tag\
2365 in~a~line~of~the~environment~\{\l_@@_type_env_str\}. \\
2366 If~you~go~on,~the~tag~'#1'~will~be~used.
2367 }
2368 \@@_msg_new:nn { Multiple~labels }
2369 {
2370 Normally,~we~can't~use~the~command~\token_to_str:N\label\
2371 twice~in~a~line~of~the~environment~\{\l_@@_type_env_str\}. \\
2372 However, ~you~can~go~on.~
2373 \bool if:NT \c @@ showlabels loaded bool
2374 { However,~only~the~last~label~will~be~shown~by~showlabels.~ }
2375 If~you~don't~want~to~see~this~message~again,~you~can~use~the~option~
2376 'allow-multiple-labels'~at~the~global~or~environment~level.
2377 }
2378 \@@_msg_new:nn { Multiple~labels~with~cleveref }
2379 {
2380 Since~you~use~cleveref,~you~can't~use~the~command~\token_to_str:N\label\
2381 twice~in~a~line~of~the~environment~\{\l_@@_type_env_str\}. \\
2382 If~you~go~on,~you~may~have~undefined~references.
2383 }
2384 h/LaTeXi
2385 \@@_msg_new:nn { Inexistent~v-node }
2386 {
2387 There~is~a~problem.~Maybe~you~have~put~a~command~\token_to_str:N\cr\
2388 instead~of~a~command~\token_to_str:N\\~at~the~end~of~
2389 the~row~\l_tmpa_int\
2390 of~your~environment~\{\l_@@_type_env_str\}. \\
2391 This~error~is~fatal.
2392 }
```
<span id="page-88-25"></span><span id="page-88-23"></span><span id="page-88-22"></span><span id="page-88-21"></span><span id="page-88-20"></span><span id="page-88-15"></span><span id="page-88-14"></span><span id="page-88-13"></span><span id="page-88-10"></span><span id="page-88-6"></span><span id="page-88-5"></span>The following error when the user tries to use the option xoffset in mode group or groups (in fact, it's possible to use the option xoffset if there is only *one* arrow: of course, the option group and groups do not make sense in this case but, maybe, the option was set in a \WithArrowsOptions). \@@\_msg\_new:nn { Option~xoffset~forbidden }

```
2394 \sqrt{2}2395 You~can't~use~the~option~'xoffset'~in~the~command~
2396 \l_@@_string_Arrow_for_msg_str\ in~the~row~\int_use:N \g_@@_line_int\
2397 of~vour~environment~\{\l_@@_type_env_str\}~
2398 because~you~are~using~the~option~
2399 ' \int compare:nNnTF \l @@ pos arrow int = 7
```

```
2400 { group }
2401 { groups } '.~It's~possible~for~an~independent~arrow~or~if~there~is~
2402 only~one~arrow. \\
2403 \c_@@_option_ignored_str
2404 }
2405 \@@_msg_new:nnn { Duplicate~name }
2406 {
2407 The~name~'\l_keys_value_tl'~is~already~used~and~you~shouldn't~use~
2408 the~same~environment~name~twice.~You~can~go~on,~but,~
2409 maybe,~you~will~have~incorrect~results.
2410 For~a~list~of~the~names~already~used,~type~H~<return>. \\
2411 If~you~don't~want~to~see~this~message~again,~use~the~option~
2412 'allow-duplicate-names'.
2413 }
2414 {
2415 The~names~already~defined~in~this~document~are:
\texttt{2416} \qquad \texttt{\texttt{Seq_uses:Nnnn \g_00\_names\_seq} \{ \texttt{,~} \} \{ ~} \texttt{and~} \}.2417 }
2418 \@@_msg_new:nn { Invalid~specification~for~MultiArrow }
2419 {
2420 The~specification~of~rows~for~\token_to_str:N\MultiArrow\
2421 (i.e.~#1)~is~invalid. \\
2422 \c_@@_command_ignored_str
2423 }
```
## <span id="page-89-8"></span><span id="page-89-4"></span><span id="page-89-1"></span>**12.14 The command \WithArrowsNewStyle**

A new key defined with \WithArrowsNewStyle will not be available at the local level.

```
2424 h*LaTeXi
2425 \NewDocumentCommand \WithArrowsNewStyle { m m }
2426 h/LaTeXi
2427 \langle*plain-TeX)
2428 \cs_new_protected:Npn \WithArrowsNewStyle #1 #2
2429 /hhh<i>hf<i>h<i>f<i>h<i>f<i>f<i>f<i>h<sup>n</sup></del><i>f</del><i>n<i>f<i>f<i>n<b><i>f</del>
2430 {
2431 \keys_if_exist:nnTF { WithArrows / Global } { #1 }
_{2432} { \@@ error:nn { Key~already~defined } { #1 } }
2433 {
2434 \keys_define:nn { WithArrows / Global }
2435 {
2436 \#1 \quad \text{code}: \mathbf{m} =2437 { \keys_set_known:nn { WithArrows / WithArrowsOptions } { #2 } }
2438 }
2439 \seq_put_right:Nx \l_@@_options_WithArrows_seq { \tl_to_str:n { #1 } }
2440 \seq put right:Nx \l @@ options DispWithArrows seq
2441 { \tl_to_str:n { #1 } }
2442 \seq_put_right:Nx \l_@@_options_WithArrowsOptions_seq
2443 { \tl to str:N { #1 } }
```
<span id="page-89-20"></span><span id="page-89-19"></span><span id="page-89-15"></span><span id="page-89-7"></span><span id="page-89-6"></span><span id="page-89-5"></span>We now set the options in a TeX group in order to detect if some keys in  $\#2$  are unknown. If a key is unknown, an error will be raised. However, the key will, even so, be stored in the definition of key #1.

```
2444 \group_begin:
2445 \msg_set:nnn { witharrows } { Unknown~option~WithArrowsOptions }
2446 \left\{ \begin{array}{ccc} 2 & 2 & 4 & 6 \end{array} \right\}2447 The~key~'\l_keys_key_str'~can't~be~set~in~the~
2448 definition~of~a~style.~You~can~go~on~for~this~time~
2449 but~you~should~suppress~this~key.
2450 }
2451 \WithArrowsOptions { #2 }
2452 \group_end:
2453 }
2454 }
```

```
2455 \@@_msg_new:nn { Key~already~defined }
```

```
2456 {
2457 The~key~'#1'~is~already~defined.
2458 If~you~go~on,~your~instruction~\token_to_str:N\WithArrowsNewStyle\
2459 will~be~ignored.
2460 }
```
## <span id="page-90-17"></span>**12.15 The options up and down**

The options up and down are available for individual arrows. The corresponding code is given here. It is independent of the main code of the extension witharrows.

This code is the only part of the code of witharrows which uses the the Tikz library calc. That's why we have decided not to load by default this library. If it is not loaded, the user will have an error only when using the option up or the option down.

The keys up and down can be used with a value. This value is a list of pairs key-value specific to the options up and down.

- The key radius is the radius of the rounded corner of the arrow.
- The key width is the width of the horizontal part of the arrow. The corresponding dimension is \l\_@@\_arrow\_width\_dim. By convention, a value of 0 pt for \l\_@@\_arrow\_width\_dim means that the option width has been used with the special value  $\min$  and a value of  $\c_{\max\dim}$ means that it has been used with the value max.

```
2461 \keys_define:nn { WithArrows / up-and-down }
2462 {
2463 radius .dim_set:N = \l_@@_up_and_down_radius_dim ,
2464 radius .value_required:n = true,
2465 width .code:n =
2466 \str case:nnF { #1 }
2467 {
\mbox{ 4468} \qquad \qquad \mbox{ 4 min } \ \{ \ \dim\_zero:N \ \lrcorner \ \text{00\_arrow\_width\_dim } \}_{2469} { max } { \dim_set_eq:NN \l_@@_arrow_width_dim \c_max_dim }
2470 }
_{2471} { \dim_set:Nn \1_@@_arrow_width_dim { #1 } },
2472 width .value_required:n = true ,
2473 unknown .code:n = \@@ error:n { Option~unknown~for~up-and-down }
2474 }
2475 \@@_msg_new:nn { Option~unknown~for~up-and-down }
2476 {
2477 The~option~'\l_keys_key_str'~is~unknown.~\c_@@_option_ignored_str
2478 }
```
<span id="page-90-13"></span><span id="page-90-5"></span><span id="page-90-4"></span>The token list  $\c{c}$  CQ tikz code up tl is the value of tikz-code which will be used for an option up.

```
\frac{2479}{2480} /*LaTeXicons
     2480 \tl_const:Nn \c_@@_tikz_code_up_tl
2481 {
```
First the case when the key up is used with width=max (that's the default behaviour).

```
2482 \dim_compare:nNnTF \l_@@_arrow_width_dim = \c_max_dim
2483 {
2484 \d \draw [ rounded~corners = \lceil \dfrac{\log \text{normal}}{\log \text{normal}} \rceil and \down_radius_dim ]
2485 let \pi let \pi let \pi let (#1 ) , \pi p2 = (#2 )
2486 in (\p1) -- node
2487 {
2488 \dim_set:Nn \l_tmpa_dim { \x2 - \x1 }
2489 \begin { varwidth } \l_tmpa_dim
```
a \narrowragged is a command of the package varwidth.

<span id="page-91-23"></span><span id="page-91-21"></span>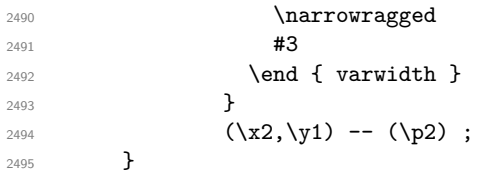

<span id="page-91-25"></span>Now the case where the key up is used with width=*value* with *value* equal to min or a numeric value. The instruction \path doesn't draw anything: its aim is to compute the natural width of the label of the arrow. We can't use \pgfextra here because of the \hbox\_gset:Nn.

<span id="page-91-31"></span><span id="page-91-26"></span>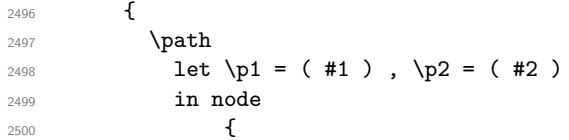

The length  $\lceil \cdot \rceil$  the maximal will be the maximal width of the box composed by the environment {varwidth}.

<span id="page-91-15"></span><span id="page-91-6"></span><span id="page-91-0"></span>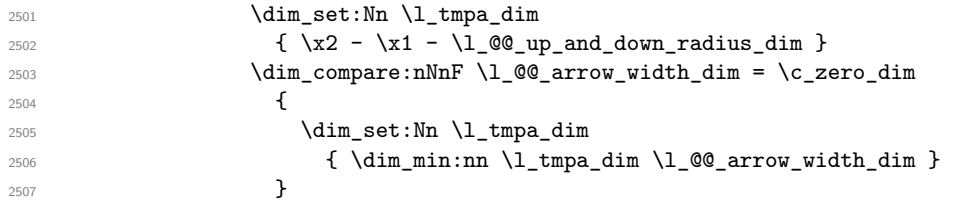

<span id="page-91-16"></span><span id="page-91-1"></span>Now, the length  $\lceil \cdot \rceil$  tmpa\_dim is computed. We can compose the label in the box  $\gtrsim$  tmpa\_box. We have to do a global affectation to be able to exit the node.

<span id="page-91-24"></span><span id="page-91-12"></span><span id="page-91-11"></span>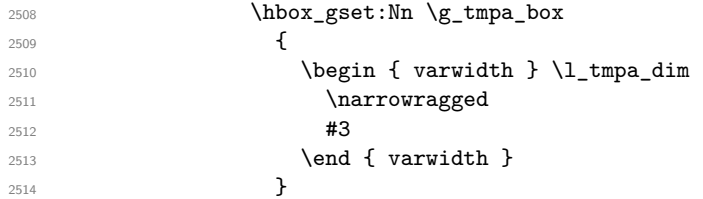

<span id="page-91-22"></span>The length  $\gtrsim$  tmpa\_dim will be the width of the arrow (+ the radius of the corner).

```
2515 \dim_compare:nNnTF \l_@@_arrow_width_dim > \c_zero_dim
2516 { \dim_gset_eq:NN \g_tmpa_dim \l_@@_arrow_width_dim }
2517 \{ \dim_gset: Nn \g_tmpa_dim \ { \boxtimes } \g_tmpa_box \} \}2518 \dim_gadd:Nn \g_tmpa_dim \l_@@_up_and_down_radius_dim
2519 } ;
2520 \draw
2521 let \pi let \pi = ( #1 ), \pi = ( #2 )
2522 in (\x2-\g_tmpa_dim, \y1)
2523 -- node { \box_use:N \g_tmpa_box }
2524 (\x2-\1 <br> @ _up_and_down_radius_dim, \y1)
2525 [ rounded~corners = \l_@@_up_and_down_radius_dim ]
2526 - \log 2 ;
2527 }
2528 }
2529 \langle/LaTeX\rangle<sup>*</sup>plain-Te
2530 \langle \n\text{*plain-TeV} \rangle<br>2531 \tl const:1
   2531 \tl_const:Nn \c_@@_tikz_code_up_tl
2532 {
2533 \dim_case:nnF \l_@@_arrow_width_dim
2534 \uparrow2535 \c_max_dim
2536 \left\{ \begin{array}{ccc} 2536 & & & \end{array} \right\}2537 \ddot{\text{ar}} [ rounded~corners = \lceil \text{O}_\text{u} \rceil and down_radius_dim ]
2538 let \pi let \pi let \pi let (#1 ), \pi p2 = (#2 )
2539 in (\pi) -- node { #3 } (\x2, \y1) -- (\p2) ;
2540 }
2541 \c_zero_dim
```

```
2542 {
2543 \path node
2544 \qquad \qquad \textbf{1}2545 \hbox{\hbox{hbox_gset:Nn}\g_tmp-box { #3 }}2546 \dim_gset:Nn \g_tmpa_dim
2547 { \box_wd:N \g_tmpa_box + \l_@@_up_and_down_radius_dim }
2548 } ;
2549 \draw
2550 let \pi let \pi let \pi 1 = ( #1 ), \pi p2 = ( #2 )
2551 in (\x2-\g_tmpa_dim,\y1)
2552 -- node { \box_use:N \g_tmpa_box }
2553 (\x2-\l_@@_up_and_down_radius_dim,\y1)
2554 [ rounded~corners = \1_@@_up_and_down_radius_dim ]
2555 - \left(\frac{p2}{p^2}\right);
2556 }
2557 }
2558 {
2559 \draw
2560 let \pi let \pi let (#1 ), \pi p2 = (#2 )
2561 in (\x2 - \lceil \frac{00 \arrow\_width\_dim - \lceil \lceil \frac{00 \arrow\_rad\_down\_radius\_dim, \lceil \frac{1}{100} \rceil}{\lceil \frac{1}{100} \rceil}}2562 -- node { #3 } (\x2-\l_@@_up_and_down_radius_dim,\y1)
2563 [ rounded~corners = \l_@@_up_and_down_radius_dim ]
2564 - \left(\{p2\}\right);
2565 }
2566 }
2567 h/plain-TeXi
```
<span id="page-92-28"></span><span id="page-92-27"></span><span id="page-92-20"></span><span id="page-92-7"></span><span id="page-92-6"></span><span id="page-92-0"></span>The code for a arrow of type down is similar to the previous code (for an arrow of type up).

```
2568 h*LaTeXi
   2569 \tl_const:Nn \c_@@_tikz_code_down_tl
2570 {
2571 \dim_{compare: nNnTF \l\lQ@_arrow\_width\_dim = \c\_max\_dim2572 {
2573 \ddot{\text{ar}} [ rounded~corners = \lceil \text{O}_\text{up\_and\_down\_radius\_dim} \rceil2574 let \pi let \pi let (#1 ), \pi p2 = (#2 )
2575 in (\pi) -- (\x1, \y2) -- node
2576 \left\{ \right.2577 \dim_set:Nn \l_tmpa_dim { \x1 - \x2 }
2578 \begin{bmatrix} \varphi \end{bmatrix} \lceil \varphi_{\text{dim}} \rceil2579 \narrowragged
2580 #3
2581 \end { varwidth }
2582 }
2583 (\p2) ;
2584 }
25852586 \path
2587 let \pi let \pi let \pi 1 e ( #1 ) , \pi p2 e ( #2 )
2588 in node
2589 \qquad \qquad \textbf{1}2590 \hbox_gset:Nn \g_tmpa_box
2591 \left\{2592 \dim_set:Nn \l_tmpa_dim
```
<span id="page-92-34"></span><span id="page-92-32"></span><span id="page-92-31"></span><span id="page-92-21"></span><span id="page-92-17"></span><span id="page-92-14"></span>The 2 mm are for the tip of the arrow. We don't want the label of the arrow too close to the tip of arrow (we assume that to the tip of the arrow has its standard position, that is at the end of the arrow.).

<span id="page-92-24"></span><span id="page-92-22"></span><span id="page-92-11"></span><span id="page-92-9"></span>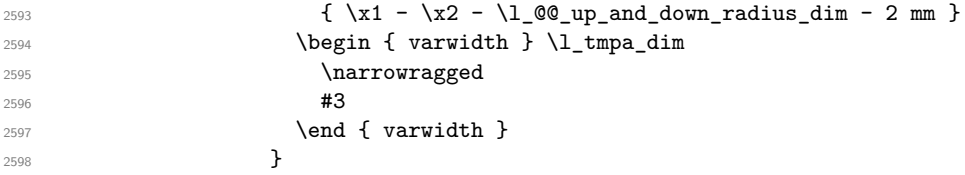

```
2599 \dim_compare:nNnTF \l_@@_arrow_width_dim > \c_zero_dim
2600 <br>
1.00 \{ \dim_g set_eq: NN \ \gtrsim_t mpa\_dim \ l_0@_arrow\_width\_dim \}2601 { \dim_gset:Nn \g_tmpa_dim { \box_wd:N \g_tmpa_box } }
2602 \dim_gadd:Nn \g_tmpa_dim \l_@@_up_and_down_radius_dim
2603 } ;
2604
2605 \draw
2606 let \pi let \pi = (#1 ), \pi = (#2 )
2607 in (\p1)
_{2608} { [ rounded~corners = \l_@@_up_and_down_radius_dim ] -- (\x1,\y2) }
2609 -- (\x1-\100\np_and-down_radius_dim, \y2)2610 -- node { \box_use:N \g_tmpa_box } (\x1-\g_tmpa_dim,\y2)
2611 -- ++ (-2mm, 0);
2612 }
2613 }
2614 h/LaTeXi
2615 %
2616 \langle*plain-TeX\rangle<sub>2617</sub> \tl const:
   2617 \tl_const:Nn \c_@@_tikz_code_down_tl
2618 {
2619 \dim_case:nnF \l_@@_arrow_width_dim
2620 \qquad \qquad \left\{ \right.2621 \c_max_dim
2622 {
2623 \ddot{C} \ddot{C} \ddot{C} \ddot{C} \ddot{C} \ddot{C} \ddot{C} \ddot{C} \ddot{C} \ddot{C} \ddot{C} \ddot{C} \ddot{C} \ddot{C} \ddot{C} \ddot{C} \ddot{C} \ddot{C} \ddot{C} \ddot{C} \ddot{C} \ddot{C} \ddot{C} \ddot{C}2624 let \pi let \pi let \pi 1 e ( #1 ), \pi p2 e ( #2 )
2625 in (\pi) -- (\x1, \y2) -- node { #3 } (\p2) ;
2626 }
2627 \c_zero_dim
2628 {
2629 \path node
2630 {
2631 \hbox_gset:Nn \g_tmpa_box { #3 }
2632 \dim_gset:Nn \g_tmpa_dim
2633 \{ \boxtimes_wd: N \g_tmpa_box + \lceil Q \rceil and _down_radius_dim }
2634 } ;
2635 \draw
2636 let \pi let \pi let (#1 ), \pi p2 = (#2 )
2637 in (\p1)
\{ [ rounded~corners = \l_@@_up_and_down_radius_dim ] -- (\x1,\y2) }
2639 -- (\x1-\100\upmu\sigma_{\text{and}_\text{1}}\downarrow\text{and}_\text{1}2640 -- node { \box_use:N \g_tmpa_box } (\x1-\g_tmpa_dim,\y2)
2641 -- ++ (-2mm, 0);
2642 }
2643 }
2644 {
2645 \draw
2646 let \pi let \pi let \pi 1 = ( #1 ) , \pi p2 = ( #2 )
2647 in (\p1)
_{2648} { [ rounded~corners = \l_@@_up_and_down_radius_dim ] -- (\x1,\y2) }
2649 -- (\xi_1-\iota_0) and down radius dim, \iota_2)
2650 -- node { #3 }
(\x1 - \lceil \text{@_arrow\_width\_dim - \lceil} - \lceil \text{@_up\_and\_down\_radius\_dim, \lceil} \rceil)2652 -- ++ (-2mm, 0);
2653 }
2654 }
```
<span id="page-93-33"></span><span id="page-93-32"></span><span id="page-93-31"></span><span id="page-93-30"></span><span id="page-93-29"></span><span id="page-93-23"></span><span id="page-93-22"></span><span id="page-93-18"></span><span id="page-93-17"></span><span id="page-93-14"></span><span id="page-93-13"></span><span id="page-93-12"></span><span id="page-93-11"></span><span id="page-93-10"></span><span id="page-93-9"></span><span id="page-93-3"></span>*h/*plain-TeX*i*

We recall that the options of the individual arrows are scanned twice. First, when are scanned when the command \Arrow occurs (we try to know whether the arrow is "individual", etc.). That's the first pass.

```
2656 \keys_define:nn { WithArrows / Arrow / FirstPass }
2657 {
```

```
2658 up .code:n = \@@_set_independent_bis: ,
2659 down .code:n = \@@_set_independent_bis: ,
2660 up .default:n = NoValue ,
2661 down .default:n = NoValue
2662 }
```
<span id="page-94-12"></span><span id="page-94-11"></span>The options are scanned a second time when the arrow is actually drawn. That's the secon pass.

```
2663 \keys_define:nn { WithArrows / Arrow / SecondPass }
2664 {
2665 up .code:n =
2666 \str_if_empty:NT \l_@@_previous_key_str
2667 {
2668 \str_set:Nn \l_@@_previous_key_str { up }
           \cs_if_exist:cTF { tikz@library@calc@loaded }
2670 \{2671 \keys_set:nV { WithArrows / up-and-down } \l_keys_value_tl
2672 \int_set:Nn \l_@@_pos_arrow_int 1
```
<span id="page-94-18"></span><span id="page-94-8"></span><span id="page-94-7"></span>We have to set  $\lceil \log_{\text{wmap}} \rceil$  ines\_bool to false because, otherwise, if the option wrap\_lines is used at a higher level (global or environment), we will have a special affectation to tikz-code that will overwrite our affectation.

```
2673 \bool_set_false:N \l_@@_wrap_lines_bool
```
The main action occurs now. We change the value of the tikz-code.

```
2674 \text{ltl\_set\_eq:NN} \lceil \text{0@\_tikz\_code\_tl} \lceil \text{0@\_tikz\_code\_up\_tl} \rceil2675 }
2676 { \ Qe\_error:n \ { \ calc\_not\_loaded } }2677 },
2678 down .code:n =
2679 \str_if_empty:NT \l_@@_previous_key_str
2680 f
2681 \str_set:Nn \l_@@_previous_key_str { down }
2682 \cs_if_exist:cTF { tikz@library@calc@loaded }
2683 {
2684 \keys_set:nV { WithArrows / up-and-down } \l_keys_value_tl
2685 \int_set:Nn \l_@@_pos_arrow_int 1
2686 \bool_set_false:N \l_@@_wrap_lines_bool
2687 \tl_set_eq:NN \l_@@_tikz_code_tl \c_@@_tikz_code_down_tl
2688 }
2689 { \@@_error:n { calc~not~loaded } }
2690 }
2691 }
2692 \seq_put_right:Nn \l_@@_options_Arrow_seq { down }
2693 \seq_put_right:Nn \l_@@_options_Arrow_seq { up }
2694 \@@_msg_new:nn { calc~not~loaded }
2695 {
2696 You~can't~use~the~option~'\l_keys_key_str'~because~you~don't~have~loaded~the~
2697 Tikz~library~'calc'.You~should~add~'\token_to_str:N\usetikzlibrary{calc}'~
2698 ~in~the~preamble~of~your~document. \\
2699 \c_@@_option_ignored_str
2700 }
2701 h*plain-TeXi
2702 \catcode `\@ = 12
2703 \ExplSyntaxOff
2704 h/plain-TeXi
```
## <span id="page-94-25"></span><span id="page-94-22"></span><span id="page-94-20"></span><span id="page-94-17"></span><span id="page-94-13"></span><span id="page-94-4"></span><span id="page-94-3"></span><span id="page-94-2"></span><span id="page-94-1"></span>**13 History**

The successive versions of the file witharrows.sty provided by TeXLive are available on the svn server of TeXLive:

https:www.tug.org/svn/texlive/trunk/Master/texmf-dist/tex/latex/witharrows/witharrows.sty

## **Changes between versions 1.0 and 1.1**

Option for the command \\ and option interline Compatibility with \usetikzlibrary{babel} Possibility of nested environments {WithArrows}

## **Changes between versions 1.1 and 1.2**

The package witharrows can now be loaded without having loaded previously tikz and the libraries arrow.meta and bending (this extension and these libraries are loaded silently by witharrows). New option groups (with a *s*)

## **Changes between versions 1.2 and 1.3**

New options ygap and ystart for fine tuning.

## **Changes between versions 1.3 and 1.4**

The package footnote is no longer loaded by default. Instead, two options footnote and footnotehyper have been added. In particular, witharrows becomes compatible with beamer.

## **Changes between versions 1.4 and 1.5**

The Tikz code used to draw the arrows can be changed with the option tikz-code. Two new options code-before and code-after have been added at the environment level. A special version of \Arrow is available in code-after in order to draw arrows in nested environments. A command \MultiArrow is available in code-after to draw arrows of other shapes.

## **Changes between versions 1.5 and 1.6**

The code has been improved to be faster and the Tikz library calc is no longer required. A new option name is available for the environments {WithArrows}.

## **Changes between 1.6 and 1.7**

New environments {DispWithArrows} and {DispWithArrows\*}.

## **Changes between 1.7 and 1.8**

The numbers and tags of the environment {DispWithArrows} are now compatible with all the major LaTeX packages concerning references (autonum, cleveref, fancyref, hyperref, prettyref, refstyle, typedref and varioref) and with the options showonlyrefs and showmanualtags of mathtools.

## **Changes between 1.8 and 1.9**

New option wrap-lines for the environments {DispWithArrows} and {DispWithArrows\*}.

## **Changes between 1.9 and 1.10**

If the option wrap-lines is used, the option "text width" of Tikz is still active: if the value given to "text width" is lower than the width computed by wrap-lines, this value is used to wrap the lines.

The option wrap-lines is now fully compatible with the class option leqno.

Correction of a bug: \nointerlineskip and \makebox[.6\linewidth]{} should be inserted in {DispWithArrows} only in vertical mode.

## **Changes between 1.10 and 1.11**

New commands \WithArrowsNewStyle and \WithArrowsRightX.

## **Changes between 1.11 and 1.12**

New command \tagnextline.

New option tagged-lines.

An option of position (11, 1r, r1, rr or i) is now allowed at the local level even if the option group or the option groups is used at the global or environment level.

Compatibility of {DispWithArrows} with \qedhere of amsthm.

Compatibility with the packages refcheck, showlabels and listlbls.

The option \AllowLineWithoutAmpersand is deprecated because lines without ampersands are now always allowed.

## **Changes between 1.12 and 1.13**

Options start-adjust, end-adjust and adjust.

This version is not stricty compatible with previous ones. To restore the behaviour of the previous versions, one has to use the option adjust with the value 0 pt:

\WithArrowsOptions{adjust = 0pt}

## **Changes between 1.13 and 1.14**

New options up and down for the arrows.

Replacement of some options  $0 \{ \}$  in commands and environments defined with xparse by ! 0  $\{ \}$ (a recent version of xparse introduced the specifier ! and modified the default behaviour of the last optional arguments: //www.texdev.net/2018/04/21/xparse-optional-arguments-at-the-end).

Modification of the code of \WithArrowsNewStyle following a correction of a bug in l3keys in the version of l3kernel of 2019/01/28.

New error message Inexistent~v-node to avoid a pgf error.

The error Option incompatible with 'group(s)' was suppressed in the version 1.12 but this was a mistake since this error is used with the option xoffset at the local level. The error is put back.

## **Changes between 1.14 and 1.15**

Option new-group to start a new group of arrows (only available when the environment is composed with the option groups).

Tikz externalization is now deactivated in the environments of the extension witharrows.<sup>43</sup>

## **Changes between 1.15 and 1.16**

Option no-arrows

The behaviour of {DispWithArrows} after an \item of a LaTeX list has been changed : no vertical is added. The previous behaviour can be restored with the option standard-behaviour-with-items. A given name can no longer be used for two distinct environments. However, it's possible to deactivate this control with the option allow-duplicate-names.

## **Changes between 1.16 and 1.17**

Option format.

## **Changes between 1.17 and 1.18**

New option <...> for {DispWithArrows}. Option subequations. Warning when {WithArrows} or {DispWithArrows} ends by \\. No space before an environment {DispWithArrows} if we are at the beginning of a {minipage}.

<sup>43</sup>Before this version, there was an error when using witharrows with Tikz externalization. In any case, it's not possible to externalize the Tikz elements constructed by witharrows because they use the options overlay and remember picture.

## **Changes between 1.18 and 2.0**

A version of witharrows is available for plain-TeX.

### **Changes between 2.0 and 2.1**

Option max-length-of-arrow. Validation with regular expression for the first argument of \MultiArrow.

### **Changes between 2.1 and 2.2**

Addition of **\normalbaselines** at the beginning of **\@@\_post\_halign:.** The warning for an environment ending by  $\setminus \}$  has been transformed in error.

## **Changes between 2.2 and 2.3**

Two options for the arrows of type up and down: width and radius.

#### **Changes between 2.3 and 2.4**

Correction of a bug with {DispWithArrows} : cf. question 535989 on TeX StackExchange.

#### **Changes between 2.4 and 2.5**

Arrows of type o which are *over* other arrows. witharrows now requires and loads varwidth

#### **Changes between 2.5 and 2.5.1**

Correction of the erroneous programmation of the nodes aliases.

#### **Changes between 2.5.1 and 2.6**

The key format now support the letters R, C and L.

# **Index**

The italic numbers denote the pages where the corresponding entry is described, numbers underlined point to the definition, all others indicate the places where it is used.

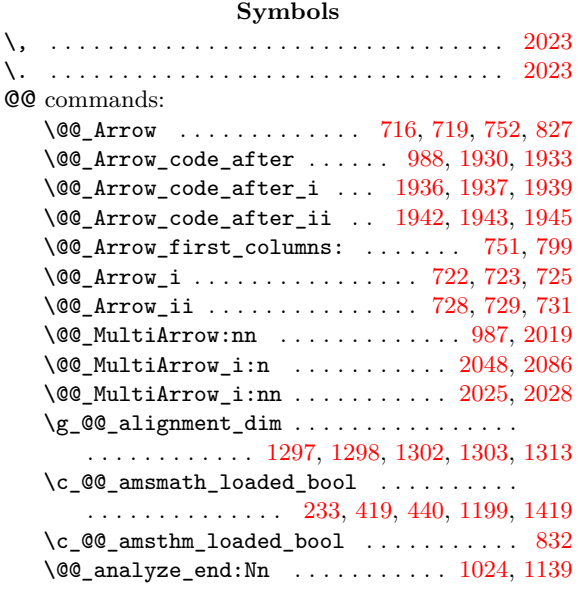

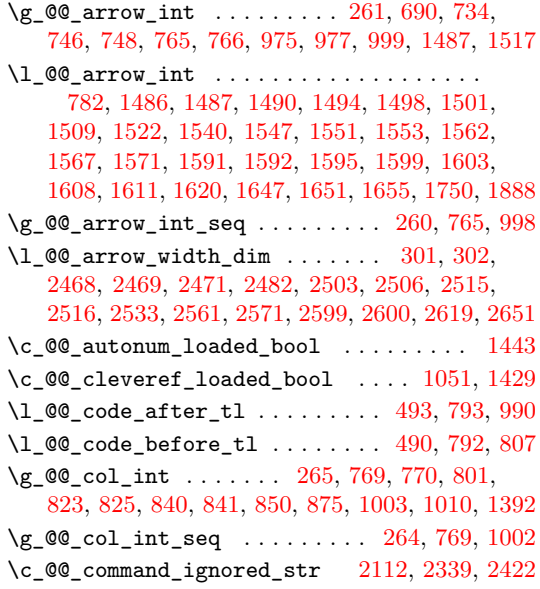

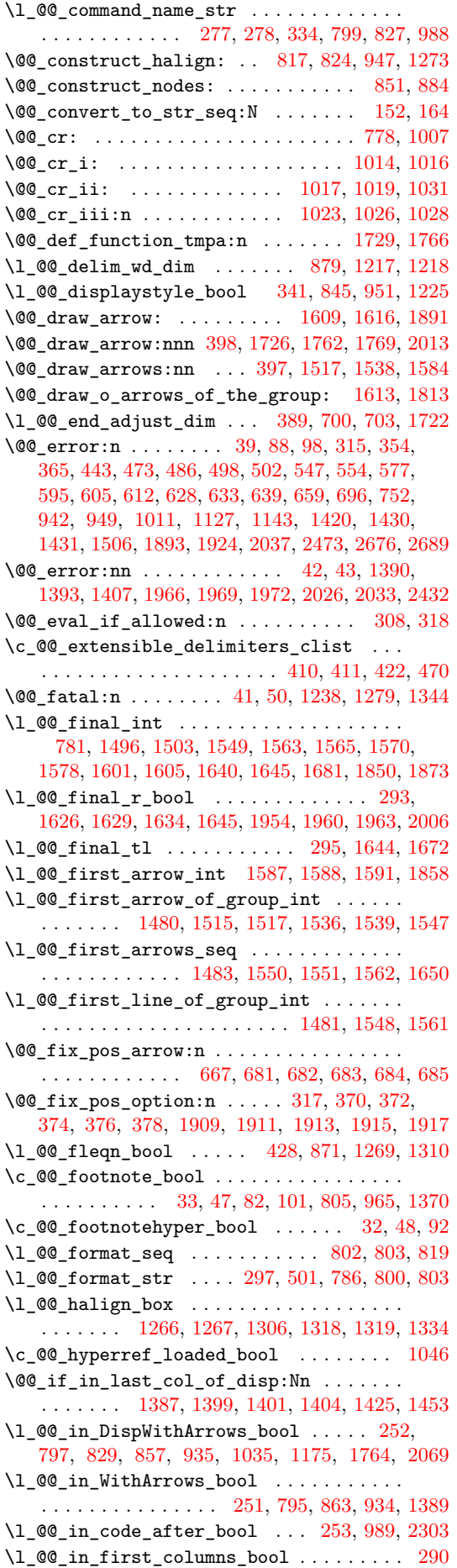

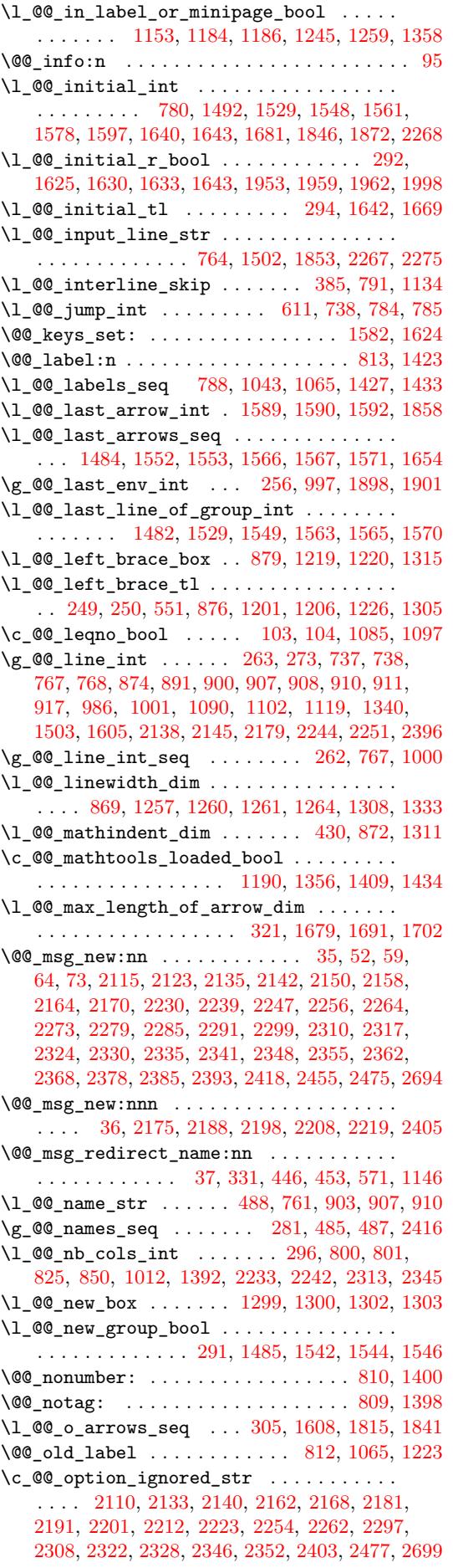

\l\_@@\_options\_Arrow\_code\_after\_seq . . . . . . . . . . . . . . . . . . 1923, 1926, 1927, 2228  $\lvert \text{QQ}_\text{options\_Arrow\_seq} \ldots \ldots \ldots \rvert$  351, 360, 361, 362, 652, 661, 662, 2186, 2692, 2693 \l\_@@\_options\_DispWithArrows\_seq . . . . . . . . . . . . . . . 236, 553, 556, [557,](#page-80-17) [2206,](#page-80-18) [2440](#page-86-14) \l @@ options WithArro[wsOpt](#page-80-16)ions seq .. [. . .](#page-40-9) [. . . .](#page-40-10) [. . .](#page-40-11) . [23](#page-46-5)5, [576](#page-46-6), [57](#page-46-7)9, [580,](#page-85-8) [2217,](#page-94-3) [2442](#page-94-4) \l\_@@\_options\_WithArrows\_seq ........ . . . . . . . . . . . [530](#page-36-0), [531,](#page-44-4) [546](#page-44-5), [653,](#page-44-6) [2196,](#page-85-9) [2439](#page-89-5)  $\lvert \text{1@Q pos}_\text{arrow}_\text{int} \ldots \ldots \ldots \ldots \rvert$  258, 259, 318, 352, [363](#page-36-1), [626](#page-45-5), [63](#page-45-6)2, 672, [69](#page-85-10)[2,](#page-89-6) 979, 980, 1470, 1473, 1505, [1513](#page-45-7), 1531, 1554, 1577, 16[27,](#page-44-7) 1[637,](#page-44-8) [1658](#page-44-9), [168](#page-46-8)5, 1696, 1709, 1718, 1948, 1955, 1974, 2399, [2672](#page-85-11), [2685](#page-89-7) \l\_[@@\\_p](#page-37-9)[os\\_e](#page-40-12)n[v\\_in](#page-40-13)t . . . [25](#page-46-9)7, [403](#page-46-10), [405](#page-47-9), [407,](#page-47-10) 944 \l\_[@@\\_p](#page-56-3)[os\\_o](#page-56-4)f[\\_arro](#page-68-1)[w](#page-40-14)[\\_int](#page-68-2) [. . . .](#page-69-18) . [. . . .](#page-70-16) . [. . .](#page-70-17) 783 \g\_[@@\\_po](#page-71-17)[sitio](#page-71-18)[n\\_in\\_](#page-73-16)[the\\_t](#page-73-17)r[ee\\_s](#page-73-18)eq [. .](#page-74-6) . [. . .](#page-74-7) [. . . .](#page-74-8) . [25](#page-75-4)4, [255](#page-81-10), [773,](#page-81-11) [774,](#page-81-12) 9[92,](#page-88-9) 993, [994](#page-94-5), [996](#page-94-6) \@@\_post\_halign: ......... 9[63,](#page-41-13) [971,](#page-41-14) 1[354](#page-55-5) \@@\_pre\_halign:n . . . . . . . . . . 753, 940, 1[202](#page-50-11) \l\_@@\_prefix\_str . . . . 208, 746, 748, 776, 777, 891, [90](#page-37-11)0, 908, 91[1,](#page-50-13) 9[17,](#page-57-13) 1[090,](#page-57-14) [1102](#page-57-15), 1119, 1343, [1347](#page-37-12), [149](#page-50-12)0, 1494, [1498](#page-56-5), [150](#page-56-6)[1,](#page-65-6) 1595, 1599, 1603, 1620, 1647, [1669](#page-49-5), [167](#page-55-6)[2,](#page-62-11) 1750, 1773, 1807, 1818, [182](#page-36-2)[1,](#page-49-2) 18[30,](#page-49-3) [1833](#page-50-14), [184](#page-50-15)4, 1848, 18[52,](#page-54-8) 1[861,](#page-54-10) [1864](#page-54-11), [1867](#page-60-4), [1879](#page-60-5), [1968,](#page-60-6) [1](#page-54-5)[971,](#page-65-7) [1](#page-54-6)[978,](#page-65-8) [1982,](#page-69-2) [1997,](#page-69-3) 2005, 2[032,](#page-69-5) 2065 \l\_[@@\\_pr](#page-72-2)[eviou](#page-72-3)[s\\_key](#page-72-4)[\\_str](#page-72-7) [. . .](#page-74-1) [. . . .](#page-74-2) . . . . . . [. . . .](#page-75-0) . 310, [312](#page-77-1), [348,](#page-78-5) 3[50,](#page-78-6) 357, [35](#page-78-7)9, [600](#page-78-8), [602,](#page-78-9) 6[30,](#page-76-4) 636, 669, [671,](#page-79-6) 686, 712, 735, [794](#page-79-9), [1622,](#page-81-13) [1949](#page-81-14)[,](#page-78-10) [2295](#page-81-15)[,](#page-78-11) [2302](#page-81-16), [2666](#page-81-17)[,](#page-79-7) [2668](#page-81-18)[,](#page-79-8) [2679](#page-82-9), [2681](#page-83-3) \@@\_qedhere: . . . . . . . . . . . . . . . . . 1456, 1457  $\setminus$ 1 @@ qedhere [bool](#page-40-16) [. .](#page-40-17) [. . .](#page-40-20) . . . . . . [288](#page-45-8), [106](#page-45-9)8, [10](#page-46-11)7[7,](#page-46-12) 10[78,](#page-46-13) 1[108,](#page-47-11) [1112](#page-47-12), [111](#page-47-13)[3,](#page-48-11) 12[34,](#page-51-11) 1456 \@@[\\_qedh](#page-72-15)[ere\\_i](#page-81-19): [. .](#page-87-11) [. . . .](#page-87-12) . [. . .](#page-94-7) [1079,](#page-94-8) [1114,](#page-94-9) [1458](#page-94-10) \l\_@@\_replace\_left\_brace\_by\_tl ...... . . . . . . . . . . . . . . . . . . . . . 472, 12[13,](#page-38-5) [1324](#page-68-4) \@@[\\_rest](#page-59-4)[ore:N](#page-59-5) [. . .](#page-59-6) [. . . .](#page-60-7) . [182,](#page-60-8) [1076,](#page-60-9) [1077,](#page-63-11) [1112](#page-68-3) \g\_@@\_right\_x\_dim . . . . . . . . [. . . .](#page-59-7) [. . . .](#page-60-10) . . . . . 973, 1336, 1337, 1349, 1350, 1775, [2072](#page-68-5) \@@\_save:N . . . . . . . . . . 166, 1[067,](#page-42-7) [1068,](#page-62-12) [1108](#page-65-9) \l\_@@\_sbwi\_bool . . . . . . [. . .](#page-35-0) . . [283](#page-59-8), [477,](#page-59-5) [1181](#page-60-8) \@@\_scan\_arrows: . . . . . . . . . . . . . . 982, 1467 \@@\_scan[\\_arr](#page-56-7)[ows\\_i](#page-65-10): [. .](#page-65-11) . [. . .](#page-65-12) [1472,](#page-65-13) [1475,](#page-76-5) [1478](#page-83-4) \@@ set independent: ............... . . . . . . . . . . . . 592, 614, 615, [61](#page-38-6)6, [617](#page-43-10), [618](#page-62-13) \@@\_set\_independent\_bis: 596, 598, [2658,](#page-56-8) [2659](#page-68-6) \@@\_set\_qedhere: .............. [832,](#page-68-8) [1457](#page-68-9) \@@\_set\_seq\_of\_str\_from\_clist:Nn . . . . . . . . . . . . . . . 1[61,](#page-45-10) 5[31,](#page-45-11) [557,](#page-45-12) 5[80,](#page-45-13) [662,](#page-46-14) 1[927](#page-46-15) \[l](#page-45-14)\_@@\_show\_node\_names\_bool ..... [345](#page-94-11), [914](#page-94-12)  $\c$ \_@@\_showlabels\_loaded\_bool ...... [2373](#page-68-4) \@@\_sort\_seq:N . 137, 546, 553, 576, 652, 1923 \l\_@@\_start\_adjus[t\\_di](#page-34-2)m . [386,](#page-44-6) [699](#page-45-7), [702,](#page-46-7) [1713](#page-80-18)  $\gtrsim$   $@$ \_static\_col\_int .............. . . . . . . 267, 771, 772, 841, 1005, 1010, [1012](#page-88-10) \g\_@@\_static\_col\_[int\\_](#page-34-3)[seq](#page-44-9) [. . .](#page-44-4) [266](#page-45-5), [771,](#page-46-5) [1004](#page-80-16) \l\_@@\_status\_arrow\_str . . [. . .](#page-41-15) . [. . .](#page-47-14) [. . .](#page-47-15) .  $\ldots \ldots \ldots 603, 627, 635, 694, 740, 762,$  $\ldots \ldots \ldots 603, 627, 635, 694, 740, 762,$ 1499, 153[3,](#page-38-7) 15[58,](#page-50-16) 1[575,](#page-50-17) [1604](#page-53-9), [1607](#page-57-16), [1868](#page-57-17), [1874](#page-57-12) \@@\_strcmp:nn . . . . . . . . . . . . . . [13](#page-38-8)0, [134](#page-50-16), [143](#page-57-18)

\l\_@@\_string\_Arrow\_for\_msg\_str . . . . . . . . . . . . . . . . . . . . . . . . . . 279, 280, 335, 2178, 2250, 2259, 2296, 2305, 2312, 2320, 2396 \l\_@@\_subequations\_bool 299, 441, 1204, 1369 \@@\_tag . . . . . . . . . . . . . . . . . . . . . . 811, 1402 \l\_@@\_tag\_next\_line\_bool .......... [. . . .](#page-85-12) [. . . .](#page-86-15) . [. . .](#page-86-16) . [287](#page-87-13), [789,](#page-87-14) [1069,](#page-87-15) [1072,](#page-87-16) [1454](#page-88-0)  $\lvert \text{1@C tag\_star\_bool} \ldots \ldots \ldots \ldots \ldots \rvert$ . . . . . . . . 286, 1067, 1076, 1081, [1235,](#page-52-8) [1418](#page-66-10) \1\_00\_tag\_tl ... 1040, 1042, 1233, 1406, 1417 \@@\_tagnextline: ............... [814,](#page-59-11) [1451](#page-68-10) \l\_@@\_tags\_clist 269, 270, 273, 274, 436, 437, 456, 457, 459, 460, [103](#page-59-8)8, [128](#page-59-12)8, 1289, 1399, 1401, [1408](#page-38-12), [1414](#page-58-9), [1439](#page-58-10), [1440](#page-63-13), [1446](#page-67-15), [1447](#page-67-16) \@@\_test\_if\_to\_tag: . . . . . . . . . . . [271](#page-52-9), [831](#page-67-17) \c\_@@\_tikz\_code\_do[wn\\_t](#page-38-13)l . . [256](#page-38-2)9, 26[17,](#page-42-9) 2687 \l\_[@@\\_t](#page-42-10)[ikz\\_](#page-42-11)[code](#page-42-12)[\\_tl](#page-42-13) [.](#page-38-15)............... [. . . .](#page-66-4) [338](#page-66-5), [677,](#page-67-18) [1765,](#page-67-19) [1766,](#page-67-20) [1918,](#page-67-21) [2674,](#page-67-22) [2687](#page-67-23) \c\_@@\_tikz\_code\_up\_tl . . . . 2480, 25[31,](#page-38-16) [2674](#page-53-10) \c\_@@\_tikz\_code\_wrap\_lines\_tl . . [1765,](#page-93-4) [1770](#page-94-13) \@@\_tmpa:nnn . . . . . . . . . . . . . [. . . .](#page-92-2) 1731, 1767 \@@\_treat[\\_an\\_](#page-40-23)[arro](#page-47-16)[w\\_in\\_](#page-76-6)[scan:](#page-76-0) [. . . .](#page-80-19) [1508,](#page-94-14) [1519](#page-94-13) \l\_@@\_type\_col\_str ...... [819,](#page-90-6) 8[36,](#page-91-5) 837, 838, 839, 843, 844, 847, 848, 853, 854, [85](#page-76-6)5, [856](#page-76-7)  $\lvert \text{QQ_type\_env\_str \dots \dots \dots \dots \ 756},$  $\lvert \text{QQ_type\_env\_str \dots \dots \dots \dots \ 756},$  $\lvert \text{QQ_type\_env\_str \dots \dots \dots \dots \ 756},$ 757, 937, 938, 1141, 1177, 1178, [213](#page-69-19)[9,](#page-70-18) 2146, 2180, 2190, 2200, 223[2,](#page-52-3) 22[41,](#page-53-11) 2[252](#page-53-12), [226](#page-53-13)1, [22](#page-53-14)[69,](#page-53-15) 2[281,](#page-53-16) [2287](#page-53-17), 2306, 2[314,](#page-53-20) [2321](#page-53-21), 2326, 2345, 2350, 2365, [2371](#page-53-18), [23](#page-53-19)81, 23[90,](#page-49-6) [2397](#page-53-22) \c\_[@@\\_t](#page-49-7)[yped](#page-55-7)r[ef\\_l](#page-55-8)o[aded\\_](#page-60-11)b[ool](#page-61-3) . [. . . .](#page-61-4) . . . 1198 \l\_[@@\\_up](#page-84-9)[\\_and\\_](#page-85-13)[down\\_](#page-85-14)[radiu](#page-85-15)s[\\_dim](#page-86-17) [. . . .](#page-86-18) . [. . .](#page-86-19)  $\ldots$ ....... 303, 304, [2463](#page-87-18), [2484](#page-87-19), [2502](#page-87-20), [2518,](#page-87-21) [2524](#page-88-8), [252](#page-88-11)[5](#page-86-22), [253](#page-88-12)[7,](#page-87-17) [2547](#page-88-13), [255](#page-88-14)3, [255](#page-88-15)[4,](#page-88-16) 2561, 2562, 2563, 2573, 2593, 2602, 2608, 2609, 2623, 2633, 2638, 2639, 2648, 2649, [2651](#page-62-15) \@@\_update\_x:nn [. . .](#page-39-10) [. . .](#page-39-11) . . . 1[578,](#page-90-8) 1[640,](#page-91-6) 1800 \@@[\\_warn](#page-91-7)[ing:n](#page-91-8) [. . .](#page-91-9) . [. . . .](#page-91-10) . [. . .](#page-92-3) [.](#page-90-7) [. . . .](#page-92-4) . [. . . .](#page-92-5) 40 \l\_[@@\\_wr](#page-92-0)[ap\\_li](#page-92-6)[nes\\_b](#page-92-7)[ool](#page-92-8) .............. [. . . .](#page-93-7) [. . . .](#page-93-8) . [. . .](#page-93-9) . [464,](#page-93-10) [1764,](#page-93-11) [2069,](#page-93-12) [2673,](#page-93-13) [2686](#page-93-3) \l\_@@\_x\_dim . . . . . . . . . . . . . . [. . . .](#page-71-8) . . 763, 1555, 1639, 1687, 1698, 1711, 1720, [1802](#page-73-3), [18](#page-77-2)[11](#page-32-15) \g\_@@\_x\_final\_dim . . . 1664, 1673, 1697, 1719 \g\_@@\_x\_initial\_dim [. .](#page-42-15) [1663,](#page-76-3) [1670,](#page-83-2) [1686,](#page-94-15) [1710](#page-94-16) \l\_@@\_xoffset\_dim . 380, 697, 1624, 1[748](#page-50-18), [1889,](#page-71-19) [1890,](#page-73-19) [1920](#page-74-9), [1952,](#page-74-10) [2059](#page-74-11), [2062,](#page-75-7) [2063](#page-77-3), [2101](#page-77-4) \l\_@@\_xoffset\_for\_o\_ar[rows\\_](#page-74-12)[dim](#page-74-13) . [. . . .](#page-74-14) . . . . . . . . . . . . . . . . . . . . 306, 307, [573,](#page-74-17) [1890](#page-74-18) \g\_@@\_y\_final\_dim [. . .](#page-75-9) [.](#page-74-15) [. .](#page-74-16) . . . . . . . . . . . [. . .](#page-79-11) [1666,](#page-79-12) [1674,](#page-80-20) [1678,](#page-81-20) [1690,](#page-83-5) [1701,](#page-83-6) [1722,](#page-83-7) [1723](#page-83-8) \g\_@@\_y\_initial\_dim . . . . . . . . . . . . . . . . . . . 1665, 1671, 1678, 1690, 17[01,](#page-39-13) [1713,](#page-44-10) [1714](#page-79-12) \l\_@@\_ygap\_dim . . . . . . . . . [. . .](#page-39-12) . . . . 199, 324 \1\_00\_y[start](#page-74-19)[\\_dim](#page-74-20) .............. [196](#page-75-3), [327](#page-75-10) \\ . . . . . . . . . . . . . . . . . . . . . 70, 79, 778, 960, 1073, [1291](#page-74-24), [2118](#page-74-25), [213](#page-74-21)2, [213](#page-74-22)7, [213](#page-74-23)9, [214](#page-75-5)[6,](#page-75-11) 2153, 2161, 2167, 2172, 2180, 2181, [2190](#page-35-2), 2191, 2200, 2201, 2211, 2212, 2222, [2223](#page-35-3), 2236, 2244, 2253, 2261, [2270](#page-32-16), [2](#page-32-17)2[76,](#page-50-3) 2[282](#page-56-9), [2288,](#page-59-13) [2296,](#page-64-19) [2307](#page-84-10), [2314,](#page-84-11) [2321](#page-84-12), [2327,](#page-84-8) [2332](#page-84-9), [2338,](#page-84-13) [2345,](#page-84-14) [2351](#page-85-16), [2358,](#page-85-17) [2365](#page-85-13), [2371,](#page-85-18) [2381](#page-85-14), [2388,](#page-85-19) [2390,](#page-85-15) [2402,](#page-85-20) [2409,](#page-85-21) [2410,](#page-85-22) 2[421,](#page-85-23) 2457, 2698 \{ 413, 2127, 2139, 2146, [2152](#page-86-20), [2153](#page-86-26), [2180](#page-86-27), [2190](#page-86-28), [2200,](#page-87-22) [2232,](#page-87-13) [2241](#page-87-23), [2252,](#page-87-19) [2261](#page-87-20), [2269,](#page-87-24) [2281](#page-87-25),

2282, 2287, 2288, 2306, 2314, 2321, 2326, 2345, 2350, 2351, 2365, 2371, 2381, 2390, 2397

- \} . . . . . . . 2139, 2146, 2152, 2153, 2180, 2190, 2200, 2232, 2241, 2252, 2261, 2269, 2281, [2282,](#page-86-28) [2287](#page-87-17), [2288,](#page-87-22) [2306](#page-87-18), [2314,](#page-87-19) [2321,](#page-87-20) [2326](#page-87-21), [2345,](#page-88-8) [2350](#page-88-11), [2351,](#page-88-17) [2365](#page-88-12), [2371,](#page-88-13) [2381,](#page-88-14) [2390](#page-88-15), [2397](#page-88-16)
- \␣ 61, [2130](#page-85-15), [2131](#page-87-17), [2138](#page-87-22), [2145](#page-87-18), [2178](#page-87-19), [2179](#page-87-20), [2222](#page-87-21), [2233,](#page-88-8) [2242](#page-88-11), [2243](#page-88-17), [2250](#page-88-12), [2251](#page-88-13), [2259](#page-88-14), [226](#page-88-15)[7,](#page-88-16) 2268, 2275, 2305, 2312, 2320, 2337, 2359, 2364, 2370, 2380, 2387, 2389, 2396, 2420, 2458

#### **[A](#page-84-1)**

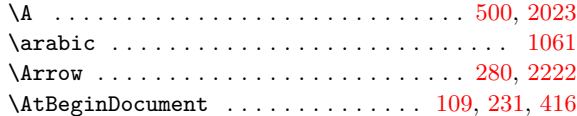

#### **B**

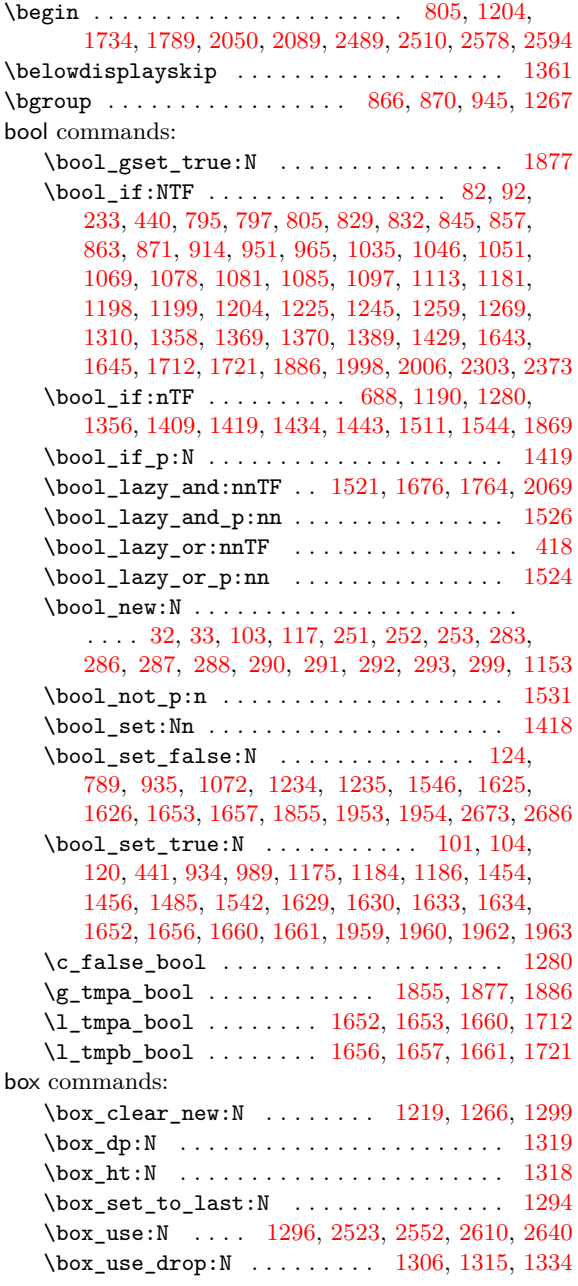

\box\_wd:N . . . . . . . . . . . . . . . . . . . . . 879, 1218, 1298, 1302, 1303, 2517, 2547, 2601, 2633 \g\_tmpa\_box . . . . . 2508, 2517, 2523, 2545, 2547, 2552, 2590, 2601, 2610, 2631, 2633, 2640 \l\_tmpa\_box 1208, 1218, 1294, 1296, 12[98,](#page-54-1) 1300

### **[C](#page-64-3)**

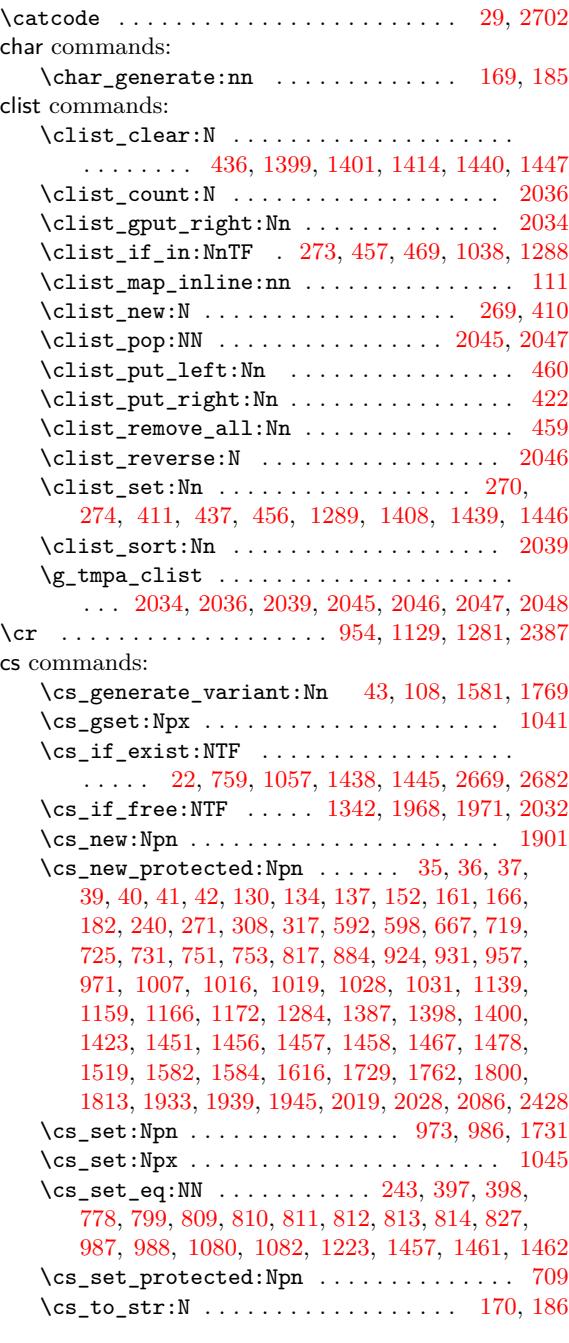

#### **[D](#page-52-8)**

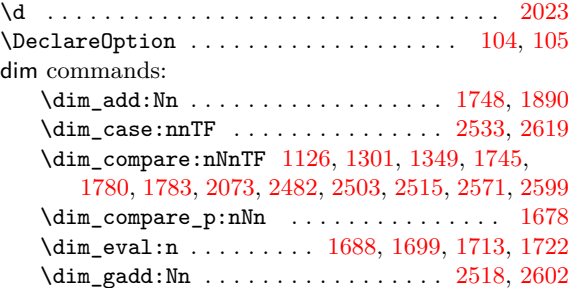

\dim\_gset:Nn . . . . 1298, 1303, 1670, 1671, 1673, 1674, 1808, 1882, 2517, 2546, 2601, 2632 fi commands: \dim\_gset\_eq:NN 1337, 1350, 1802, 2516, 2600 \dim\_gzero:N . . . . . . . . . . . . . . . . . . . . . 1854 \dim\_gzero\_new:N [. . . .](#page-74-16) [. . .](#page-74-25) . . . . . . . . . . . [. . . .](#page-74-13) [. . .](#page-74-20) [1297,](#page-77-6) [1336,](#page-79-17) [1663,](#page-91-13) [1664,](#page-92-15) [1665,](#page-93-15) [1666](#page-93-18) \dim\_max:nn [. . . .](#page-65-11) . . . . [1132](#page-65-13), [1808,](#page-77-3) [1882,](#page-91-3) [1985](#page-93-1) \dim\_min:nn . . . . . . . . . . . . . . . . . . . . . . [2506](#page-78-12) \dim\_new:N . . . . . . . . . . . . . . . . 301, 303, 306 \dim\_set:Nn . [. . .](#page-64-0) . [. . . .](#page-65-10) . [. . .](#page-74-15) . [. . . .](#page-74-12) [. . . .](#page-74-24) . 304, 307, 697, 702, 703, [113](#page-60-15)2, [121](#page-77-6)8, [131](#page-79-17)[6,](#page-81-21) 1555, 1639, 1747, 1774, 1779, 1984, 2066, 2068, 2071, 2471, 2488, 2501, 2505, 2[577,](#page-39-10) [2](#page-91-1)[592](#page-39-12) \dim\_set\_eq:NN . . . . . . . . . . . . . . [. . .](#page-39-0) . . . 302, 121[1,](#page-47-17) 12[42,](#page-47-15) [1260,](#page-47-2) [1261,](#page-60-15) [1264](#page-62-1), [1322](#page-64-26), [1746,](#page-71-19) [1781,](#page-73-19) [1811,](#page-75-16) [1889,](#page-76-9) [1980,](#page-76-10) 1[981,](#page-81-22) 2[074,](#page-83-11) 2469 \di[m\\_use](#page-83-12):N . [. . . .](#page-90-2) [. . . .](#page-90-11) . [. . . .](#page-91-15) [. . . .](#page-91-16) . [168](#page-92-16)[6,](#page-92-17) 1687, [1697](#page-83-13), 1698, 1710, 1711, 1714, 1719, 1[720,](#page-39-1) [1723,](#page-62-18) [1795,](#page-63-14) [1987,](#page-63-8) 1[989,](#page-63-9) 2[002,](#page-63-10) 2[010,](#page-65-17) 2077 \di[m\\_zer](#page-75-17)[o:N](#page-76-11) . [. . . .](#page-77-4) [. . . .](#page-79-11) . [. . . .](#page-81-23) [. . . .](#page-81-24) . [779,](#page-83-14) [2468](#page-90-1) \dim\_zero\_new:N ..... 763, 1217, 1[241,](#page-74-17) 1257 \c\_[max\\_d](#page-74-9)im . [. . . .](#page-74-10) . [. . . .](#page-74-18) . [. . .](#page-74-11) . [. . . .](#page-75-11) . [302](#page-75-8), [1337,](#page-75-7) [1555](#page-75-10)[,](#page-74-14) [1639,](#page-77-7) [2469](#page-81-25), [2482,](#page-81-26) [2535,](#page-81-27) [2571](#page-82-16), [2621](#page-83-15) \g\_tmpa\_dim . . . . . . . . . . 1802, 1808, [181](#page-50-19)[1,](#page-90-0) 1854, 1882, 1889, 2516, [251](#page-50-18)7, [251](#page-62-0)8, 2522, 2546, 2551, 2600, 2601, 2602, 2610, [26](#page-63-15)[32,](#page-39-1) [2640](#page-63-7) \l\_[tmpa\\_](#page-65-11)[dim](#page-71-19) . [1132](#page-73-19), [113](#page-90-1)3, [131](#page-90-3)6, [132](#page-91-17)5, [174](#page-92-1)[6,](#page-93-19) 1747, 1748, 1752, 1774, [1780,](#page-77-3) [1781,](#page-77-6) [1783](#page-77-4), [1789,](#page-78-12) [1795](#page-79-17), [1980,](#page-79-11) [1984](#page-91-3), [1985,](#page-91-13) [1987,](#page-91-7) [1989](#page-91-18), [2066,](#page-92-15) [2068](#page-92-18), [2073](#page-93-1), [2074](#page-93-15), 2077, 2488, 2489, 2501, 2505, [2506,](#page-60-15) [2510,](#page-60-16) [25](#page-93-5)[77,](#page-64-26) [25](#page-93-16)[78,](#page-65-18) [25](#page-93-18)[92,](#page-75-17) [2594](#page-93-14)  $\lvert \Delta \rvert$  [tmpb\\_](#page-75-16)dim  $\ldots \ldots \ldots \ldots \ldots \ldots$ [1779](#page-77-5), [1780](#page-77-7), [1781,](#page-81-23) [1981,](#page-81-22) [1987,](#page-81-21) [2071,](#page-81-25) 2[073,](#page-81-26) 2074 \c\_[zero\\_](#page-83-11)[dim](#page-83-12) . [. . . .](#page-83-16) . [. . . .](#page-83-14) . [. . .](#page-83-15) . [. . . .](#page-90-11) . [. . .](#page-90-10) [. . . .](#page-91-15) . . 197, 198, [101](#page-91-11)7, [112](#page-92-16)6, 1132, 1211, 1322, [1746](#page-91-16), [1783,](#page-91-1) 2503, 2515, [2541,](#page-92-10) [2599](#page-92-17), [2627](#page-92-11) \displ[aysty](#page-76-10)le ................ 845, [951,](#page-83-16) [1225](#page-83-14) \displaywidth . . . . . . . . . . . . . [1242,](#page-83-13) 1261, 1264 \DispWithArrows . . [. . .](#page-35-9) [. . . .](#page-58-1) . [. . . .](#page-60-14) [. . .](#page-60-15) 1[159,](#page-62-18) 1383 DispWi[thArro](#page-65-17)ws [co](#page-35-8)[mman](#page-77-8)[ds:](#page-91-0) \DispWit[hArro](#page-75-17)ws\_i . . . . [. . .](#page-91-2) [11](#page-91-19)[63,](#page-53-4) [1](#page-93-0)[164,](#page-55-1) [1166](#page-62-2) \DispWithArrows\_ii . . . . . . [1169,](#page-63-14) [1170,](#page-63-9) [1172](#page-63-10) \draw . . 339, 678, 1772, 2059, 2100, 2484, [252](#page-61-5)0, 2537, 2549, 2559, 2573, 2605, 2623, 2635, [2645](#page-66-11)

#### **E**

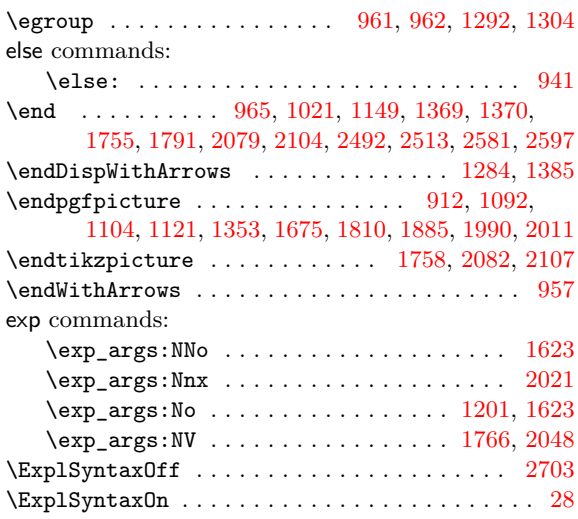

#### **F**

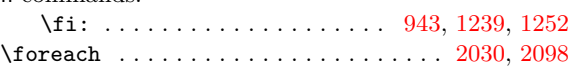

**G**

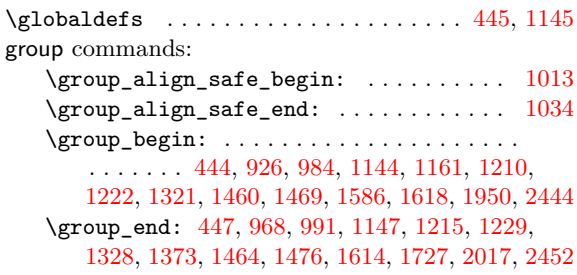

#### **[H](#page-55-16)**

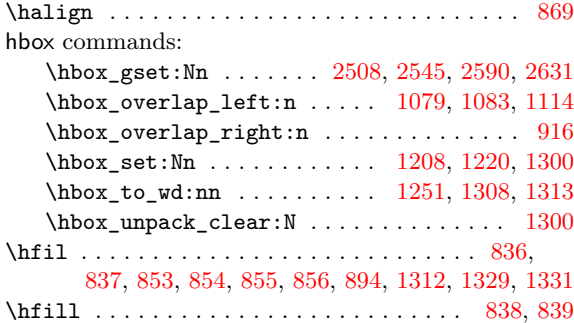

**I**

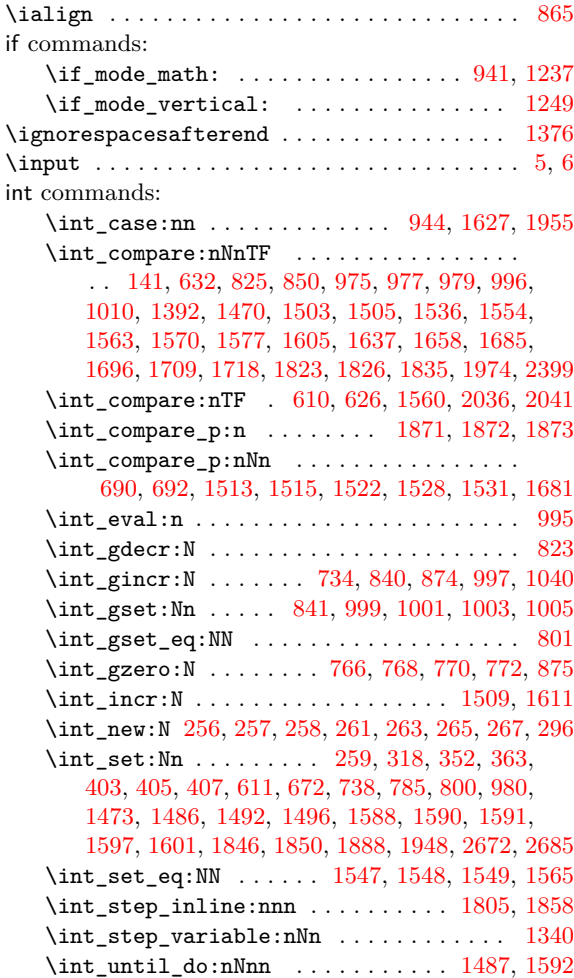

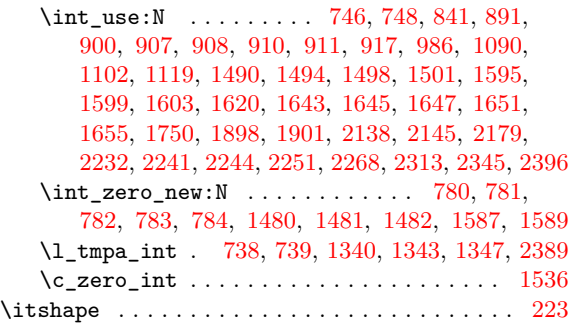

## **[J](#page-69-10)**

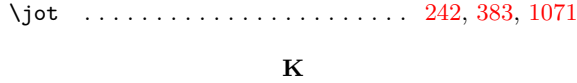

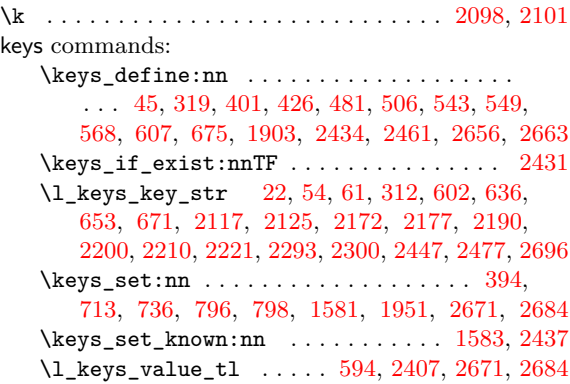

## **L**

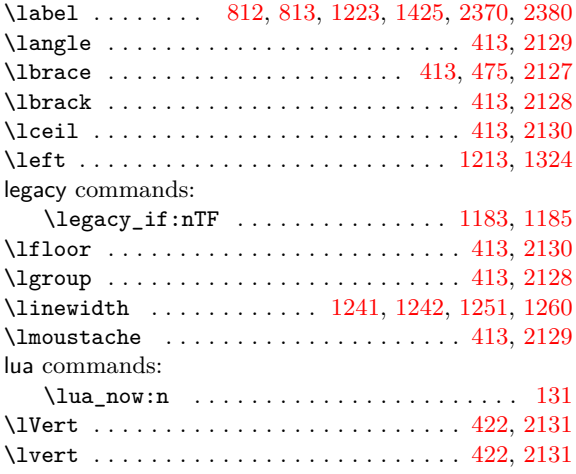

## **M**

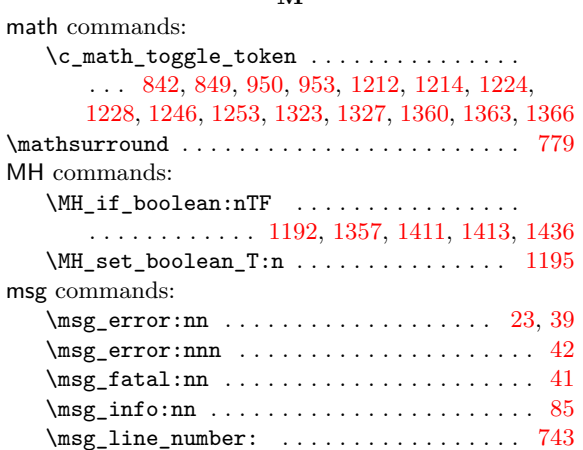

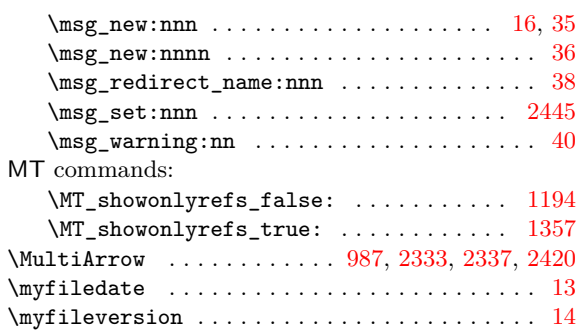

#### **N**

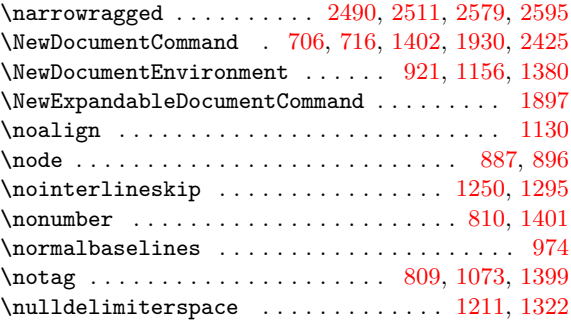

## **O**

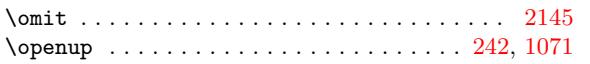

#### **P**

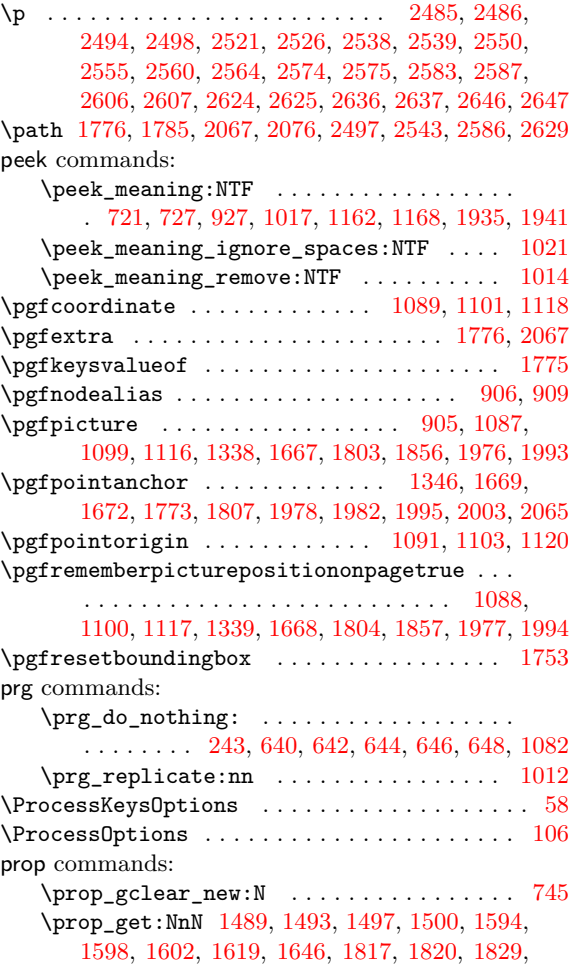

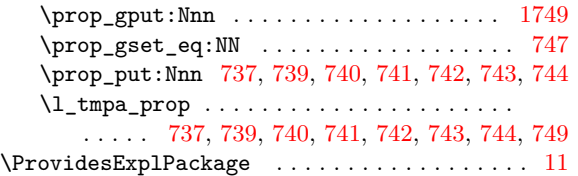

## **[Q](#page-48-12)**

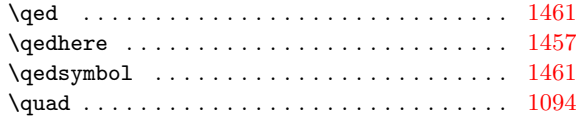

## **R**

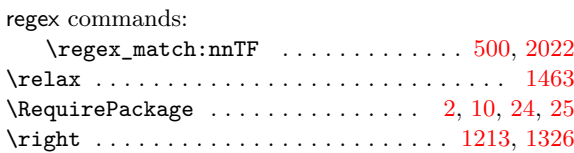

# **S**

scan commands:

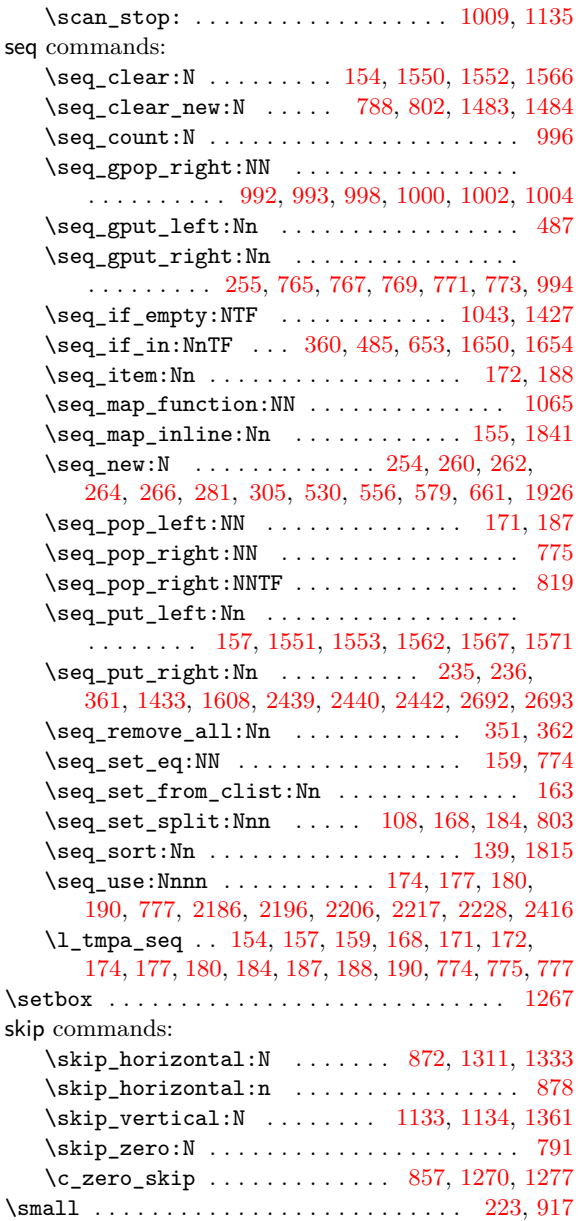

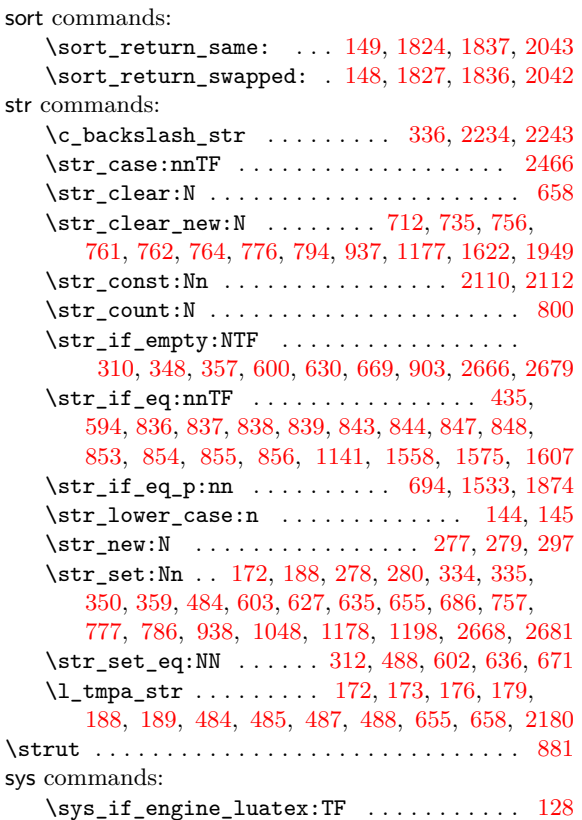

## **[T](#page-43-8)**

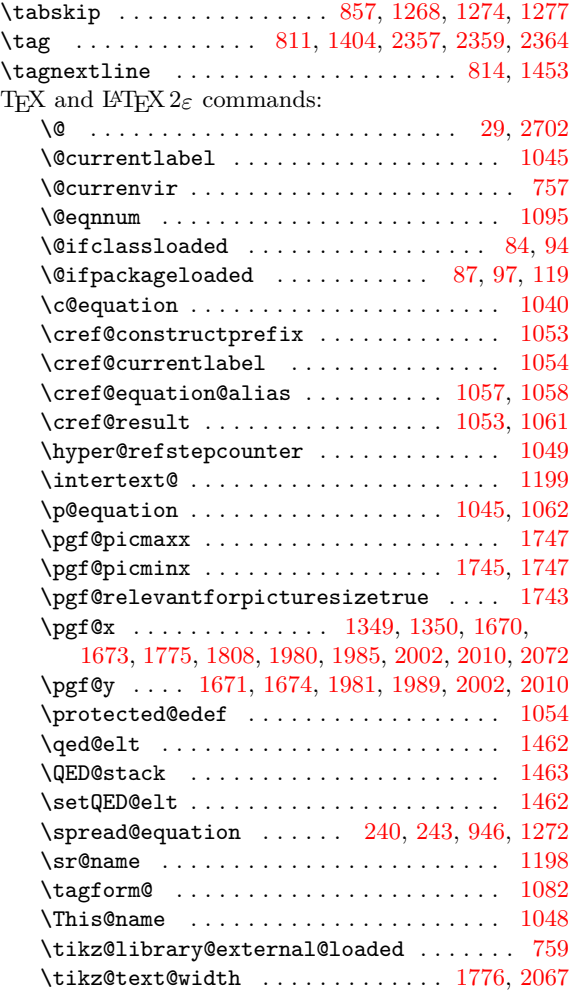

tex commands:

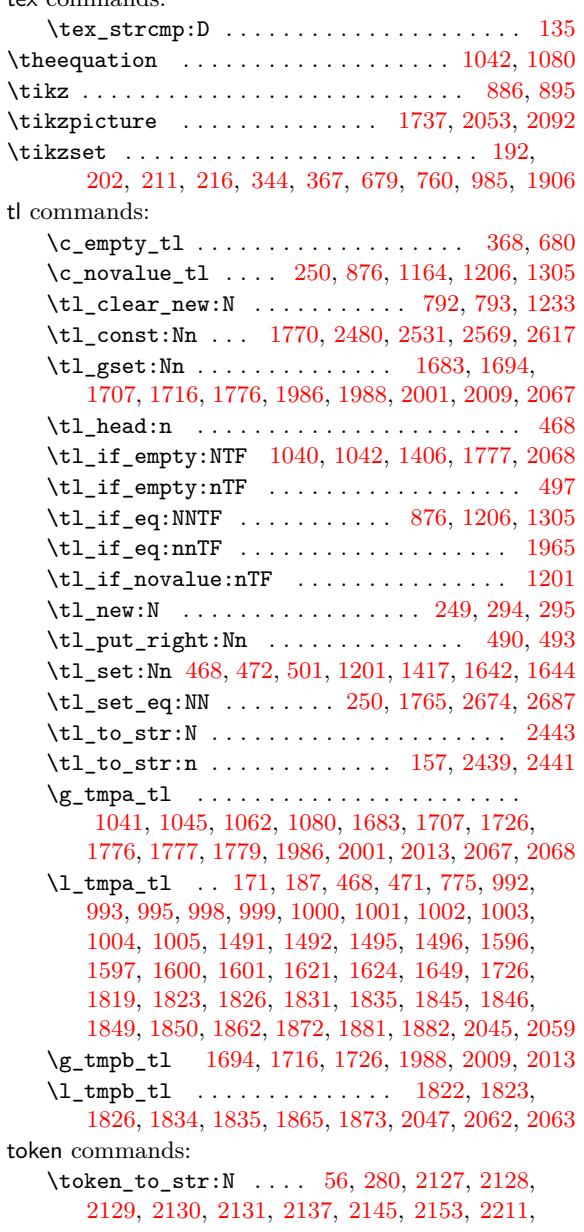

2222, 2333, 2337, 2343, 2350, 2357, 2359, 2364, 2370, 2380, 2387, 2388, 2420, 2458, 2697

#### **U**

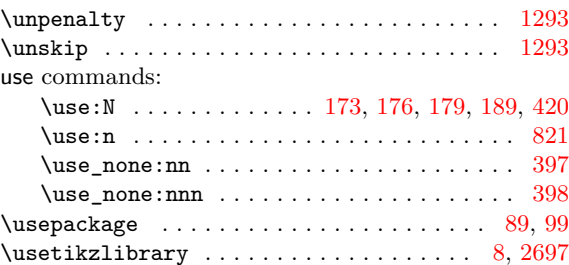

### **V**

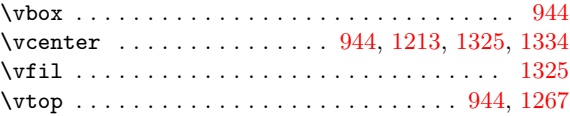

### **W**

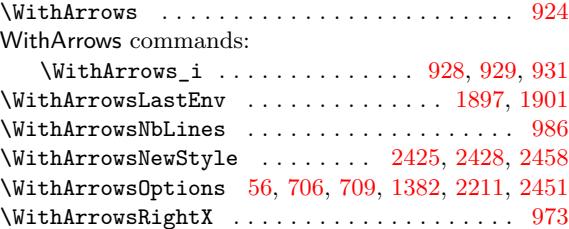

## **X**

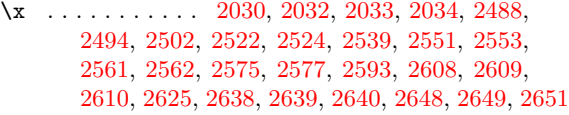

#### **[Y](#page-82-9)**

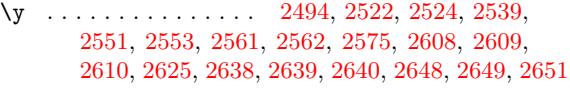

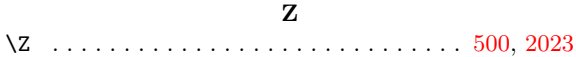

# **Con[ten](#page-84-18)[ts](#page-84-21)**

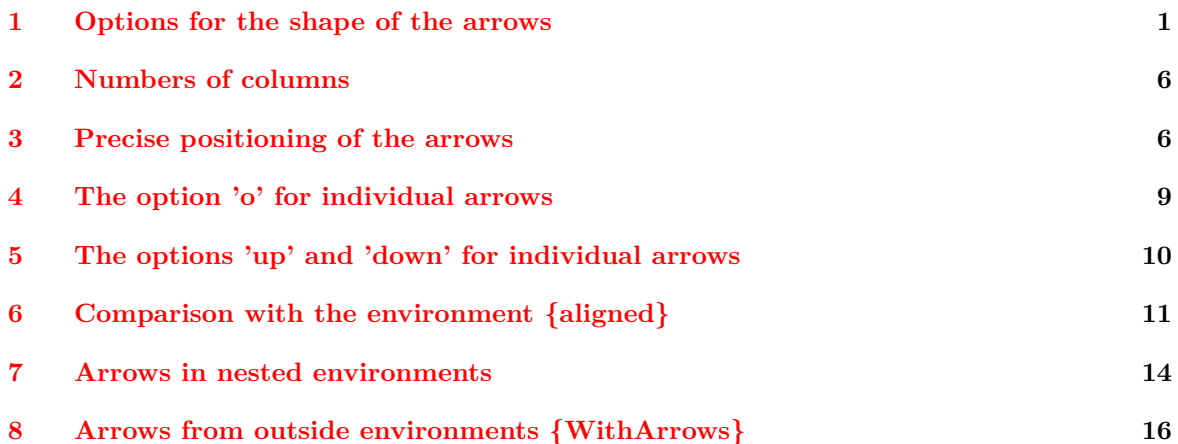

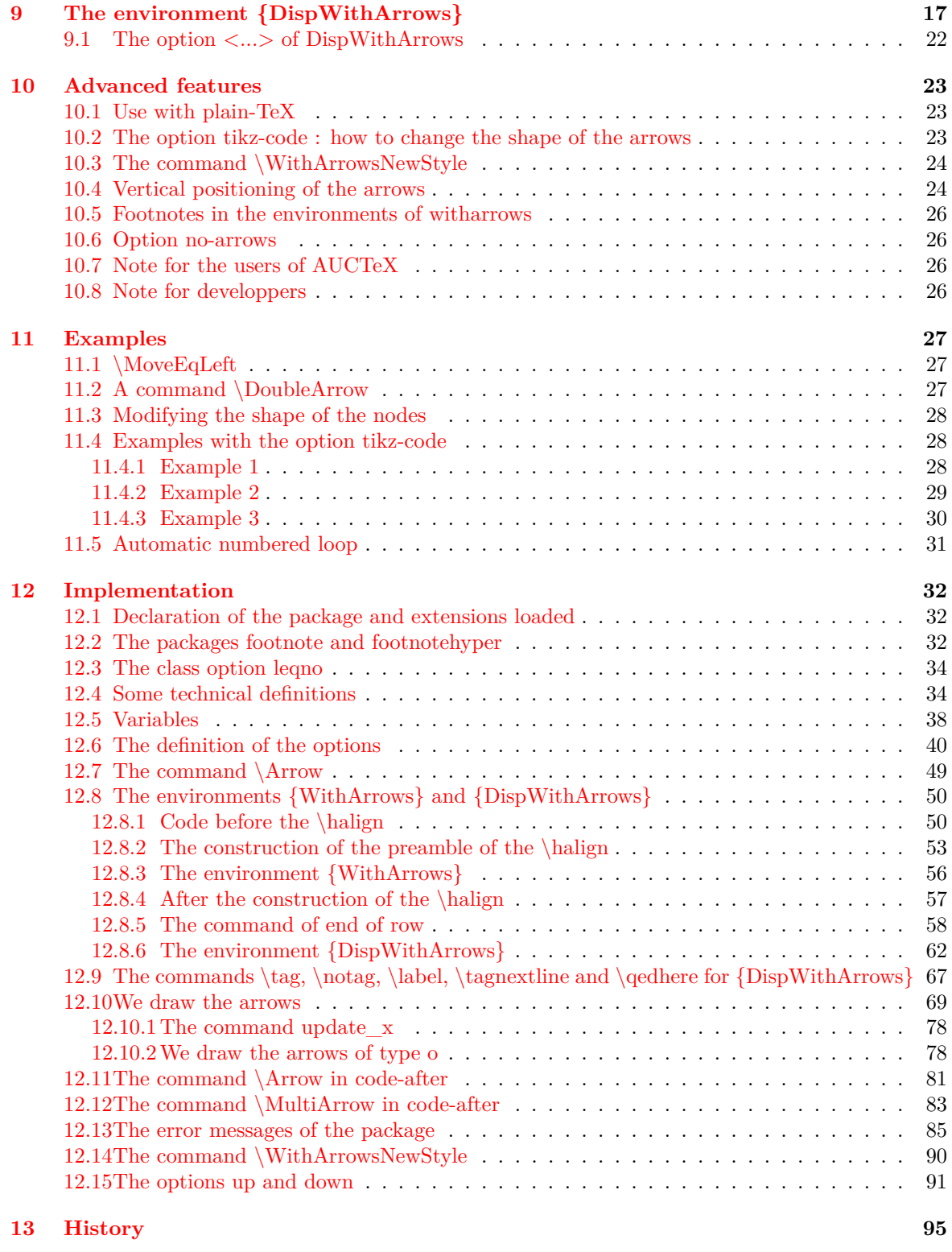

## **Ind[ex](#page-90-17) 98**